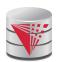

# CS425 – Fall 2014 Boris Glavic Course Information

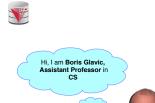

Modified from:

Database System Concepts, 6<sup>th</sup> Ed. ©Silberschatz, Korth and Sudarshan See www.db-book.com for conditions on re-use

CS425 - Fall 2014 - Boris Glavia

Silberschatz, Korth and Sudarshan

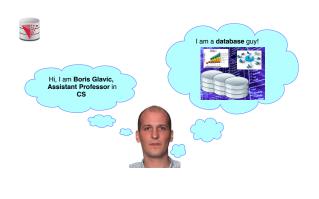

CS425 - Fall 2014 - Boris Glavic 0.3 @Silberschatz, Korth and Sudarshan

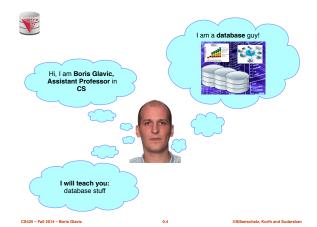

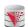

# Why are Databases Important?

- What do Databases do?
- 1. Provide persistent storage
- 2. Efficient declarative access to data -> Querying
- 3. Protection from hardware/software failures
- 4. Safe concurrent access to data

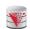

# Who uses Databases?

- Most big software systems involve DBs!
  - Business Intelligence ⇒ e.g., IBM Cognos
  - Web based systems
- You! (desktop software)
  - Your music player ⇒ e.g., Amarok
  - Your Web Content Management System
  - Your email client
- Every big company
  - Banks
  - Insurance
  - Government
- Google, ...

CS425 – Fall 2014 – Boris Glavic

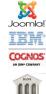

amar@ĸ=

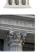

Silberschatz, Korth and Sudarshan

CS425 - Fall 2014 - Boris Glavic

0.5

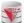

#### **Who Produces Databases?**

- Traditional relational database systems is big
  - IBM ⇒ DB2
  - Oracle ⇒ Oracle ☺
  - Microsoft ⇒ SQLServer
  - Open Source ⇒ MySQL, Postgres, ...
- Emerging distributed systems with DB characteristics and Big Data
  - Cloud storage and Key-value stores ⇒Amazon S3, Google Big Table, . . .
  - Big Data Analytics ⇒Hadoop, Google Map &
  - SQL over Distributed Platforms ⇒ Hive, Tenzing,

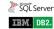

ORACLE: TERADATA.

amazon.com

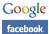

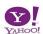

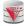

# Why are Database Interesting (for Students)?

- The pragmatic perspective
  - Background in databases make you competitive in the job market ;-)
- Systems and theoretical research
  - Database research has a strong systems aspect
    - Hacking complex and large systems
    - Low-level optimization
      - cache-conscious algorithms
      - Exploit modern hardware
  - Databases have a strong theoretical foundation
    - Complexity of query answering
    - ▶ Expressiveness of query languages
    - ▶ Concurrency theory

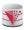

# Why are Database Interesting (for Students)?

- Connection to many CS fields
  - Distributed systems
    - → Getting more and more important
  - Compilers
  - Modeling
  - Al and machine learning
    - Data mining
  - Operating and file systems
  - Hardware
    - > Hardware-software co-design

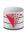

# Webpage and Faculty

- Course Info
  - Course Webpage: http://cs.iit.edu/~cs425
  - Google Group:

ogle.com/d/forum/cs425-2014-fall-group

- Used for announcements
- Use it to discuss with me. TA, and fellow students
- Syllabus: http://cs.iit.edu/~cs425/files/syllabus.pdf
- Boris Glavic (http://cs.iit.edu/~glavic)
- Email: bglavic@iit.edu
- Phone: 312.567.5205
- Office: Stuart Building, room 226C
- Office Hours: Tuesdays, 12pm-1pm (and by appointment)

CS425 - Fall 2014 - Boris Glavic

CS425 - Fall 2014 - Boris Glavic

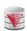

#### **TAs**

■ Tas TBA

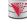

# **Workload and Grading**

- Exams
  - Midterm (25%)
  - Final (35%)
- Homework Assignments (preparation for exams!)
  - HW1 (Relational algebra)
  - HW2 (SQL)
  - HW3 (Database modeling)
- Course Project
  - In groups of 3 students
  - Given an example application (e.g., ticketing system)
    - Develop a database model
    - Derive a database schema from the model
    - > Implement the application accessing the database

CS425 - Fall 2014 - Boris Glavio

CS425 - Fall 2014 - Boris Glavic

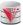

# **Course Objectives**

- Understand the underlying ideas of database systems
- Understand the relational data model
- Be able to write and understand SQL queries and data definition statements
- Understand relational algebra and its connection to SQL
- Understand how to write programs that access a database server
- Understand the ER model used in database design
- Understand normalization of database schemata
- Be able to create a database design from a requirement analysis for a specific domain
- Know basic index structures and understand their importance
- Have a basic understanding of relational database concepts such as concurrency control, recovery, query processing, and access

CS425 - Fall 2014 - Boris Glav

0.13

Silberschatz, Korth and Sudarshar

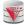

#### **Course Project**

- Forming groups
  - Your responsibility!
  - Inform me + TA
  - Deadline: Sep 8th
- Oracle Server Accounts
- Git repositories
  - Create an account on Bitbucket.org (https://bitbucket.org/)
  - We will create a repository for each student
  - Use it to exchange code with your fellow group members
  - The project has to be submitted via the group repository
- Timeline:
  - Brainstorming on application (by Sep 11<sup>th</sup>)
  - Design database model (by Nov 12<sup>th</sup>)
  - Derive relational model (by Nov 25th)
  - Implement application (by end of the semester)

25 - Fall 2014 - Boris Glavic

@Silberschatz, Korth and Sudarshi

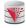

# **Fraud and Late Assignments**

- All work has to be original!
- Cheating = 0 points for assignment/exam
  - Possibly E in course and further administrative sanctions
  - Every dishonesty will be reported to office of academic honesty
- Late policy:
  - -20% per day
  - No exceptions!
- Course projects:
  - Every student has to contribute in every phase of the project!
  - Don't let others freeload on you hard work!
    - Inform me or TA immediatly

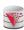

# **Reading and Prerequisites**

- Textbook: Silberschatz, Korth and Sudarsham
  - Database System Concepts, 6th edition
  - McGraw Hill
  - publication date:2006,
  - ISBN 0-13-0-13-142938-8.
- Prerequisites:
  - CS 331 or CS401 or CS403

CS425 - Fall 2014 - Boris Glavio

0.1

Silberschatz, Korth and Sudarsh

CS425 - Fall 2014 - Boris Glavic

0

©Silberschatz, Korth and Sudarsha

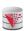

#### **Outline**

- Introduction
- Relational Data Model
- Formal Relational Languages (relational algebra)
- SQL
- Database Design
- Transaction Processing, Recovery, and Concurrency Control
- Storage and File Structures
- Indexing and Hashing
- Query Processing and Optimization

CS425 - Fall 2014 - Boris Glavic

0.17

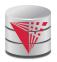

# CS425 - Fall 2014 Boris Glavic Chapter 1: Introduction

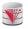

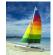

# **Textbook: Chapter 1**

Database System Concepts, 6<sup>th</sup> Ed.

«Silberschatz, Korth and Sudarshan
See <a href="https://www.db-book.com">www.db-book.com</a> for conditions on re-use

Modified from:

CS425 - Fall 2014 - Boris Glavic

Silherechety Korth and Sudarehan

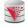

# **Database Management System (DBMS)**

- DBMS contains information about a particular domain
  - Collection of interrelated data
  - Set of programs to access the data
  - An environment that is both convenient and efficient to use
- Database Applications:
  - Banking: transactions
  - Airlines: reservations, schedules
  - Universities: registration, grades
  - Sales: customers, products, purchases
     Online retailers: order tracking, customized recommendations
  - Manufacturing: production, inventory, orders, supply chain
  - Human resources: employee records, salaries, tax deductions
- Databases can be very large.
- Databases touch all aspects of our lives

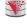

# **University Database Example**

- Application program examples
  - Add new students, instructors, and courses
  - Register students for courses, and generate class rosters
  - Assign grades to students, compute grade point averages (GPA) and generate transcripts
- In the early days, database applications were built directly on top of file systems

CS425 - Fall 2014 - Boris Glavic

1.3

Silberschatz, Korth and Sudarshar

CS425 - Fall 2014 - Boris Glavic

@Silberschatz Korth a

@Silberschatz, Korth and Sudarshan

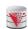

#### Drawbacks of using file systems to store data

- Data redundancy and inconsistency
  - Multiple file formats, duplication of information in different files
- Difficulty in accessing data
  - Need to write a new program to carry out each new task
- Data isolation multiple files and formats
- Integrity problems
  - Integrity constraints (e.g., account balance > 0) become "buried" in program code rather than being stated explicitly
  - Hard to add new constraints or change existing ones

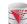

# Drawbacks of using file systems to store data (Cont.)

- Atomicity of updates
  - Failures may leave database in an inconsistent state with partial updates carried out
  - Example: Transfer of funds from one account to another should either complete or not happen at all
- Concurrent access by multiple users
  - ▶ Concurrent access needed for performance
  - > Uncontrolled concurrent accesses can lead to inconsistencies
  - Example: Two people reading a balance (say 100) and updating it by withdrawing money (say 50 each) at the same time
- Security problems
- Hard to provide user access to some, but not all, data

Database systems offer solutions to all the above problems!

C\$455 - Fall 2014 - Boris Glavic 1.5 @Silberschatz, Korth and Sudarshan C\$425 - Fall 2014 - Boris Glavic 1.8

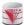

#### **Levels of Abstraction**

- Physical level: describes how a record (e.g., customer) is stored.
- Logical level: describes data stored in database, and the relationships among the data.

#### type instructor = record

ID : string;
name : string;
dept\_name : string;
salary : integer;

end;

 View level: application programs hide details of data types. Views can also hide information (such as an employee's salary) for security purposes.

425 - Fall 2014 - Boris Glavic 1.7

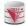

#### View of Data

An architecture for a database system

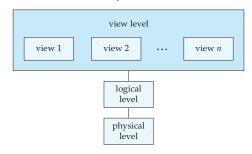

i – Fall 2014 – Boris Glavic 1.8 @Silherschatz Korth and Sudarshan

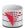

#### **Instances and Schemas**

- Similar to types and variables in programming languages
- Schema the logical structure of the database
  - Example: The database consists of information about a set of customers and accounts and the relationship between them
  - Analogous to type information of a variable in a program
  - Physical schema: database design at the physical level
  - Logical schema: database design at the logical level
- Instance the actual content of the database at a particular point in time
  - Analogous to the value of a variable
- Physical Data Independence the ability to modify the physical schema without changing the logical schema
  - Applications depend on the logical schema
  - In general, the interfaces between the various levels and components should be well defined so that changes in some parts do not seriously influence others.
- Logical Data Independence the ability to modify the logical schema without changing the applications
  - For example, add new information to each employee

Sudarshan CS425 - Fall 2014 - Boris Glavic

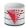

#### **Data Models**

- A collection of tools for describing
  - Data
  - Data relationships
  - Data semantics
  - Data constraints
- Relational model
- Entity-Relationship data model (mainly for database design)
- Object-based data models (Object-oriented and Object-relational)
- Semistructured data model (XML)
- Other older models:
  - Network model
     Hierarchical model
- Other newer (or revived) models:
  - Key-value

0

@Silberschatz Korth and Sudarshan

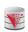

CS425 - Fall 2014 - Boris Glavio

#### **Relational Model**

Relational model (Chapter 2)
 Example of tabular data in the relational model

Columns (attributes)

| ID    | name       | dept_name  | salary              |     |
|-------|------------|------------|---------------------|-----|
| 22222 | Einstein   | Physics    | 95000 ← Rows (tuple | es) |
| 12121 | Wu         | Finance    | 90000               |     |
| 32343 | El Said    | History    | 60000               |     |
| 45565 | Katz       | Comp. Sci. | 75000               |     |
| 98345 | Kim        | Elec. Eng. | 80000               |     |
| 76766 | Crick      | Biology    | 72000               |     |
| 10101 | Srinivasan | Comp. Sci. | 65000               |     |
| 58583 | Califieri  | History    | 62000               |     |
| 83821 | Brandt     | Comp. Sci. | 92000 /             |     |
| 15151 | Mozart     | Music      | 40000 /             |     |
| 33456 | Gold       | Physics    | 87000 /             |     |
| 76543 | Singh      | Finance    | 80000 14            |     |

(a) The instructor table

1.11

#### A Sample Relational Database

| ID    | name       | dept_name  | salary |
|-------|------------|------------|--------|
| 22222 | Einstein   | Physics    | 95000  |
| 12121 | Wu         | Finance    | 90000  |
| 32343 | El Said    | History    | 60000  |
| 45565 | Katz       | Comp. Sci. | 75000  |
| 98345 | Kim        | Elec. Eng. | 80000  |
| 76766 | Crick      | Biology    | 72000  |
| 10101 | Srinivasan | Comp. Sci. | 65000  |
| 58583 | Califieri  | History    | 62000  |
| 83821 | Brandt     | Comp. Sci. | 92000  |
| 15151 | Mozart     | Music      | 40000  |
| 33456 | Gold       | Physics    | 87000  |
| 76543 | Singh      | Finance    | 80000  |

(a) The instructor table

| dept_name  | building | budget |
|------------|----------|--------|
| Comp. Sci. | Taylor   | 100000 |
| Biology    | Watson   | 90000  |
| Elec. Eng. | Taylor   | 85000  |
| Music      | Packard  | 80000  |
| Finance    | Painter  | 120000 |
| History    | Painter  | 50000  |
| Physics    | Watson   | 70000  |

(b) The department table

1.12 @Silberschatz, Korth and Sudarshar

CS425 - Fall 2014 - Boris Glavic

@Silberschatz, Korth and Sudarshan

CS425 - Fall 2014 - Boris Glavic

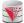

#### **Data Manipulation Language (DML)**

- Language for accessing and manipulating the data organized by the
  - DML also known as query language
- Two classes of languages
  - Procedural user specifies what data is required and how to get those data
  - Declarative (nonprocedural) user specifies what data is required without specifying how to get those data
- SQL is the most widely used query language

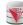

# **Data Definition Language (DDL)**

Specification notation for defining the database schema

create table instructor ( name varchar(20), dept\_name varchar(20), salary numeric(8,2))

- DDL compiler generates a set of table templates stored in a *data dictionary*
- Data dictionary contains **metadata** (i.e., data about data)
  - Database schema
  - Integrity constraints
    - Primary key (ID uniquely identifies instructors)
    - Referential integrity (references constraint in SQL)
      - e.g. dept\_name value in any instructor tuple must appear in department relation
  - Authorization

Example:

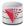

#### SQL

- SQL: widely used declarative (non-procedural) language
  - Example: Find the name of the instructor with ID 22222

select name from instructor where instructor.ID = '22222'

• Example: Find the ID and building of instructors in the Physics dept.

select instructor.ID, department.building from instructor, department where instructor.dept\_name = department.dept\_name and department.dept\_name = "Physics"

- Application programs generally access databases through one of
  - Language extensions to allow embedded SQL
  - Application program interface (e.g., ODBC/JDBC) which allow SQL queries to be sent to a database
- Chapters 3, 4 and 5

CS425 - Fall 2014 - Boris Glavio

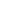

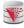

# **Database Design**

The process of designing the general structure of a database:

- Logical Design Deciding on the database schema. Database design requires that we find a "good" representation of the information from an application domain (e.g., banking) as a collection of relation schemas.
  - Business decision What information should we record in the
  - Computer Science decision What relation schemas should we have and how should the attributes be distributed among the various relation schemas?
- Physical Design Deciding on the physical layout of the database

#### **Database Design?**

Is there any problem with this design?

| ID    | пате       | salary | dept_name  | building | budget |
|-------|------------|--------|------------|----------|--------|
| 22222 | Einstein   | 95000  | Physics    | Watson   | 70000  |
| 12121 | Wu         | 90000  | Finance    | Painter  | 120000 |
| 32343 | El Said    | 60000  | History    | Painter  | 50000  |
| 45565 | Katz       | 75000  | Comp. Sci. | Taylor   | 100000 |
| 98345 | Kim        | 80000  | Elec. Eng. | Taylor   | 85000  |
| 76766 | Crick      | 72000  | Biology    | Watson   | 90000  |
| 10101 | Srinivasan | 65000  | Comp. Sci. | Taylor   | 100000 |
| 58583 | Califieri  | 62000  | History    | Painter  | 50000  |
| 83821 | Brandt     | 92000  | Comp. Sci  | Taylor   | 100000 |
| 15151 | Mozart     | 40000  | Music      | Packard  | 80000  |
| 33456 | Gold       | 87000  | Physics    | Watson   | 70000  |
| 76543 | Singh      | 80000  | Finance    | Painter  | 120000 |

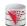

#### **Database Design?**

- Example: Changing the budget of the 'Physics' department
  - Updates to many rows!
  - Easy to break integrity
    - ▶ If we forget to update a row, then we have multiple budget values for the physics department!

| ID    | пате       | salary | dept_name  | building | budget |
|-------|------------|--------|------------|----------|--------|
| 22222 | Einstein   | 95000  | Physics    | Watson   | 70000  |
| 12121 | Wu         | 90000  | Finance    | Painter  | 120000 |
| 32343 | El Said    | 60000  | History    | Painter  | 50000  |
| 45565 | Katz       | 75000  | Comp. Sci. | Taylor   | 100000 |
| 98345 | Kim        | 80000  | Elec. Eng. | Taylor   | 85000  |
| 76766 | Crick      | 72000  | Biology    | Watson   | 90000  |
| 10101 | Srinivasan | 65000  | Comp. Sci. | Taylor   | 100000 |
| 58583 | Califieri  | 62000  | History    | Painter  | 50000  |
| 83821 | Brandt     | 92000  | Comp. Sci  | Taylor   | 100000 |
| 15151 | Mozart     | 40000  | Music      | Packard  | 80000  |
| 33456 | Gold       | 87000  | Physics    | Watson   | 70000  |
| 76543 | Singh      | 80000  | Finance    | Painter  | 120000 |

CS425 - Fall 2014 - Boris Glavic

CS425 - Fall 2014 - Boris Glavic

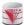

# **Design Approaches**

- Normalization Theory (Chapter 8)
  - Formalize what designs are bad, and test for them
- Entity Relationship Model (Chapter 7)
  - Models an enterprise as a collection of entities and relationships
    - Entity: a "thing" or "object" in the enterprise that is distinguishable from other objects
      - Described by a set of attributes
    - Relationship: an association among several entities
  - Represented diagrammatically by an entity-relationship diagram:

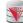

# **The Entity-Relationship Model**

- Models an enterprise as a collection of entities and relationships
  - Entity: a "thing" or "object" in the enterprise that is distinguishable from other objects
    - Described by a set of attributes
  - Relationship: an association among several entities
- Represented diagrammatically by an entity-relationship diagram:

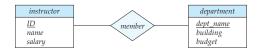

What happened to dept\_name of instructor and student?

CS425 - Eall 2014 - Borie Glad

1.19

ilberschatz, Korth and Sudarshan

CS425 - Fall 2014 - Boris Glavic

1.20

Silberechetz Korth and Sudareha

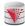

# **Object-Relational Data Models**

- Relational model: flat, "atomic" values
  - E.g., integer
- Object Relational Data Models
  - Extend the relational data model by including object orientation and constructs to deal with added data types.
  - Allow attributes of tuples to have complex types, including nonatomic values such as nested relations.
  - Preserve relational foundations, in particular the declarative access to data, while extending modeling power.
  - Provide upward compatibility with existing relational languages.

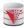

# XML: Extensible Markup Language

- Defined by the WWW Consortium (W3C)
- Originally intended as a document markup language not a database language
- The ability to specify new tags, and to create nested tag structures made XML a great way to exchange data, not just documents
- XML has become the basis for all new generation data interchange formats.
- A wide variety of tools is available for parsing, browsing and querying XML documents/data

CS425 - Fall 2014 - Boris Glavio

1.2

Silberschatz, Korth and Sudarshar

CS425 - Fall 2014 - Boris Glavic

1.22

@Silherschatz, Korth and Sudarsha

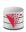

# **Storage Management**

- Storage manager is a program module that provides the interface between the low-level data stored in the database (on disk) and the application programs and queries submitted to the system.
- The storage manager is responsible to the following tasks:
  - Interaction with the file managerEfficient storing, retrieving and updating of data
- Issues:
  - Storage access
  - File organization
  - Indexing and hashing

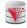

#### **Query Processing**

- 1. Parsing and translation
- Optimization
   Evaluation
- 3. Eva

CS425 - Fall 2014 - Boris Glavic

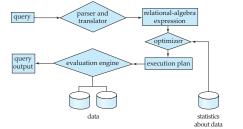

CS425 - Fall 2014 - Boris Glavic

1.23

©Silberschatz, Korth and Sudarshan

4

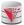

#### **Query Processing (Cont.)**

- Alternative ways of evaluating a given query
  - Equivalent expressions
  - Different algorithms for each operation
- Cost difference between a good and a bad way of evaluating a query can be enormous
- Need to estimate the cost of operations
  - Depends critically on statistical information about relations which the database must maintain
  - Need to estimate statistics for intermediate results to compute cost of complex expressions
- Need to search for a good plan (low costs)
  - Traversing the search space of alternative ways (plans) to compute the query result
  - This is called query optimization

#### **Transaction Management**

- What if the system fails?
- What if more than one user is concurrently updating the same data?
- A transaction is a collection of operations that performs a single logical function in a database application
- Transaction-management component ensures that the database remains in a consistent (correct) state despite system failures (e.g., power failures and operating system crashes) and transaction failures.
- Concurrency-control manager controls the interaction among the concurrent transactions, to ensure the consistency of the database.

CSASS - Eall 2014 - Borie Gla

12

Iberschatz, Korth and Sudarshan

S425 - Fall 2014 - Boris Glavic

1.26

Silberechatz Korth and Sudarehan

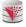

# **Database Users and Administrators**

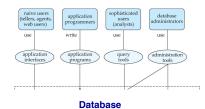

CS425 - Fall 2014 - Boris Glavic

1.27

Silberschatz, Korth and Sudarshan

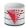

#### **Database System Internals**

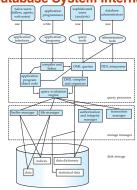

CS425 - Fall 2014 - Boris Glavic

@Silberschatz, Korth and Sudarsh

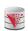

#### **Database Architecture**

The architecture of a database systems is greatly influenced by the underlying computer system on which the database is running:

- Centralized
- Client-server
- Parallel (multi-processor)
- Distributed

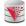

# Build a Complete Database System in your free time?

- How much time do you need?
- To get a rough idea:
  - Postgres (about 800,000 lines of code)
  - Hundreds of man-years of work
  - Oracle (about 8,000,000 lines of code)
     Probably thousands of man-years of work?
- Hmm, ... probably not!
- Maybe a limited research prototype or new feature ;-)

CS425 - Fall 2014 - Boris Glavic

Silberschatz, Korth and Sudarshan

CS425 - Fall 2014 - Boris Glavic

1.30

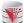

# **History of Database Systems**

- 1950s and early 1960s:
  - Data processing using magnetic tapes for storage
    - > Tapes provided only sequential access
  - Punched cards for input
- Late 1960s and 1970s:
  - Hard disks allowed direct access to data
  - Network and hierarchical data models in widespread use
  - Ted Codd defines the relational data model
    - ▶ Would win the ACM Turing Award for this work
    - → IBM Research begins System R prototype
  - UC Berkeley begins Ingres prototype
  - High-performance (for the era) transaction processing

1.31 @Silberschatz, Korth and Sudarsl

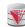

# **History (cont.)**

- 1980s:
  - Research relational prototypes evolve into commercial systems
    - SQL becomes industrial standard
  - Parallel and distributed database systems
- Object-oriented database systems
- 1990s:
  - Large decision support and data-mining applications
  - Large multi-terabyte data warehouses
  - Emergence of Web commerce
- Early 2000s:
  - XML and XQuery standards
  - Automated database administration
- Later 2000s:
  - Giant data storage systems
    - ▶ Google BigTable, Yahoo PNuts, Amazon, ..

1.31

ilberschatz, Korth and Sudarshan

CS425 - Fall 2014 - Boris Glavi

1 32

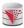

#### Recap

- Why databases?
- What do databases do?
- Data independence
  - Physical and Logical
- Database design
- Data models
- Relational, object, XML, network, hierarchical
- Query languages
  - DML
  - DDL
- Architecture and systems aspects of database systems
  - Recovery
  - Concurrency control
  - Query processing (optimization)
- File organization and indexing
- History of databases

@Silb

h and Sudarshan CS425 - Fall 2014 - Boris Glavic

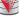

# **End of Chapter 1**

1.34

©Silberschatz Korth and Sudarshar

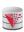

#### **Outline**

- Introduction
- Relational Data Model
- Formal Relational Languages (relational algebra)
- SQL
- Database Design
- Transaction Processing, Recovery, and Concurrency Control
- Storage and File Structures
- Indexing and Hashing
- Query Processing and Optimization

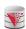

#### Figure 1.02

| ID    | name       | dept_name  | salary |
|-------|------------|------------|--------|
| 22222 | Einstein   | Physics    | 95000  |
| 12121 | Wu         | Finance    | 90000  |
| 32343 | El Said    | History    | 60000  |
| 45565 | Katz       | Comp. Sci. | 75000  |
| 98345 | Kim        | Elec. Eng. | 80000  |
| 76766 | Crick      | Biology    | 72000  |
| 10101 | Srinivasan | Comp. Sci. | 65000  |
| 58583 | Califieri  | History    | 62000  |
| 83821 | Brandt     | Comp. Sci. | 92000  |
| 15151 | Mozart     | Music      | 40000  |
| 33456 | Gold       | Physics    | 87000  |
| 76543 | Singh      | Finance    | 80000  |

(a) The instructor table

| dept_name  | building | budget |
|------------|----------|--------|
| Comp. Sci. | Taylor   | 100000 |
| Biology    | Watson   | 90000  |
| Elec. Eng. | Taylor   | 85000  |
| Music      | Packard  | 80000  |
| Finance    | Painter  | 120000 |
| History    | Painter  | 50000  |
| Physics    | Watson   | 70000  |

ysics Watson 7000

CS425 - Fall 2014 - Boris Glavic

1.35

©Silberschatz, Korth and Sudarshan

CS425 - Fall 2014 - Boris Glavic

1.36

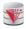

Figure 1.04

| ID    | name       | salary | dept_name  | building | budget |
|-------|------------|--------|------------|----------|--------|
| 22222 | Einstein   | 95000  | Physics    | Watson   | 70000  |
| 12121 | Wu         | 90000  | Finance    | Painter  | 120000 |
| 32343 | El Said    | 60000  | History    | Painter  | 50000  |
| 45565 | Katz       | 75000  | Comp. Sci. | Taylor   | 100000 |
| 98345 | Kim        | 80000  | Elec. Eng. | Taylor   | 85000  |
| 76766 | Crick      | 72000  | Biology    | Watson   | 90000  |
| 10101 | Srinivasan | 65000  | Comp. Sci. | Taylor   | 100000 |
| 58583 | Califieri  | 62000  | History    | Painter  | 50000  |
| 83821 | Brandt     | 92000  | Comp. Sci  | Taylor   | 100000 |
| 15151 | Mozart     | 40000  | Music      | Packard  | 80000  |
| 33456 | Gold       | 87000  | Physics    | Watson   | 70000  |
| 76543 | Singh      | 80000  | Finance    | Painter  | 120000 |

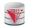

# Figure 1.06

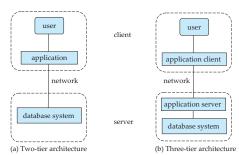

CS425 – Fall 2014 – Boris Glavic

1 37

Silberschatz, Korth and Sudarshan

CS425 - Fall 2014 - Boris Glavic

1 38

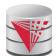

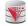

# CS425 - Fall 2014 Boris Glavic Chapter 2: Intro to Relational Model

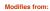

Database System Concepts, 6<sup>th</sup> Ed. ©Silberschatz, Korth and Sudarshan See www.db-book.com for conditions on re-use

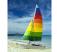

# **Textbook: Chapter 2**

CS425 - Fall 2014 - Boris Glavic

2.2

Silberechatz Korth and Sudarehan

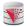

# **Example of a Relation**

attributes salary (or columns) ID name dept name 10101 Srinivasan Comp. Sci. 65000 tuples (or rows) 12121 Wu 90000 Finance 15151 Mozart Music 40000 22222 Physics 95000 Einstein 32343 El Said History 60000 33456 Gold Physics 87000 45565 Katz 75000 Comp. Sci. 58583 Califieri History 62000 80000 76543 Singh Finance 76766 Crick Biology 72000 Comp. Sci. Elec. Eng. 83821 Brandt 92000 98345 Kim 80000

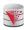

#### **Attribute Types**

- The set of allowed values for each attribute is called the **domain** or **data type** of the attribute
- Attribute values are (normally) required to be atomic; that is, indivisible
  - E.g., integer values
  - E.g., not address (street, city, zip code, state, country)
- The special value *null* is a member of every domain
  - Means unknown or not applicable
- The null value causes complications in the definition of many operations
  - Will be detailed later

CS425 - Fall 2014 - Boris Glavio

2.3

Silberschatz, Korth and Sudarshan

CS425 - Fall 2014 - Boris Glavic

@Silberschatz Korth and Sudan

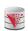

#### **Relation Schema and Instance**

- $\blacksquare$   $A_1, A_2, ..., A_n$  are attributes names
- $R = (A_1, A_2, ..., A_n)$  is a **relation schema** Example:

instructor = (ID, name, dept\_name, salary)

Formally, given sets D<sub>1</sub>, D<sub>2</sub>, .... D<sub>n</sub> of domains a relation r (or relation instance) is a subset of

 $D_1 \times D_2 \times ... \times D_n$ 

- Thus, a relation is a **set** of *n*-tuples  $(a_1, a_2, ..., a_n)$  where each  $a_i \in D_i$ The current values (**relation instance**) of a relation are often
- specified in tabular form
- Caveat: being a set, the tuples of the relation do not have any order defined as implied by the tabular representation
- An element t of r is a tuple, represented as a row in a table

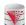

# **Alternative Definitions**

- A relation schema is often defined as a list of attribute-domain pairs
  - That is the data types of each attribute in the relation are considered as part of the relation schema
- Tuples are sometimes defined as functions from attribute names to values (order of attributes does not matter)
- A relation r can be specified as a function
  - D<sub>1</sub> x D<sub>2</sub> x ... x D<sub>n</sub> -> {true, false}
  - $\mathbf{t} = (a_1, \ a_2, \ \dots, \ a_n)$  is mapped to  $\mathit{true}$  if  $\mathbf{t}$  is in  $\mathbf{r}$  and to  $\mathit{false}$  otherwise
- These alternative definition are useful in database theory
  - We will stick to the simple definition!

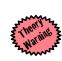

CS425 - Fall 2014 - Boris Glavic 2.5 @Silberschatz, Korth and Sudarshan

CS425 - Fall 2014 - Boris Glavic

2.6

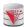

#### **Relations are Unordered**

- A relation is a set -> the elements of a set are not ordered per se
- From a pratical perspective:
  - Order of tuples is irrelevant (tuples may be stored in an arbitrary order)
- Example: instructor relation with unordered tuples

|       |            |            | •      |
|-------|------------|------------|--------|
| ID    | пате       | dept_name  | salary |
| 22222 | Einstein   | Physics    | 95000  |
| 12121 | Wu         | Finance    | 90000  |
| 32343 | El Said    | History    | 60000  |
| 45565 | Katz       | Comp. Sci. | 75000  |
| 98345 | Kim        | Elec. Eng. | 80000  |
| 76766 | Crick      | Biology    | 72000  |
| 10101 | Srinivasan | Comp. Sci. | 65000  |
| 58583 | Califieri  | History    | 62000  |
| 83821 | Brandt     | Comp. Sci. | 92000  |
| 15151 | Mozart     | Music      | 40000  |
| 33456 | Gold       | Physics    | 87000  |
| 76543 | Singh      | Finance    | 80000  |
|       |            |            |        |

CS425 - Fall 2014 - Boris Glavi

Silberschatz, Korth and Sudarsha

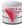

#### **Database**

- A database schema S consists of multiple relation schema
- A database instance / for a schema S is a set of relation instances
  - One relation for each relation schema in S
- Information about an enterprise is broken up into parts

instructor student advisor

Bad design:

univ (instructor -ID, name, dept\_name, salary, student\_Id, ..)

- repetition of information (e.g., two students have the same instructor)
- the need for many null values (e.g., represent an student with no advisor)
- Normalization theory (Chapter 7) deals with how to design "good" relational schemas avoiding these problems

25 - Fall 2014 - Boris Glavic

OCilharashata Vasth and Cudarahar

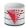

# **Bad Design Example Revisited**

- Example: Changing the budget of the 'Physics' department
  - Updates to many rows!
    - Easy to break integrity
  - If we forget to update a row, then we have multiple budget values for the physics department!
- Example: Deleting all employees from the 'Physics' department
  - How to avoid deleting the 'Physics' department?
  - Dummy employee's to store departments?
    - This is bad. E.g., counting the number of employees per department becomes more involved

| ID    | YMA        | salary | dept_name  | Imilding | budget  |
|-------|------------|--------|------------|----------|---------|
| 22222 | Einstein   | 95000  | Physics    | Watson   | 70000   |
| 12121 | Wu         | 90000  | Finance    | Painter  | 120000  |
| 32343 | El Said    | 60000  | History    | Painter  | 50000   |
| 45565 | Katz       | 75000  | Comp. Sci. | Taylor   | 100000  |
| 98345 | Kim        | 80000  | Elec. Eng. | Taylor   | 85000   |
| 76766 | Crick      | 72000  | Biology    | Watson   | 90000   |
| 10101 | Srinivasan | 65000  | Comp. Sci. | Taylor   | 100000  |
| 58583 | Califieri  | 62000  | History    | Painter  | 50000   |
| 83821 | Brandt     | 92000  | Comp. Sci  | Taylor   | 1000000 |
| 15151 | Mozart     | 40000  | Music      | Packard  | 80000   |
| 33456 | Gold       | 87000  | Physics    | Watson   | 70000   |
| 76543 | Singh      | 80000  | Finance    | Painter  | 120000  |

CS425 - Fall 2014 - Boris Glavio

2.9

@Silberschatz, Korth and Sudarshar

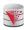

#### **Keys**

- Let K ⊆ R
- K is a superkey of R if values for K are sufficient to identify a unique tuple of each possible relation r(R)
  - Example: {ID} and {ID,name} are both superkeys of instructor.
- Superkey K is a candidate key if K is minimal (no subset of K is also a superkey)
  - Example: {ID} is a candidate key for Instructor
- One of the candidate keys is selected to be the primary key.
  - which one? -> domain specific design choice
- Foreign key constraint: Value in one relation must appear in another
  - Referencing relation
  - Referenced relation

CS425 - Fall 2014 - Boris Glavic

2.10

@Silberschatz, Korth and Sudarsh

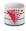

#### **Keys**

- Formally, a set of attributes K ⊆ R is a superkey if for every instance r of R holds that
  - $\forall t, t' \in r$ :  $t.K = t'.K \Rightarrow t = t'$
- A superkey K is called a candidate key iff
  - ∀K'⊆K: K' is not a superkey
- A foreign key constraint FK is quartuple (R, K, R', K') where R and R' are relation schemata,  $K \subseteq R$ , K' is the primary key of R', and IKI = IK'I
- A foreign key holds over an instance {r, r'} for {R,R'} iff
  - ∀t∈R:∃t'∈R':t.K=t'.K'

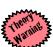

-MM-

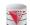

# **Schema Diagram for University Database**

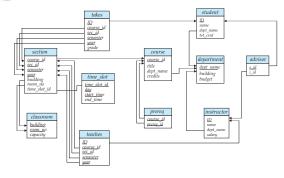

CS425 - Fall 2014 - Boris Glavic

2.12

Silberschatz, Korth and Sudarshan

CS425 - Fall 2014 - Boris Glavic

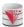

# **Relational Query Languages**

- Procedural vs non-procedural (declarative)
- "Pure" languages:
  - Relational algebra
  - Tuple relational calculus
- Domain relational calculus
- Expressive power of a query language
- What queries can be expressed in this language?
- Relational algebra:
  - Algebra of relations -> set of operators that take relations as input and produce relations as output
  - -> composable: the output of evaluating an expression in relational algebra can be used as input to another relational algebra
- Now: First introduction to operators of the relational algebra

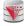

# **Selection of tuples**

■ Relation r

| $\boldsymbol{A}$ | В | C  | D  |
|------------------|---|----|----|
| α                | α | 1  | 7  |
| α                | β | 5  | 7  |
| β                | β | 12 | 3  |
| β                | β | 23 | 10 |

■ Select tuples with A=B and D > 5

■ σ <sub>A=B and D > 5</sub> (r)

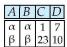

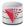

# **Selection of Columns (Attributes)**

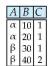

■ Select A and C

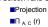

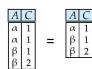

CS425 - Fall 2014 - Boris Glavio

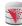

# Joining two relations – Cartesian Product

Relations r, s:

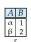

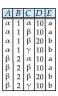

CS425 - Fall 2014 - Boris Glavic

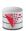

#### Union of two relations

■ Relations r, s:

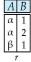

α 2 β 3

■ r∪s:

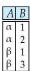

CS425 - Fall 2014 - Boris Glavic

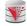

# Set difference of two relations

■ Relations r, s:

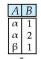

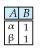

CS425 - Fall 2014 - Boris Glavic

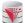

# Set Intersection of two relations

■ Relation r, s:

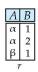

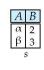

 $r \cap s$ 

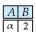

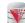

# Joining two relations - Natural Join

- Let r and s be relations on schemas R and S respectively. Then, the "natural join" of relations R and S is a relation on schema  $R \cup S$  obtained as follows:
  - ullet Consider each pair of tuples  $t_r$  from r and  $t_s$  from s.
  - If  $t_r$  and  $t_s$  have the same value on each of the attributes in  $R \cap S$ , add a tuple t to the result, where
    - $\rightarrow$  t has the same value as  $t_r$  on r
    - thas the same value as ts on s

CS425 - Fall 2014 - Boris Glavi

2 10

Iberschatz, Korth and Sudarshan

CS425 - Fall 2014 - Boris Glavic

2.20

Silherechety Korth and Sudarehan

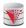

# **Natural Join Example**

■ Relations r, s:

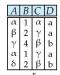

B D E

1 a α
3 a β
1 a γ
2 b δ
3 b ε

■ Natural Join ■ r ⋈ s

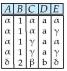

CS425 - Fall 2014 - Boris Glavio

2.21

Silberschatz, Korth and Sudarshan

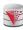

# Figure in-2.1

| Symbol (Name)       | Example of Use                                                                                                    |
|---------------------|----------------------------------------------------------------------------------------------------|
| σ<br>(Selection)    | σ salary>=85000 (instructor)                                                                                                    |
| (Selection)         | Return rows of the input relation that satisfy the predicate.                                                                             |
| Π<br>(Projection)   | Π <sub>ID, salary</sub> (instructor)                                                                                                    |
| (Frojection)        | Output specified attributes from all rows of the input relation. Remove duplicate tuples from the output.                                 |
| M                   | instructor ⋈ department                                                                                                    |
| (Natural Join)      | Output pairs of rows from the two input relations that have the same value on all attributes that have the same name.                     |
| ×                   | instructor × department                                                                                                    |
| (Cartesian Product) | Output all pairs of rows from the two input relations<br>(regardless of whether or not they have the same values<br>on common attributes) |
| U<br>(Union)        | $\Pi_{name}(instructor) \cup \Pi_{name}(student)$                                                                                         |
| (chich)             | Output the union of tuples from the two input relations.                                                                                  |

CS425 - Fall 2014 - Boris Glavic

2.22

©Silberschatz, Korth and Sudarshan

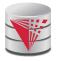

# **End of Chapter 2**

Modifies from:

Database System Concepts, 6<sup>th</sup> Ed.

©Silberschatz, Korth and Sudarshan
See www.db-book.com for conditions on re-use

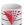

#### Recap

- Database Schema (or short schema)
  - Set of relation schemata
  - List of attribute names
- Database Instance (or short database)
  - Set of relations instances
     Set of tuples
  - List of attribute values
- Integrity ConstraintsKeys (Super-, Candidate-, Primary-)
  - For identifying tuples
  - Foreign keys
     For referencing tuples in other relations
- Query language
  - Declarative
  - Retrieve, combine, and analyze data from a database instance

CS425 - Fall 2014 - Boris Glavic

2.24

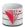

# **Outline**

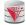

Figure 2.01

- Introduction
- Relational Data Model
- Formal Relational Languages (relational algebra)SQL

- Database Design
  Transaction Processing, Recovery, and Concurrency Control
  Storage and File Structures

- Indexing and HashingQuery Processing and Optimization

| ID    | name       | dept_name  | salary |
|-------|------------|------------|--------|
| 10101 | Srinivasan | Comp. Sci. | 65000  |
| 12121 | Wu         | Finance    | 90000  |
| 15151 | Mozart     | Music      | 40000  |
| 22222 | Einstein   | Physics    | 95000  |
| 32343 | El Said    | History    | 60000  |
| 33456 | Gold       | Physics    | 87000  |
| 45565 | Katz       | Comp. Sci. | 75000  |
| 58583 | Califieri  | History    | 62000  |
| 76543 | Singh      | Finance    | 80000  |
| 76766 | Crick      | Biology    | 72000  |
| 83821 | Brandt     | Comp. Sci. | 92000  |
| 98345 | Kim        | Elec. Eng. | 80000  |

CS425 - Fall 2014 - Boris Glavic

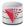

Figure 2.02

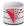

Figure 2.03

| course_id | title                      | dept_name  | credits |
|-----------|----------------------------|------------|---------|
| BIO-101   | Intro. to Biology          | Biology    | 4       |
| BIO-301   | Genetics                   | Biology    | 4       |
| BIO-399   | Computational Biology      | Biology    | 3       |
| CS-101    | Intro. to Computer Science | Comp. Sci. | 4       |
| CS-190    | Game Design                | Comp. Sci. | 4       |
| CS-315    | Robotics                   | Comp. Sci. | 3       |
| CS-319    | Image Processing           | Comp. Sci. | 3       |
| CS-347    | Database System Concepts   | Comp. Sci. | 3       |
| EE-181    | Intro. to Digital Systems  | Elec. Eng. | 3       |
| FIN-201   | Investment Banking         | Finance    | 3       |
| HIS-351   | World History              | History    | 3       |
| MU-199    | Music Video Production     | Music      | 3       |
| PHY-101   | Physical Principles        | Physics    | 4       |

| course_id | prereq_id |
|-----------|-----------|
| BIO-301   | BIO-101   |
| BIO-399   | BIO-101   |
| CS-190    | CS-101    |
| CS-315    | CS-101    |
| CS-319    | CS-101    |
|           |           |

CS425 - Fall 2014 - Boris Glavio

CS425 - Fall 2014 - Boris Glavic

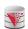

Figure 2.04

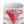

Figure 2.05

| ID    | name       | dept_name  | salary |
|-------|------------|------------|--------|
| 22222 | Einstein   | Physics    | 95000  |
| 12121 | Wu         | Finance    | 90000  |
| 32343 | El Said    | History    | 60000  |
| 45565 | Katz       | Comp. Sci. | 75000  |
| 98345 | Kim        | Elec. Eng. | 80000  |
| 76766 | Crick      | Biology    | 72000  |
| 10101 | Srinivasan | Comp. Sci. | 65000  |
| 58583 | Califieri  | History    | 62000  |
| 83821 | Brandt     | Comp. Sci. | 92000  |
| 15151 | Mozart     | Music      | 40000  |
| 33456 | Gold       | Physics    | 87000  |
| 76543 | Singh      | Finance    | 80000  |

| dept_name  | building | budget |  |
|------------|----------|--------|--|
| Biology    | Watson   | 90000  |  |
| Comp. Sci. | Taylor   | 100000 |  |
| Elec. Eng. | Taylor   | 85000  |  |
| Finance    | Painter  | 120000 |  |
| History    | Painter  | 50000  |  |
| Music      | Packard  | 80000  |  |
| Physics    | Watson   | 70000  |  |

CS425 - Fall 2014 - Boris Glavic

CS425 - Fall 2014 - Boris Glavic

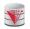

Figure 2.06

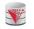

Figure 2.07

| course_id | sec_id | semester | year | building | room_number | time slot id |
|-----------|--------|----------|------|----------|-------------|--------------|
| BIO-101   | 1      | Summer   | 2009 | Painter  | 514         | В            |
| BIO-301   | 1      | Summer   | 2010 | Painter  | 514         | A            |
| CS-101    | 1      | Fall     | 2009 | Packard  | 101         | H            |
| CS-101    | 1      | Spring   | 2010 | Packard  | 101         | F            |
| CS-190    | 1      | Spring   | 2009 | Taylor   | 3128        | E            |
| CS-190    | 2      | Spring   | 2009 | Taylor   | 3128        | A            |
| CS-315    | 1      | Spring   | 2010 | Watson   | 120         | D            |
| CS-319    | 1      | Spring   | 2010 | Watson   | 100         | В            |
| CS-319    | 2      | Spring   | 2010 | Taylor   | 3128        | C            |
| CS-347    | 1      | Fall     | 2009 | Taylor   | 3128        | A            |
| EE-181    | 1      | Spring   | 2009 | Taylor   | 3128        | C            |
| FIN-201   | 1      | Spring   | 2010 | Packard  | 101         | В            |
| HIS-351   | 1      | Spring   | 2010 | Painter  | 514         | C            |
| MU-199    | 1      | Spring   | 2010 | Packard  | 101         | D            |
| PHY-101   | 1      | Fall     | 2009 | Watson   | 100         | A            |

| ID    | course_id | sec_id | semester | year |
|-------|-----------|--------|----------|------|
| 10101 | CS-101    | 1      | Fall     | 2009 |
| 10101 | CS-315    | 1      | Spring   | 2010 |
| 10101 | CS-347    | 1      | Fall     | 2009 |
| 12121 | FIN-201   | 1      | Spring   | 2010 |
| 15151 | MU-199    | 1      | Spring   | 2010 |
| 22222 | PHY-101   | 1      | Fall     | 2009 |
| 32343 | HIS-351   | 1      | Spring   | 2010 |
| 45565 | CS-101    | 1      | Spring   | 2010 |
| 45565 | CS-319    | 1      | Spring   | 2010 |
| 76766 | BIO-101   | 1      | Summer   | 2009 |
| 76766 | BIO-301   | 1      | Summer   | 2010 |
| 83821 | CS-190    | 1      | Spring   | 2009 |
| 83821 | CS-190    | 2      | Spring   | 2009 |
| 83821 | CS-319    | 2      | Spring   | 2010 |
| 98345 | EE-181    | 1      | Spring   | 2009 |

CS425 - Fall 2014 - Boris Glavio

Silherechetz Korth and Sudarehan

CS425 - Eall 2014 - Borie Glavic

@Silherechety Korth

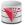

Figure 2.10

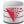

Figure 2.11

| ID    | name     | dept_name  | salary |
|-------|----------|------------|--------|
| 12121 | Wu       | Finance    | 90000  |
| 22222 | Einstein | Physics    | 95000  |
| 33456 | Gold     | Physics    | 87000  |
| 83821 | Brandt   | Comp. Sci. | 92000  |

| ID    | salary |
|-------|--------|
| 10101 | 65000  |
| 12121 | 90000  |
| 15151 | 40000  |
| 22222 | 95000  |
| 32343 | 60000  |
| 33456 | 87000  |
| 45565 | 75000  |
| 58583 | 62000  |
| 76543 | 80000  |
| 76766 | 72000  |
| 83821 | 92000  |
| 98345 | 80000  |

CS425 - Eall 2014 - Borie Gla

2.33

@Silberschatz, Korth and Sudarshar

CS425 - Fall 2014 - Boris Glavic

@Silberschatz Korth and Sudars

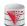

Figure 2.12

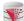

Figure 2.13

| ID    | name       | salary | dept_name  | building | budget |
|-------|------------|--------|------------|----------|--------|
| 10101 | Srinivasan | 65000  | Comp. Sci. | Taylor   | 100000 |
| 12121 | Wu         | 90000  | Finance    | Painter  | 120000 |
| 15151 | Mozart     | 40000  | Music      | Packard  | 80000  |
| 22222 | Einstein   | 95000  | Physics    | Watson   | 70000  |
| 32343 | El Said    | 60000  | History    | Painter  | 50000  |
| 33456 | Gold       | 87000  | Physics    | Watson   | 70000  |
| 45565 | Katz       | 75000  | Comp. Sci. | Taylor   | 100000 |
| 58583 | Califieri  | 62000  | History    | Painter  | 50000  |
| 76543 | Singh      | 80000  | Finance    | Painter  | 120000 |
| 76766 | Crick      | 72000  | Biology    | Watson   | 90000  |
| 83821 | Brandt     | 92000  | Comp. Sci. | Taylor   | 100000 |
| 98345 | Kim        | 80000  | Elec. Eng. | Taylor   | 85000  |

ID salary
12121 90000
22222 95000
33456 87000
83821 92000

CS425 - Fall 2014 - Boris Glavic

2.35

©Silberschatz, Korth and Sudarshan

CS425 - Fall 2014 - Boris Glavic

2.36

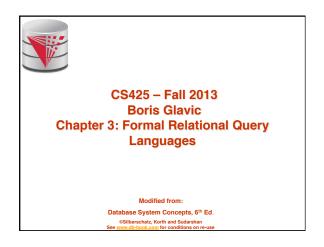

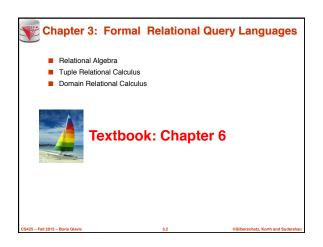

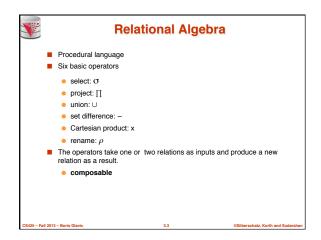

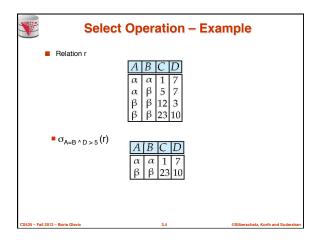

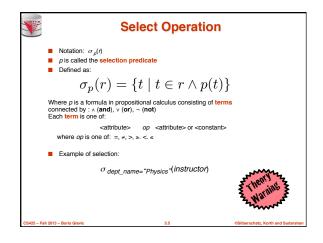

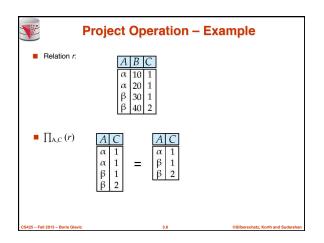

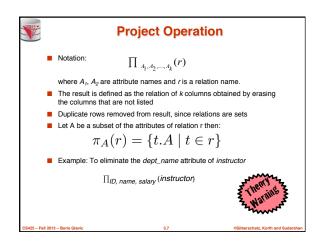

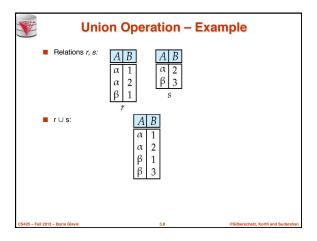

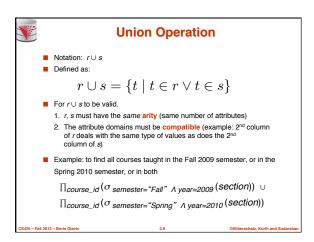

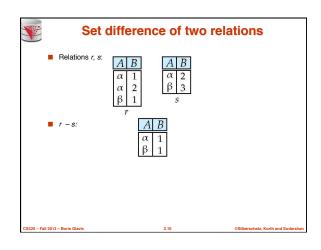

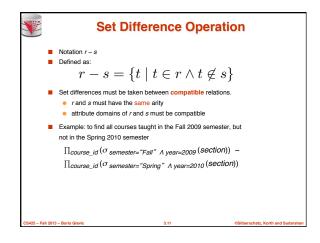

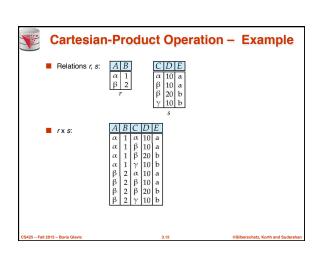

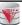

# **Cartesian-Product Operation**

- Notation rx s
- Defined as:

$$r \times s = \{t, t' \mid t \in r \land t' \in s\}$$

- Assume that attributes of r(R) and s(S) are disjoint. (That is, R ∩ S = Ø).
- If attributes of *r(R)* and *s(S)* are not disjoint, then

CS425 - Fall 2013 - Boris Glavin

3.13

Silberschatz, Korth and Sudarshan

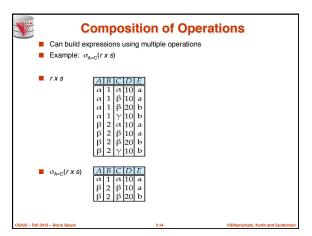

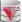

#### **Rename Operation**

- Allows us to name, and therefore to refer to, the results of relationalalgebra expressions.
- Allows us to refer to a relation by more than one name
- Example:

 $\rho_{\nu}(r)$ 

returns the expression  $\boldsymbol{E}$  under the name  $\boldsymbol{X}$ 

■ If a relational-algebra expression E has arity n, then

$$\rho_{{\scriptscriptstyle x(A_1,A_2,\dots,A_n)}}(r)$$

returns the result of expression E under the name X, and with the attributes renamed to  $A_1$ ,  $A_2$ , ....,  $A_n$ .

$$\rho_X(r) = \{t(X) \mid t \in r\}$$

$$\rho_{X(A)}(r) = \{t(X).A \mid t \in r\}$$

CS425 - Fall 2013 - Boris Glavic

3.15

Silberschatz, Korth and Sudarshan

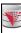

# **Example Query**

- Find the largest salary in the university
  - Step 1: find instructor salaries that are less than some other instructor salary (i.e. not maximum)
- using a copy of <code>instructor</code> under a new name <code>d</code>  $\pi_{instructor.salary}(\sigma_{instructor.salary}{<}d.salary$

 $(instructor imes 
ho_d(instructor)))$ 

Step 2: Find the largest salary

 $\pi_{salary}(instructor) -$ 

 $\pi_{instructor.salary}(\sigma_{instructor.salary < d.salary} \\ (instructor \times \rho_d(instructor)))$ 

CS425 - Fall 2013 - Boris Glavio

©Silber

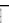

#### **Example Queries**

- Find the names of all instructors in the Physics department, along with the course\_id of all courses they have taught
  - Query 1

 $\pi_{instructor.ID,course\_id}(\sigma_{dept\_name='Physics'}($ 

 $\sigma_{instructor.ID=teaches.ID}(instructor \times teaches)))$ 

Query 2

 $\pi_{instructor.ID,course\_id}(\sigma_{instructor.ID=teaches.ID}(\sigma_{dept\_name='Physics'}(instructor \times teaches)))$ 

CS425 - Fall 2013 - Boris Glavio

3.17

@Silberschatz, Korth and Sudarshan

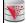

# Formal Definition (Syntax)

- A basic expression in the relational algebra consists of either one of the following:
  - A relation in the database
- A constant relation: e.g., {(1),(2)}
- $\blacksquare$  Let  $E_1$  and  $E_2$  be relational-algebra expressions; the following are all relational-algebra expressions:
  - E<sub>1</sub> ∪ E<sub>2</sub>
  - $E_1 E_2$
  - E<sub>1</sub> x E<sub>2</sub>
  - σ<sub>p</sub> (E<sub>1</sub>), P is a predicate on attributes in E<sub>1</sub>
  - $\prod_{S}(E_1)$ , S is a list consisting of some of the attributes in  $E_1$
  - $\rho_x(E_1)$ , x is the new name for the result of  $E_1$

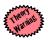

CS425 - Fall 2013 - Boris Glavic

3.18

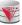

#### **Formal Definition (Semantics)**

- Let E be an relational algebra expression. We use [E](I) to denote the evaluation of E over a database instance I
  - For simplicity we will often drop I and []
- The result of evaluating a simple relational algebra expression E over a database is defined as
  - Simple relation: [R](I) = R(I)
  - Constant relation: [C](I) = C

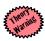

CS425 - Fall 2013 - Boris Glavic

3.19

ilberschatz. Korth and Sudarshar

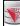

# **Formal Definition (Semantics)**

■ Let E₁ and E₂ be relational-algebra expressions.

$$\begin{split} [E_1 \cup E_2] &= \{t \mid t \in [E_1] \lor t \in [E_2]\} \\ [E_1 - E_2] &= \{t \mid t \in [E_1] \land t \not\in [E_2]\} \\ [E_1 \times E_2] &= \{t, t' \mid t \in [E_1] \land t' \in [E_2]\} \\ [\sigma_p(E_1)] &= \{t \mid t \in [E_1] \land p(t)\} \\ [\pi_A(E_1)] &= \{t.A \mid t \in [E_1]\} \\ [\rho_X(E_1)] &= \{t(X) \mid t \in [E_1]\} \end{split}$$

Wari

CS425 - Fall 2013 - Boris Glavic

@Silberschatz, Korth and Su

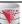

#### **Null Values**

- It is possible for tuples to have a null value, denoted by null, for some of their attributes
- null signifies an unknown value or that a value does not exist.
- The result of any arithmetic expression involving null is null.
- Aggregate functions simply ignore null values (as in SQL)
- For duplicate elimination and grouping, null is treated like any other value, and two nulls are assumed to be the same (as in SQL)

S425 – Fall 2013 – Boris Glavin

3.2

Silberschatz, Korth and Sudarshan

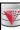

#### **Null Values**

- Comparisons with null values return the special truth value: unknown
  - If false was used instead of unknown, then would not be equivalent to A >= 5
- Three-valued logic using the truth value *unknown*:
  - OR: (unknown or true) = true, (unknown or false) = unknown (unknown or unknown) = unknown
  - AND: (true and unknown) = unknown, (false and unknown) = false, (unknown and unknown) = unknown
  - NOT: (not unknown) = unknown
  - In SQL "P is unknown" evaluates to true if predicate P evaluates to unknown
- Result of select predicate is treated as false if it evaluates to unknown

CS425 - Fall 2013 - Boris Glavi

Silberschatz, Korth and Sudarsha

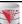

#### **Additional Operations**

We define additional operations that do not add any expressive power to the relational algebra, but that simplify common queries.

- Set intersection
- Natural join
- Assignment
- Outer join

CS425 - Fall 2013 - Boris Glavio

3.23

@Silberschatz, Korth and Sudarshan

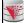

#### **Set-Intersection Operation**

- Notation:  $r \cap s$
- Defined as:

$$r\cap s=\{t\mid t\in r\wedge t\in s\}$$

- Assume:
  - r, s have the same arity
  - attributes of r and s are compatible
- Note:  $r \cap s = r (r s)$ 
  - That is adding intersection to the language does not make it more expressive

S425 - Fall 2013 - Boris Glavic

3.24

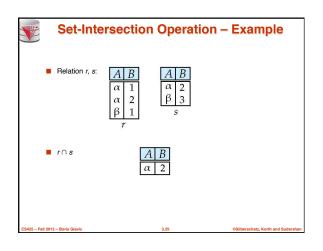

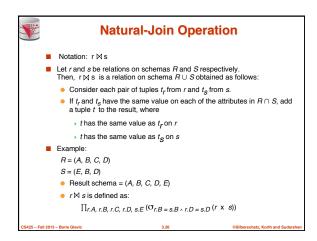

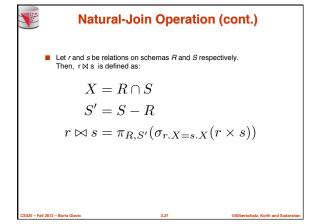

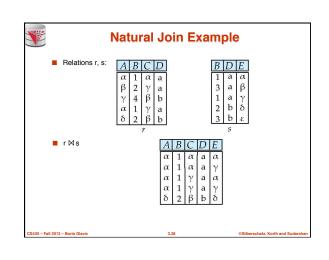

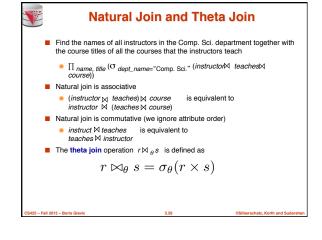

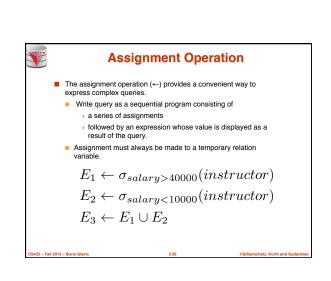

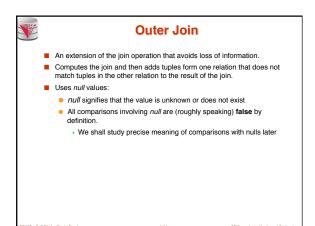

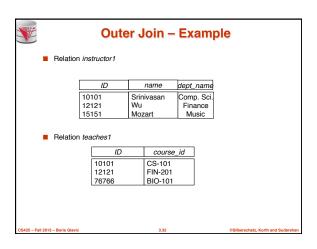

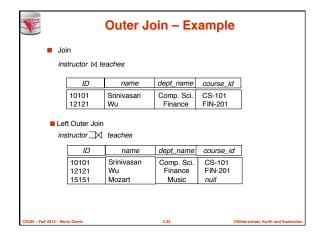

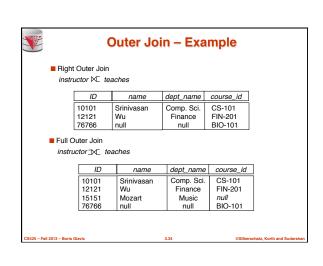

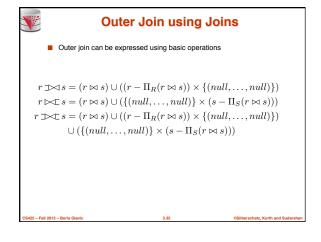

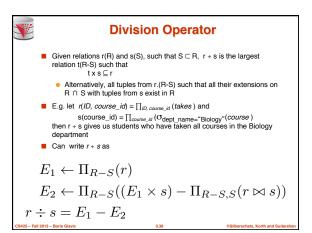

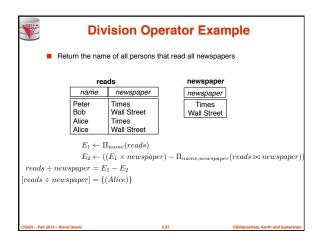

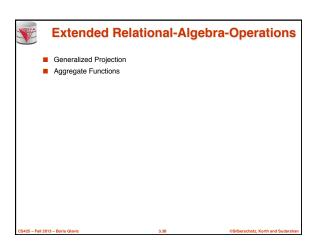

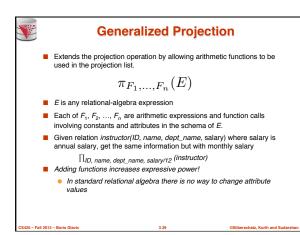

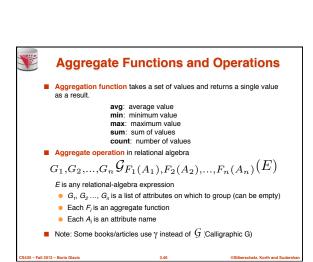

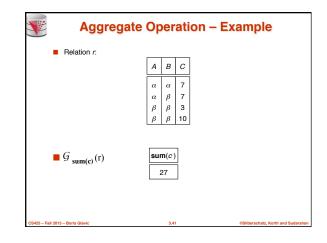

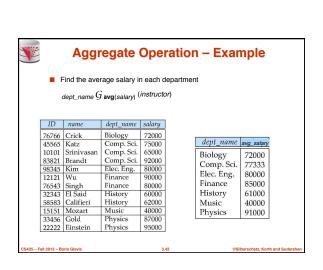

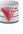

# **Aggregate Functions (Cont.)**

- What are the names for attributes in aggregation results?
  - Need some convention!
    - E.g., use the expression as a name avg(salary)
  - For convenience, we permit renaming as part of aggregate operation

 $dept_name \ G \ \textit{avg}(salary) \ \textit{as} \ \textit{avg}\_\textit{sal} \ (\textit{instructor})$ 

CS425 – Fall 2013 – Boris Glavi

3.43

ilberschatz, Korth and Sudars

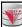

#### **Modification of the Database**

- The content of the database may be modified using the following operations:
  - Deletion
  - Insertion
- Updating
- All these operations can be expressed using the assignment operator
- Example: Delete instructors with salary over \$1,000,000

$$R \leftarrow R - (\sigma_{salary > 1000000}(R))$$

CS425 - Fall 2013 - Boris Glavic

@Silberschatz, Korth and Sudarsh

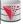

#### **Restrictions for Modification**

■ Consider a modification where R=(A,B) and S=(C)

$$R \leftarrow \sigma_{C>5}(S)$$

- This would change the schema of R!
  - Should not be allowed
- Requirements for modifications
  - The name R on the left-hand side of the assignment operator refers to an existing relation in the database schema
  - The expression on the right-hand side of the assignment operator should be union-compatible with R

CS425 - Fall 2013 - Boris Glavio

3.45

Silberschatz, Korth and Sudarshan

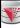

# **Tuple Relational Calculus**

CS425 - Fall 2013 - Boris Glavi

©Silberschatz, Korth and

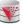

# **Tuple Relational Calculus**

- A nonprocedural query language, where each query is of the form  $\{t \mid P(t)\}$
- It is the set of all tuples t such that predicate P is true for t
- $\blacksquare$  t is a tuple variable, t[A] denotes the value of tuple t on attribute A
- $lacktriangleq t \in r$  denotes that tuple t is in relation r
- P is a formula similar to that of the predicate calculus

3.47

©Silberschatz, Korth and Sudarshan

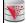

# **Predicate Calculus Formula**

- 1. Set of attributes and constants
- 2. Set of comparison operators: (e.g., <, <, =,  $\neq$ , >,  $\geq$ )
- 3. Set of logical connectives: and (A), or (V), not (-)
- 4. Implication ( $\Rightarrow$ ):  $x \Rightarrow y$ , if x if true, then y is true
  - $x \Rightarrow y = \neg x \lor y$
- 5. Set of quantifiers:
  - ▶  $\exists t \in r(Q(t)) =$  "there exists" a tuple in t in relation r such that predicate Q(t) is true
  - $\forall t \in r(Q(t)) = Q \text{ is true "for all" tuples } t \text{ in relation } r$

CS425 - Fall 2013 - Boris Glavic

3.48

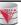

# **Example Queries**

■ Find the *ID*, name, dept\_name, salary for instructors whose salary is greater than \$80,000

 $\{t \mid t \in instructor \land t [salary] > 80000\}$ 

As in the previous query, but output only the ID attribute value

 $\{t \mid \exists \ s \in \mathsf{instructor} \ (t [\mathit{ID}\,] = s [\mathit{ID}\,] \land s [\mathit{salary}\,] > 80000)\}$ 

Notice that a relation on schema (*ID*) is implicitly defined by

1) t is not bound to any relation by the predicate

2) we implicitly state that t has an ID attribute (t[ID] = s[ID])

CS425 - Fall 2013 - Boris Glavic

. .

Iberschatz, Korth and Sudars

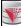

# **Example Queries**

■ Find the names of all instructors whose department is in the Watson building

■ Find the set of all courses taught in the Fall 2009 semester, or in the Spring 2010 semester, or both

```
 \begin{cases} \{t \mid \exists s \in section \ (t [course\_id] = s [course\_id] \land \\ s [semester] = \text{``Fall''} \land s [year] = 2009) \end{cases} \\ \lor \exists u \in section \ (t [course\_id] = u [course\_id] \land \\ u [semester] = \text{``Spring''} \land u [year] = 2010) \}
```

CS425 - Fall 2013 - Boris Glavic

©Silberschatz, Korth and Sudarsh

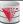

#### **Example Queries**

■ Find the set of all courses taught in the Fall 2009 semester, and in the Spring 2010 semester

 $\begin{cases} t| \exists s \in section \ (t[course\_id] = s[course\_id] \land \\ s[semester] = \text{``Fall''} \land s[year] = 2009 \ ) \\ \land \exists u \in section \ (t[course\_id] = u[course\_id] \land \\ u[semester] = \text{``Spring''} \land u[year] = 2010) \}$ 

■ Find the set of all courses taught in the Fall 2009 semester, but not in the Spring 2010 semester

 $\begin{cases} t \mid \exists s \in section \ (t \mid course\_id \mid = s \mid course\_id \mid \land \\ s \mid semester \mid = \text{``Fall''} \land s \mid vear! = 2009) \\ \land \neg \exists u \in section \ (t \mid course\_id \mid = u \mid course\_id \mid \land \\ u \mid semester \mid = \text{``Spring''} \land u \mid vear \mid = 2010) \end{cases}$ 

CS425 - Fall 2013 - Boris Glavi

3.51

©Silberschatz, Korth and Sudarshan

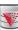

#### Safety of Expressions

- It is possible to write tuple calculus expressions that generate infinite relations.
- For example, {t1 t∈ r} results in an infinite relation if the domain of any attribute of relation r is infinite
- To guard against the problem, we restrict the set of allowable expressions to safe expressions.
- An expression {t | P(t)} in the tuple relational calculus is safe if every component of t appears in one of the relations, tuples, or constants that appear in P
  - NOTE: this is more than just a syntax condition.
    - ➤ E.g. { t1 t [A] = 5 v true } is not safe --- it defines an infinite set with attribute values that do not appear in any relation or tuples or constants in P.

CS425 - Fall 2013 - Boris Glavic

3.52

©Silberschatz, Korth and Sudarsh

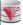

#### **Universal Quantification**

- Find all students who have taken all courses offered in the Biology department
  - {t|∃r∈ student (t[ID] = r[ID]) ∧ (∀ u ∈ course (u [dept\_name]="Biology" ⇒ ∃ s ∈ takes (t[ID] = s[ID] ∧ s[course\_id] = u [course\_id]))}
  - Note that without the existential quantification on student, the above query would be unsafe if the Biology department has not offered any courses.

S425 - Fall 2013 - Boris Glavi

3.53

©Silberschatz, Korth and Sudarshan

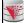

# **Domain Relational Calculus**

CS425 - Fall 2013 - Boris Glavio

3.54

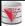

#### **Domain Relational Calculus**

- A nonprocedural query language equivalent in power to the tuple relational calculus
- Each query is an expression of the form:

```
\{ < x_1, x_2, ..., x_n > | P(x_1, x_2, ..., x_n) \}
```

- x<sub>1</sub>, x<sub>2</sub>, ..., x<sub>n</sub> represent domain variables
  - Variables that range of attribute values
- P represents a formula similar to that of the predicate calculus
- Tuples can be formed using <>
  - E.g., <'Einstein','Physics'>

CS425 - Fall 2013 - Boris Glavi

3.5

@Silberschatz, Korth and Sudarsh

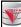

# **Example Queries**

- Find the *ID*, name, dept\_name, salary for instructors whose salary is greater than \$80,000
  - $\{ \langle i, n, d, s \rangle | \langle i, n, d, s \rangle \in instructor \land s > 80000 \}$
- As in the previous query, but output only the ID attribute value
- {< i> | < i, n, d, s> ∈ instructor ∧ s > 80000}
- Find the names of all instructors whose department is in the Watson building

```
\{ < n > | \exists i, d, s (< i, n, d, s > \in instructor \land \exists b, a (< d, b, a > \in department \land b = "Watson") \} \}
```

©Silberschatz,

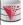

#### **Example Queries**

■ Find the set of all courses taught in the Fall 2009 semester, or in the Spring 2010 semester, or both

{<*c*> | ∃ *a, s, y, b, r, t* ( <*c, a, s, y, b, t* > ∈ section 
$$\land$$
 s = "Fall"  $\land$  *y* = 2009 )   
∨∃ *a, s, y, b, t* , *t* ( <*c, a, s, y, b, t* > ∈ section ]  $\land$  s = "Spring"  $\land$  *y* = 2010)}

This case can also be written as

 $\{ <\!\!\! c>\!\!\!\! \mid \exists a, s, y, b, r, t \ (<\!\!\! c, a, s, y, b, t>\!\!\! \in section \land ((s = "Fall" \land y = 2009) \lor (s = "Spring" \land y = 2010)) \}$ 

■ Find the set of all courses taught in the Fall 2009 semester, and in the Spring 2010 semester

CS425 - Fall 2013 - Boris Glav

3.57

©Silberschatz, Korth and Sudarshan

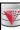

# Safety of Expressions

The expression:

$$\{ \langle x_1, x_2, ..., x_n \rangle \mid P(x_1, x_2, ..., x_n) \}$$

is safe if all of the following hold:

- All values that appear in tuples of the expression are values from dom (P) (that is, the values appear either as constants in P or in a tuple of a relation mentioned in P).
- For every "there exists" subformula of the form ∃ x (P<sub>1</sub>(x)), the subformula is true if and only if there is a value of x in dom (P<sub>1</sub>) such that P<sub>1</sub>(x) is true.
- For every "for all" subformula of the form ∀<sub>x</sub> (P₁ (x)), the subformula is true if and only if P₁(x) is true for all values x from dom (P₁).

CS425 - Fall 2013 - Boris Glavic

@Silberschatz, Korth and Suda

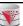

# **Universal Quantification**

- Find all students who have taken all courses offered in the Biology department
  - $\{< i> \mid \exists n, d, tc \ (< i, n, d, tc> \in student \land (\forall ci, ti, dn, cr \ (< ci, ti, dn, cr> \in course \land dn = "Biology"$  $<math>\Rightarrow \exists si, se, y, g \ (< i, ci, si, se, y, g> \in takes)\}\}$
  - Note that without the existential quantification on student, the above query would be unsafe if the Biology department has not offered any courses.

\* Above query fixes bug in page 246, last query

CS425 - Fall 2013 - Boris Glavi

3.59

©Silberschatz, Korth and Sudarshan

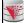

# Relationship between Relational Algebra and Tuple (Domain) Calculus

- Codd's theorem
  - Relational algebra and tuple calculus are equivalent
- That means that every query expressible in relational algebra can also be expressed in tuple calculus and vice versa
- Since domain calculus is as expressive as tuple calculus the same holds for the domain calculus
- Note: Here relational algebra refers to the standard version (no aggregation and projection with functions)

CS425 - Fall 2013 - Boris Glavic

3.60

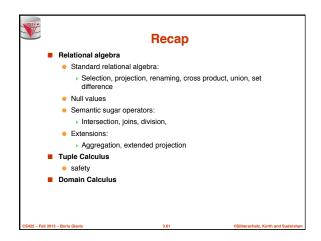

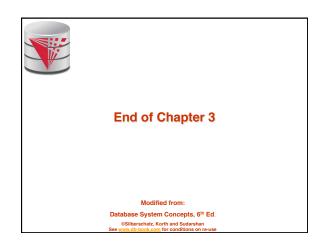

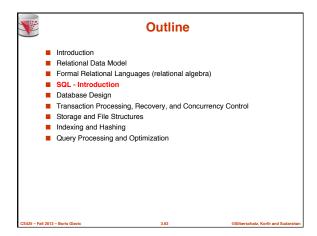

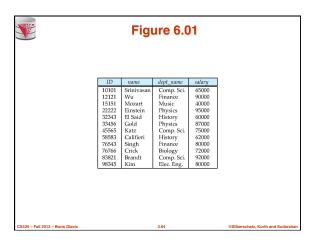

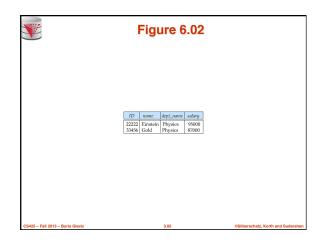

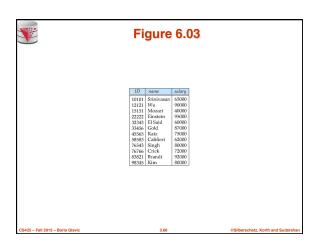

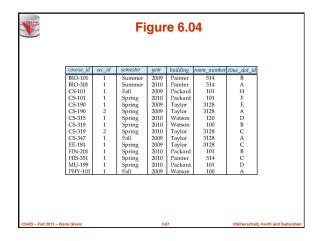

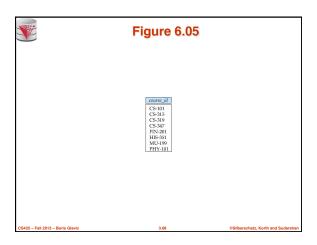

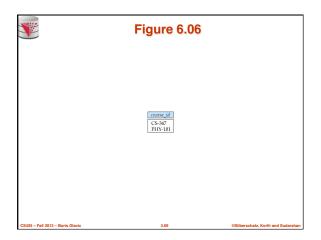

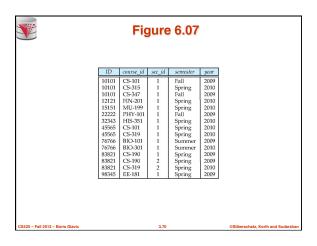

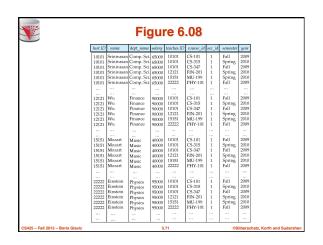

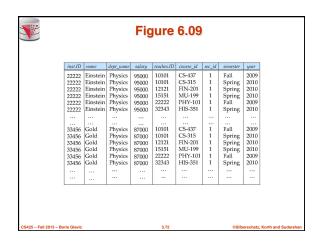

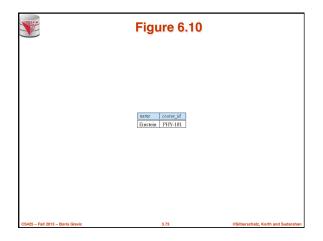

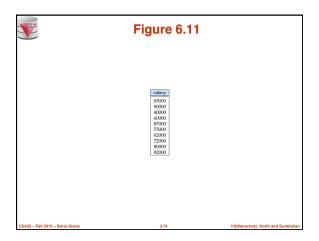

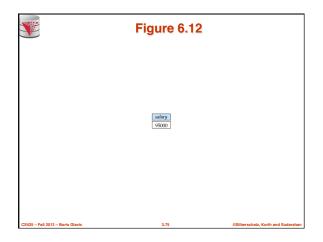

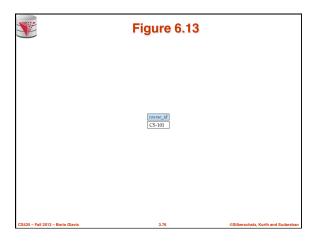

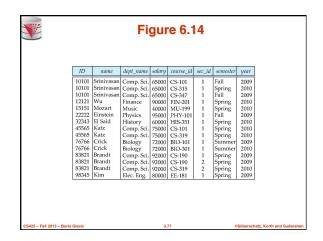

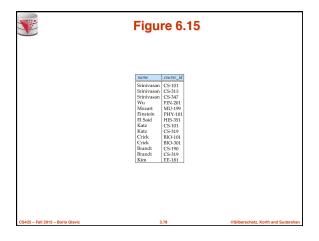

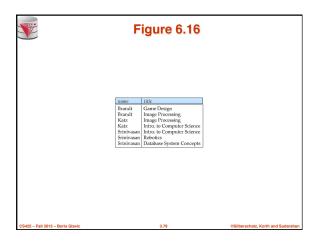

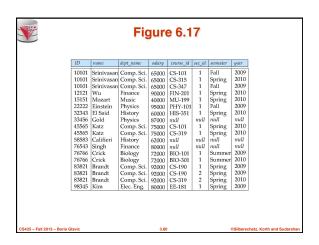

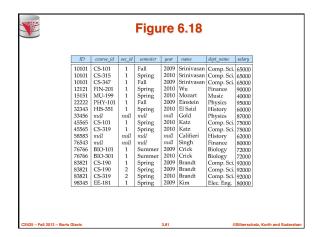

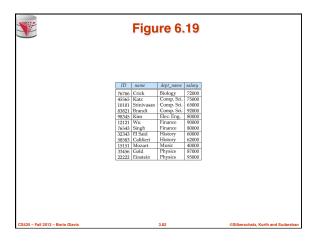

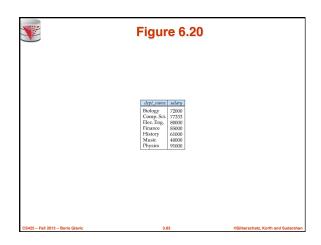

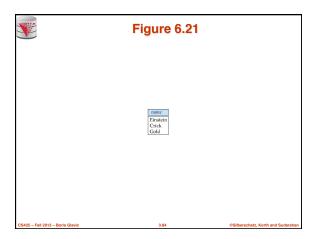

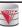

#### **Deletion**

- A delete request is expressed similarly to a query, except instead of displaying tuples to the user, the selected tuples are removed from the database.
- Can delete only whole tuples; cannot delete values on only particular attributes
- A deletion is expressed in relational algebra by:

 $r \leftarrow r - E$ 

where r is a relation and E is a relational algebra query.

CS425 - Eall 2013 - Borie Glavi

3.85

ilberschatz, Korth and Sudarshi

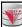

#### **Deletion Examples**

- Delete all account records in the Perryridge branch.

  account ← account − σ branch\_name = "Perryridge" (account)
- Delete all loan records with amount in the range of 0 to 50
   loan ← loan − σ amount ≥ 0 and amount ≤ 50 (loan)
- Delete all accounts at branches located in Needham.
  - $r_1 \leftarrow \sigma_{branch\_city = "Needham"} (account \bowtie branch)$
  - $r_2 \leftarrow \prod_{account\_number. \ branch\_name, \ balance} (r_1)$
  - $\begin{array}{l} r_3 \leftarrow \prod_{customer\_name,\ account\_number} (r_2 \bowtie \ depositor) \\ account \leftarrow \ account r_2 \end{array}$
  - $depositor \leftarrow depositor r_3$

Fall 2013 - Borie Glavic

@Silberschatz, Korth and Sudar

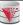

#### Insertion

- To insert data into a relation, we either:
  - specify a tuple to be inserted
  - write a query whose result is a set of tuples to be inserted
- in relational algebra, an insertion is expressed by:

$$r \leftarrow r \cup E$$

where r is a relation and E is a relational algebra expression.

■ The insertion of a single tuple is expressed by letting *E* be a constant relation containing one tuple.

CS425 – Fall 2013 – Boris Glavin

3.87

@Silberschatz, Korth and Sudarshan

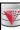

#### **Insertion Examples**

■ Insert information in the database specifying that Smith has \$1200 in account A-973 at the Perryridge branch.

$$account \leftarrow account \cup \{(\text{``A-973''}, \text{``Perryridge''}, 1200)\}\$$
 depositor  $\leftarrow depositor \cup \{(\text{``Smith''}, \text{``A-973''})\}$ 

Provide as a gift for all loan customers in the Perryridge branch, a \$200 savings account. Let the loan number serve as the account number for the new savings account.

$$\begin{split} r_1 &\leftarrow (\sigma_{branch\_name = "Pernyridge"}(borroward & loan)) \\ account &\leftarrow account \cup \prod_{loan\_number, branch\_name, 200}(r_1) \\ depositor &\leftarrow depositor \cup \prod_{customer\_name, loan\_number}(r_1) \end{split}$$

CS425 - Fall 2013 - Boris Glavic

@Silberschat

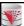

#### **Updating**

- A mechanism to change a value in a tuple without charging *all* values in the tuple
- Use the generalized projection operator to do this task

$$r \leftarrow \prod_{\scriptscriptstyle F_1,F_2,\dots,F_r,} (r)$$

- Each F<sub>i</sub> is either
  - ullet the  $I^{\,\mathrm{th}}$  attribute of r, if the  $I^{\,\mathrm{th}}$  attribute is not updated, or,
  - if the attribute is to be updated F<sub>i</sub> is an expression, involving only
    constants and the attributes of r<sub>i</sub>, which gives the new value for the
    attribute

S425 – Fall 2013 – Boris Glavio

3.89

©Silberschatz, Korth and Sudarshan

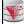

#### **Update Examples**

■ Make interest payments by increasing all balances by 5 percent.

 $account \leftarrow \prod_{account\_number, branch\_name, balance * 1.05} (account)$ 

 Pay all accounts with balances over \$10,000 6 percent interest and pay all others 5 percent

 $\begin{array}{l} \textit{account} \leftarrow \prod_{\substack{account\_number, \ branch\_name, \ balance * 1.06}} (\sigma_{BAL * 10000}(account)) \\ \cup \prod_{\substack{account\_number, \ branch\_name, \ balance * 1.05}} (\sigma_{BAL * 10000}(account)) \\ (\textit{account}) \end{array}$ 

CS425 - Fall 2013 - Boris Glavio

90

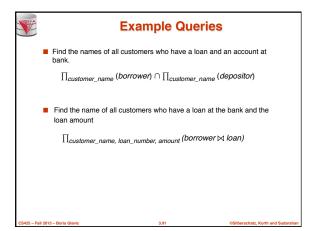

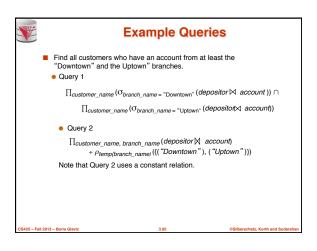

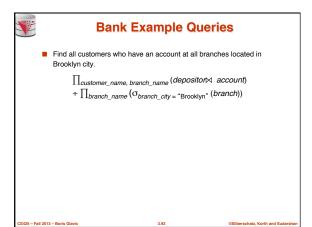

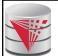

# CS425 - Fall 2013 Boris Glavic Chapter 4: Introduction to SQL

Modified from:

Database System Concepts, 6th Ed.

©Silberschatz, Korth and Sudarshan
See www.db-book.com for conditions on re-use

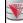

# **Chapter 4: Introduction to SQL**

- Overview of the SQL Query Language
- Data Definition
- Basic Query Structure
- Additional Basic Operations
- Set Operations
- Null Values
- Aggregate Functions
- Nested Subqueries
- Modification of the Database

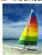

**Textbook: Chapter 3** 

none But out

@Silberschatz, Korth and Sudarshi

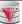

#### **History**

- IBM Sequel language developed as part of System R project at the IBM San Jose Research Laboratory
- Renamed Structured Query Language (SQL)
- ANSI and ISO standard SQL:
  - SQL-86, SQL-89, SQL-92
  - SQL:1999, SQL:2003, SQL:2008
- Commercial systems offer most, if not all, SQL-92 features, plus varying feature sets from later standards and special proprietary features.
  - Not all examples here may work one-to-one on your particular system.

CS425 - Fall 2013 - Boris Glav

4

Silberschatz, Korth and Sudarshan

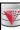

#### **Data Definition Language**

The SQL data-definition language (DDL) allows the specification of information about relations, including:

- The schema for each relation.
- The domain of values associated with each attribute.
- Integrity constraints
- And as we will see later, also other information such as
  - The set of indices to be maintained for each relations.
  - Security and authorization information for each relation.
  - The physical storage structure of each relation on disk.

CS425 - Fall 2013 - Boris Glavio

©Silberschatz, Korth and Sudarsh

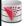

#### **Domain Types in SQL**

- **char(n).** Fixed length character string, with user-specified length *n*.
- varchar(n). Variable length character strings, with user-specified maximum length n.
- int. Integer (a finite subset of the integers that is machine-dependent).
- smallint. Small integer (a machine-dependent subset of the integer domain type).
- numeric(p,d). Fixed point number, with user-specified precision of p digits, with n digits to the right of decimal point.
- real, double precision. Floating point and double-precision floating point numbers, with machine-dependent precision.
- float(n). Floating point number, with user-specified precision of at least n digits.
- More are covered in Chapter 4.

CS425 - Fall 2013 - Boris Glav

4.5

©Silberschatz, Korth and Sudarshan

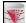

# **Create Table Construct**

■ An SQL relation is defined using the **create table** command:

 $\begin{array}{c} \textbf{create table } r \, (A_1 \,\, D_1, \,\, A_2 \,\, D_2, \,\, ..., \,\, A_n \,\, D_n, \\ \text{(integrity-constraint_1),} \end{array}$ 

(integrity-constraint<sub>k</sub>))

- r is the name of the relation
- ullet each  $oldsymbol{A}_l$  is an attribute name in the schema of relation  $oldsymbol{r}$
- $D_i$  is the data type of values in the domain of attribute  $A_i$

Example:

create table instructor (

name varchar(20) not null, dept\_name varchar(20),

- salary numeric(8,2))
- insert into instructor values ('10211', 'Smith', 'Biology', 66000);
- insert into instructor values ('10211', null, 'Biology', 66000);

CS425 - Fall 2013 - Boris Glavic

4.6

```
Integrity Constraints in Create Table

Integrity Constraints in Create Table

Integrity Constraints in Create Table

Integrity Constraints in Create Table

Integrity Constraints in Create Table

Integrity Constraints in Create Table

Integrity Constraints in Create Table

Integrity Constraints

Integrity Constraints

Integrity Constraints

Integrity Constraints

Integrity Constraints

Integrity Constraints

Integrity Constraints

Integrity Constraints

Integrity Constraints

Integrity Constraints

Integrity Constraints

Integrity Constraints

Integrity Constraints

Integrity Constraints

Integrity Constraints

Integrity Constraints

Integrity Constraints

Integrity Constraints

Integrity Constraints

Integrity Constraints

Integrity Constraints

Integrity Constraints

Integrity Constraints

Integrity Constraints

Integrity Constraints

Integrity Constraints

Integrity Constraints

Integrity Constraints

Integrity Constraints

Integrity Constraints

Integrity Constraints

Integrity Constraints

Integrity Constraints

Integrity Constraints

Integrity Constraints

Integrity Constraints

Integrity Constraints

Integrity Constraints

Integrity Constraints

Integrity Constraints

Integrity Constraints

Integrity Constraints

Integrity Constraints

Integrity Constraints

Integrity Constraints

Integrity Constraints

Integrity Constraints

Integrity Constraints

Integrity Constraints

Integrity Constraints

Integrity Constraints

Integrity Constraints

Integrity Constraints

Integrity Constraints

Integrity Constraints

Integrity Constraints

Integrity Constraints

Integrity Constraints

Integrity Constraints

Integrity Constraints

Integrity Constraints

Integrity Constraints

Integrity Constraints

Integrity Constraints

Integrity Constraints

Integrity Constraints

Integrity Constraints

Integrity Constraints

Integrity Constraints

Integrity Constraints

Integrity Constraints

Integrity Constraints

Integrity Constraints

Integrity Constraints

Integrity Constraints

Integrity Constraints

Integrity Constraints

In
```

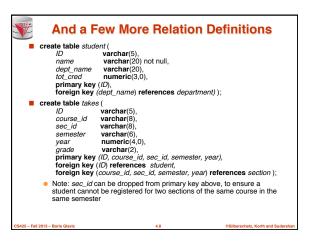

Even more

create table course (
 course\_id varchar(8) primary key,
 title varchar(50),
 dept\_name varchar(20),
 credits numeric(2,0),
 foreign key (dept\_name) references department));

Primary key declaration can be combined with attribute declaration as shown above

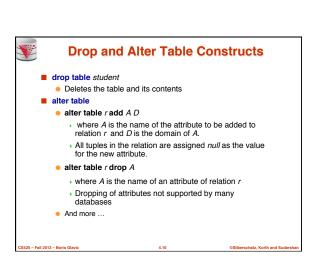

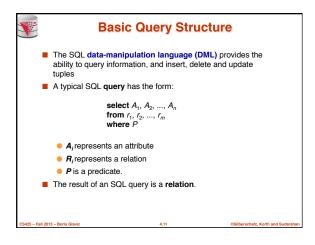

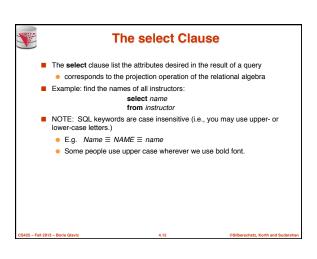

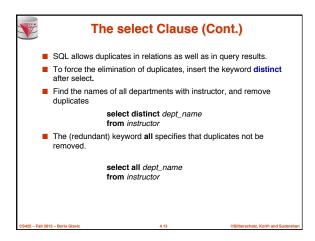

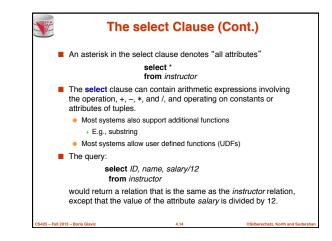

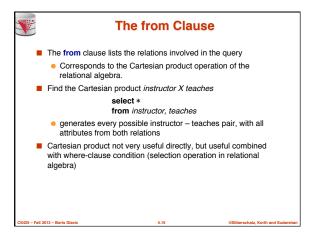

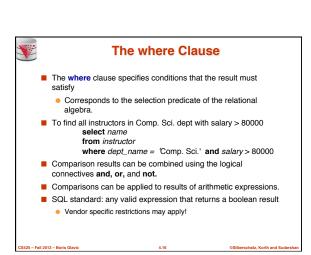

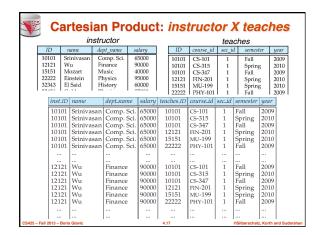

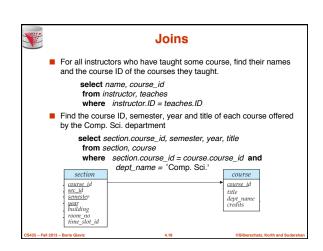

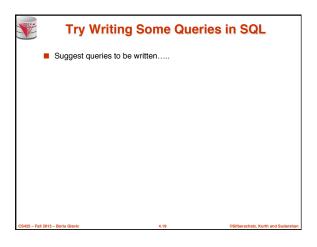

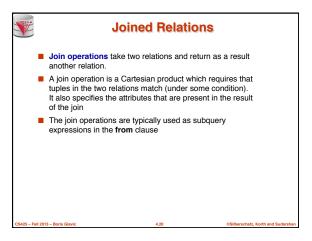

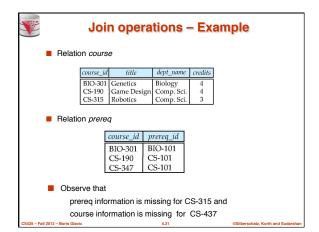

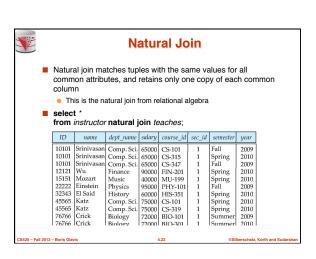

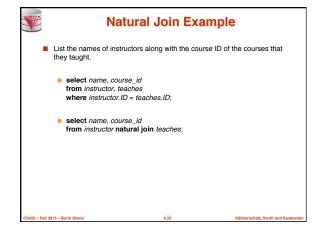

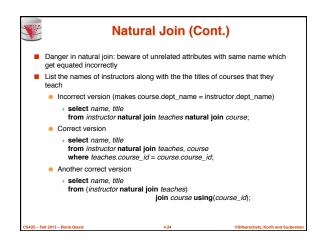

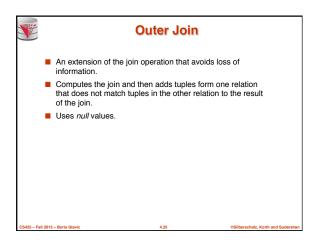

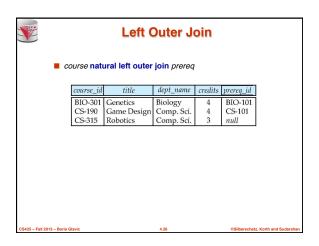

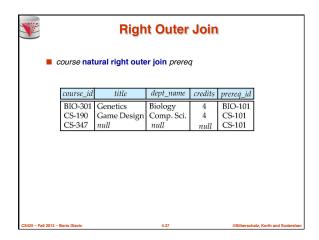

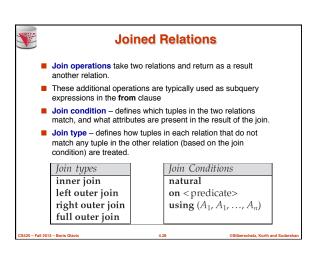

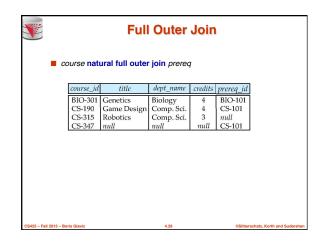

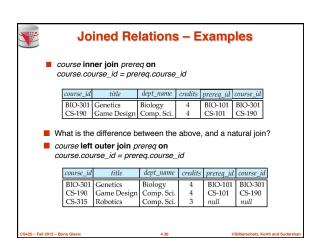

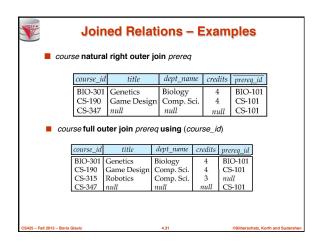

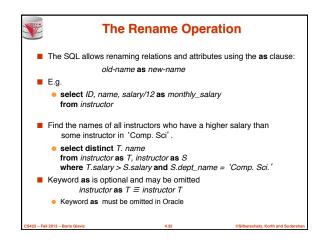

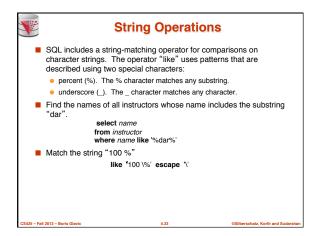

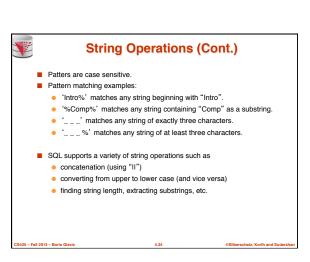

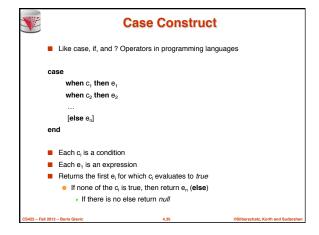

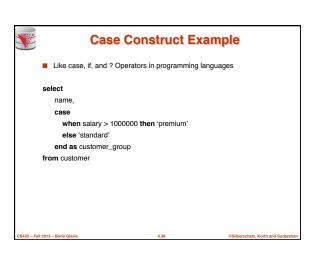

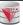

#### **Ordering the Display of Tuples**

- List in alphabetic order the names of all instructors select distinct name from instructor order by name
- We may specify desc for descending order or asc for ascending order, for each attribute; ascending order is the default
  - Example: order by name desc
- Can sort on multiple attributes
  - Example: order by dept\_name, name
- Order is not expressible in the relational model!

CS425 - Fall 2013 - Boris Glavi

4.3

ilberschatz, Korth and Sudarshi

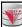

#### **Where Clause Predicates**

- SQL includes a between comparison operator
- Example: Find the names of all instructors with salary between \$90,000 and \$100,000 (that is, ≥ \$90,000 and ≤ \$100,000)
  - select name
     from instructor
  - where salary between 90000 and 100000
- Tuple comparison
  - select name, course\_id
     from instructor, teaches
     where (instructor.ID, dept\_name) = (teaches.ID, 'Biology');

CS425 - Fall 2013 - Boris Glavic

@Silberschatz, Korth an

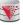

#### **Set Operations**

Find courses that ran in Fall 2009 or in Spring 2010

(select course\_id from section where sem = 'Fall' and year = 2009)
union
(select course\_id from section where sem = 'Spring' and year = 2010)

■ Find courses that ran in Fall 2009 and in Spring 2010

(select course\_id from section where sem = 'Fall' and year = 2009)

(select  $course\_id$  from section where sem = 'Spring' and year = 2010)

■ Find courses that ran in Fall 2009 but not in Spring 2010

(select course\_id from section where sem = 'Fall' and year = 2009)

except
(select course\_id from section where sem = 'Spring' and year = 2010)

CS425 – Fall 2013 – Boris Glavi

4.39

Silberschatz, Korth and Sudarshar

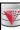

#### **Set Operations**

- Set operations union, intersect, and except
  - Each of the above operations automatically eliminates duplicates
- To retain all duplicates use the corresponding multiset versions union all, intersect all and except all.

Suppose a tuple occurs m times in r and n times in s, then, it

- m + n times in r union all s
- min(m,n) times in r intersect all s
- max(0, m n) times in r except all s

CS425 - Fall 2013 - Boris Glavic

esib

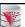

#### **Null Values**

- It is possible for tuples to have a null value, denoted by null, for some of their attributes
- null signifies an unkown value or that a value does not exist.
- The result of any arithmetic expression and comparisons involving null evaluate to null
  - Example: 5 + null returns null

null > 5 returns null

null = null returns null

- The predicate is null can be used to check for null values.
  - Example: Find all instructors whose salary is null.

select name from instructor where salary is null

CS425 – Fall 2013 – Boris Glavi

4.41

©Silberschatz, Korth and Sudarshan

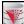

#### **Null Values and Three Valued Logic**

- Any comparison with null returns null
  - Example: 5 < null or null <> null or null = null
- Three-valued logic using the truth value *null*:

 OR: (null or true) = true, (null or false) = null (null or null) = null

- AND: (true and null) = null, (false and null) = false, (null and null) = null
- NOT: (not null) = null
- "P is null" evaluates to true if predicate P evaluates to null
- Result of where clause predicate is treated as false if it evaluates to null

S425 - Fall 2013 - Boris Glavic

4.42

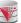

#### **Aggregate Functions**

 These functions operate on the multiset of values of a column of a relation, and return a value

> avg: average value min: minimum value max: maximum value sum: sum of values count: number of values

■ Most DBMS support user defined aggregation functions

CS425 - Eall 2013 - Borie Glavi

4.43

ilberschatz, Korth and Sudars

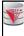

#### **Aggregate Functions (Cont.)**

- Find the average salary of instructors in the Computer Science denartment
  - select avg (salary)
     from instructor
    - where dept\_name= 'Comp. Sci.';
- Find the total number of instructors who teach a course in the Spring 2010 semester
  - select count (distinct ID)
    - from teaches
  - where semester = 'Spring' and year = 2010
- Find the number of tuples in the course relation
  - select count (\*) from course;

CS425 - Eall 2013 - Borie Glavic

@Silherechatz Korth and Sudareha

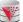

#### **Aggregate Functions - Group By**

- Find the average salary of instructors in each department
  - select dept\_name, avg (salary) from instructor group by dept\_name;
  - Note: departments with no instructor will not appear in result

| ID    | name       | dept_name  | salary |
|-------|------------|------------|--------|
| 76766 | Crick      | Biology    | 72000  |
| 45565 | Katz       | Comp. Sci. | 75000  |
| 10101 | Srinivasan | Comp. Sci. | 65000  |
| 83821 | Brandt     | Comp. Sci. | 92000  |
| 98345 | Kim        | Elec. Eng. | 80000  |
| 12121 | Wu         | Finance    | 90000  |
| 76543 | Singh      | Finance    | 80000  |
| 32343 | El Said    | History    | 60000  |
| 58583 | Califieri  | History    | 62000  |
| 15151 | Mozart     | Music      | 40000  |
| 33456 | Gold       | Physics    | 87000  |
| 22222 | Einstein   | Physics    | 95000  |

 dept\_name
 avg\_salary

 Biology
 72000

 Comp. Sci.
 77333

 Elec. Eng.
 80000

 Finance
 85000

 History
 61000

 Music
 40000

 Physics
 91000

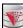

#### **Aggregation (Cont.)**

- Attributes in select clause outside of aggregate functions must appear in group by list
  - /\* erroneous query \*/ select dept\_name, ID, avg (salary) from instructor group by dept\_name;

CS425 - Fall 2013 - Boris Glavic

@Silberschatz Korth and Sudars

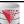

#### **Aggregate Functions – Having Clause**

■ Find the names and average salaries of all departments whose average salary is greater than 42000

select dept\_name, avg (salary) from instructor group by dept\_name having avg (salary) > 42000;

Note: predicates in the **having** clause are applied after the formation of groups whereas predicates in the **where** clause are applied before forming groups

S425 – Fall 2013 – Boris Glavio

...

©Silberschatz, Korth and Sudarshan

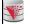

#### **Null Values and Aggregates**

■ Total all salaries

select sum (salary)

- from instructor

  Above statement ignores null amounts
- Result is *null* if there is no non-null amount
- All aggregate operations except count(\*) ignore tuples with null values on the aggregated attributes
- What if collection has only null values?
  - count returns 0
  - all other aggregates return null

S425 - Fall 2013 - Boris Glavic

4.48

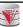

#### **Empty Relations and Aggregates**

- What if the input relation is empty
- Conventions:
  - sum: returns null
  - ava: returns null
  - min: returns null
  - max: returns null
  - count: returns 0

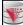

#### **Duplicates**

- In relations with duplicates, SQL can define how many copies of tuples appear in the result.
- Multiset versions of some of the relational algebra operators given multiset relations  $r_1$  and  $r_2$ :
  - 1.  $\sigma_{\theta}(r_1)$ : If there are  $c_1$  copies of tuple  $t_1$  in  $r_1$ , and  $t_1$ satisfies selections  $\sigma_{\theta}$ , then there are  $c_{\text{1}}$  copies of  $t_{\text{1}}$  in  $\sigma_{\theta}$
  - 2.  $\Pi_A(r)$ : For each copy of tuple  $t_1$  in  $r_1$ , there is a copy of tuple  $\Pi_A(t_1)$  in  $\Pi_A(r_1)$  where  $\Pi_A(t_1)$  denotes the projection of the single tuple  $t_1$ .
  - 3.  $r_1 \times r_2$ : If there are  $c_1$  copies of tuple  $t_1$  in  $r_1$  and  $c_2$  copies of tuple  $t_2$  in  $r_2$ , there are  $c_1 \times c_2$  copies of the tuple  $t_1$ .  $t_2$  in  $r_1$

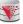

#### **Multiset Relational Algebra**

- Pure relational algebra operates on set-semantics (no duplicates
  - e.g. after projection
- Multiset (bag-semantics) relational algebra retains duplicates, to match SQL semantics
  - SQL duplicate retention was initially for efficiency, but is now a
- Multiset relational algebra defined as follows
  - **selection**: has as many duplicates of a tuple as in the input, if the tuple satisfies the selection
  - projection: one tuple per input tuple, even if it is a duplicate
  - cross product: If there are m copies of t1 in r, and n copies of t2 in s, there are  $m \times n$  copies of t1.t2 in  $r \times s$
  - Other operators similarly defined
    - ▶ E.g. union: m + n copies, intersection: min(m, n) copies **difference**: max(0, m-n) copies

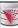

#### **Duplicates (Cont.)**

**Example:** Suppose multiset relations  $r_1$  (A, B) and  $r_2$  (C)

$$r_1 = \{(1,\ a)\ (2,a)\} \qquad r_2 = \{(2),\ (3),\ (3)\}$$

- Then  $\Pi_B(r_1)$  would be {(a), (a)}, while  $\Pi_B(r_1) \times r_2$  would be  $\{(a,2),\,(a,2),\,(a,3),\,(a,3),\,(a,3),\,(a,3)\}$
- SQL duplicate semantics:

select 
$$A_{1,,}A_{2},...,A_{n}$$
  
from  $r_{1}, r_{2},...,r_{m}$   
where  $P$ 

is equivalent to the *multiset* version of the expression:

$$\prod_{A_1,A_2,...,A_n} (\sigma_P(r_1 \times r_2 \times ... \times r_m))$$

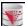

#### **SQL** and Relational Algebra

select A<sub>1</sub>, A<sub>2</sub>, .. A<sub>n</sub> from  $r_1, r_2, ..., r_m$ where P

is equivalent to the following expression in multiset relational algebra

$$\prod_{A1, \dots, An} (\sigma_P(r_1 \times r_2 \times \dots \times r_m))$$

select  $A_1$ ,  $A_2$ , sum $(A_3)$ from  $r_1, r_2, ..., r_m$  where P

group by  $A_1$ ,  $A_2$ 

is equivalent to the following expression in multiset relational algebra

A1, A2 
$$G \operatorname{sum}(A3)$$
 ( $\sigma_P(r_1 \times r_2 \times ... \times r_m)$ ))

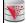

#### **SQL** and Relational Algebra

More generally, the non-aggregated attributes in the select clause may be a subset of the group by attributes, in which case the

 $\begin{array}{ll} \textbf{select} \ A_1, \ \textbf{sum}(A_3) \ AS \ sumA3 \\ \textbf{from} \quad r_1, \ r_2, \ \dots, \ r_m \\ \textbf{where} \ \textbf{P} \end{array}$ 

group by  $A_1, A_2$ 

is equivalent to the following expression in multiset relational algebra

 $\prod_{A1,sumA3} (A1,A2 G sum(A3) as sumA3 ( \sigma_P (r_1 \times r_2 \times ... \times r_m)))$ 

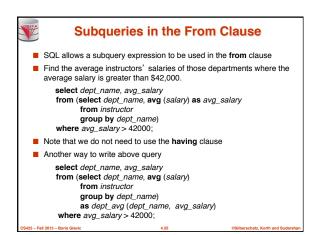

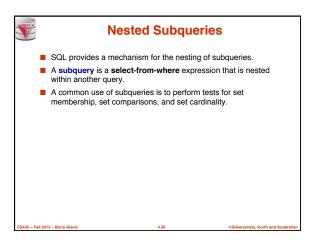

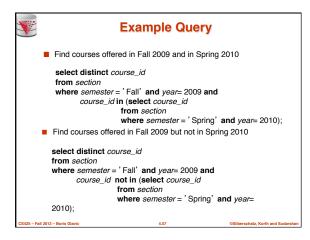

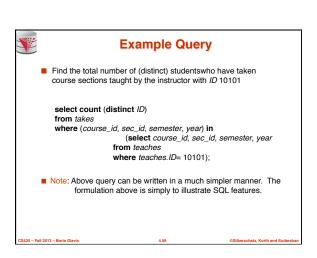

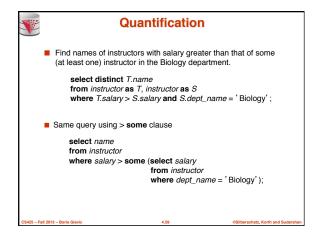

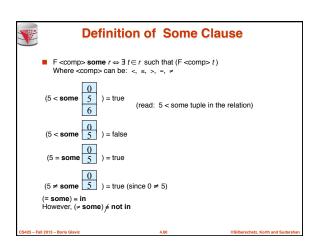

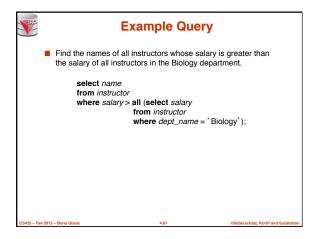

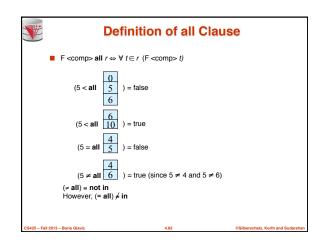

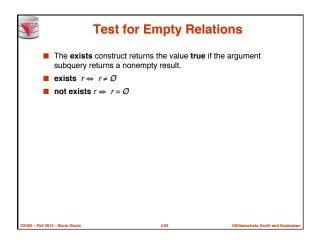

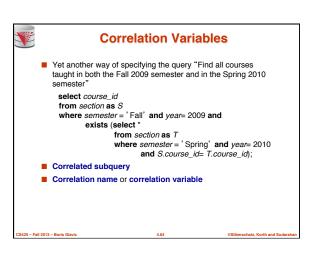

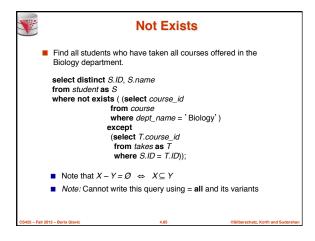

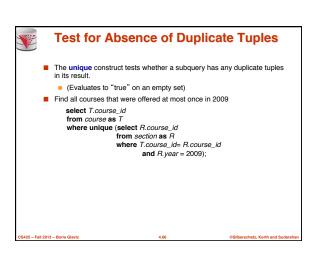

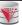

#### **Correlated Subqueries in the From** Clause

■ And yet another way to write it: lateral clause

select name, salary, avg\_salary from instructor I1,

lateral (select avg(salary) as avg\_salary from instructor I2 where I2.dept\_name= I1.dept\_name);

- Lateral clause permits later part of the from clause (after the lateral keyword) to access correlation variables from the earlier part
- Note: lateral is part of the SQL standard, but is not supported on many database systems; some databases such as SQL Server offer alternative syntax

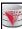

#### With Clause

- The with clause provides a way of defining a temporary view whose definition is available only to the query in which the with
- Find all departments with the maximum budget

with max\_budget (value) as (select max(budget) from department) select budget from department, max\_budget where department.budget = max\_budget.value;

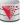

#### **Complex Queries using With Clause**

- With clause is very useful for writing complex queries
- Supported by most database systems, with minor syntax
- Find all departments where the total salary is greater than the average of the total salary at all departments

with dept\_total (dept\_name, value) as (select dept\_name, sum(salary) from instructor group by dept\_name), dept\_total\_avg(value) as

(select avg(value) from dept\_total)

select dept\_name from dept total dept total ava

where dept\_total.value >= dept\_total\_avg.value;

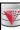

#### **Scalar Subquery**

- Scalar subquery is one which is used where a single value is expected
- E.g. select dept\_name,

(select count(\*) from instructor

where department.dept\_name = instructor.dept\_name) as num\_instructors from department:

■ E.g. select name

from instructor

(select budget from department where department.dept\_name = instructor.dept\_name)

■ Runtime error if subquery returns more than one result tuple

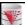

#### **Query Features Recap - Syntax**

- An SQL query is either a Select-from-where block or a set operation
- An SQL query block is structured like this:

SELECT [DISTINCT] select\_list

[FROM from\_list]

[WHERE where\_condition]

[GROUP BY group\_by\_list]

[HAVING having\_condition] [ORDER BY order\_by\_list]

Set operations

[Query Block] set\_op [Query Block] set\_op: [ALL] UNION | INTERSECT | EXCEPT

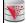

#### **Query Features Recap - Syntax**

- Almost all clauses are optional
- Examples:
  - SELECT \* FROM r:
  - SELECT 1;
    - Convention: returns single tuple
  - SELECT 'ok' FROM accounts HAVING sum(balance) = 0;
  - SELECT 1 GROUP BY 1;
  - SELECT 1 HAVING true;
  - Let r be a relation with two attributes a and b
    - SELECT a.b FROM r

WHERE a IN (SELECT a FROM r) AND b IN (SELECT b FROM r) GROUP BY a.b HAVING count(\*) > 0:

- - Not all systems support all of this "non-sense"

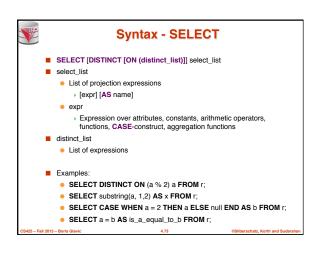

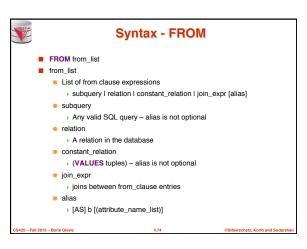

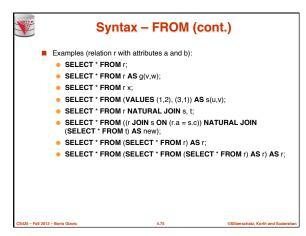

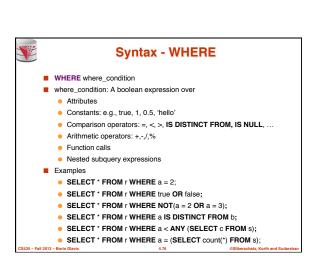

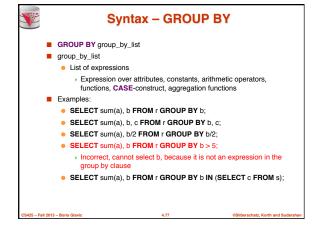

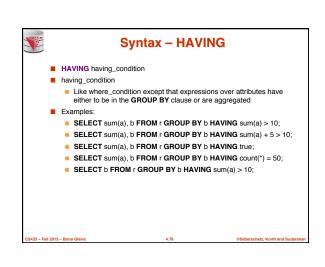

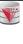

#### Syntax - ORDER BY

- ORDER BY order\_by\_list
- order\_by\_list
  - Like select\_list minus renaming
  - Optional [ASC | DESC] for each item
- Examples:
  - SELECT \* FROM r ORDER BY a;
  - SELECT \* FROM r ORDER BY b, a;
  - SELECT \* FROM r ORDER BY a \* 2;
  - SELECT \* FROM r ORDER BY a \* 2. a:
  - SELECT \* FROM r ORDER BY a + (SELECT count(\*) FROM s);

CS425 - Eall 2013 - Borie Glavie

4.79

Silberschatz, Korth and Sudarsha

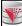

#### **Query Semantics**

- Evaluation Algorithm (you can do it manually sort of)
- 1. Compute FROM clause
  - 1. Compute cross product of all items in the FROM clause
    - Relations: nothing to do
    - Subqueries: use this algorithm to recursively compute the result of subqueries first
    - Join expressions: compute the join
- 2. Compute WHERE clause
  - For each tuple in the result of 1. evaluate the WHERE clause condition
- 3. Compute **GROUP BY** clause
  - 1. Group the results of step 2. on the GROUP BY expressions
- 4. Compute HAVING clause
  - 1. For each group (if any) evaluate the HAVING condition

S425 - Fall 2013 - Boris Glavic

@Silberschatz, K

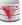

#### **Query Semantics (Cont.)**

- 5. Compute ORDER BY clause
- 5. Order the result of step 4 on the ORDER BY expressions
- 6. Compute SELECT clause
  - 5. Project each result tuple from step 5 on the SELECT expressions
- If the WHERE, SELECT, GROUP BY, HAVING, ORDER BY clauses
  - For each tuple t in the result of the FROM clause
    - Substitute the correlated attributes with values from t
    - > Evaluate the resulting query
    - Use the result to evaluate the expression in the clause the subquery occurs in

CS425 - Fall 2013 - Boris Glav

4.8

Silberschatz, Korth and Sudarsha

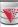

#### **Query Semantics (Cont.)**

- Equivalent relational algebra expression
  - ORDER BY has no equivalent, because relations are unordered
  - Nested subqueries: need to extend algebra (not covered here)
- Each query block is equivalent to

$$\pi(\sigma(\mathcal{G}(\pi(\sigma(F_1 \times \ldots F_n)))))$$

- Where F<sub>i</sub> is the translation of the i<sup>th</sup> **FROM** clause item
- Note: we leave out the arguments

CS425 - Fall 2013 - Boris Glavic

4.82

@Silberschatz, Korth and Sudars

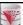

#### **Modification of the Database**

- Deletion of tuples from a given relation
- Insertion of new tuples into a given relation
- Updating values in some tuples in a given relation

4.83

©Silberschatz, Korth and Sudarshan

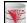

#### **Modification of the Database - Deletion**

Delete all instructors

delete from instructor

 Delete all instructors from the Finance department delete from instructor where dept\_name= 'Finance';

■ Delete all tuples in the *instructor* relation for those instructors

associated with a department located in the Watson building.

delete from instructor

delete from instructor
where dept\_name in (select dept\_name
from department
where building = 'Watson');

CS425 - Fall 2013 - Boris Glavic

84

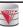

#### **Deletion (Cont.)**

 Delete all instructors whose salary is less than the average salary of instructors

delete from instructor
where salary < (select avg (salary) from instructor);</pre>

- Problem: as we delete tuples from instructor, the average salary changes
- Solution used in SQL:
  - 1. First, compute avg salary and find all tuples to delete
  - Next, delete all tuples found above (without recomputing avg or retesting the tuples)

CS425 – Fall 2013 – Boris Glavi

4.8

Silberschatz, Korth and Sudarsl

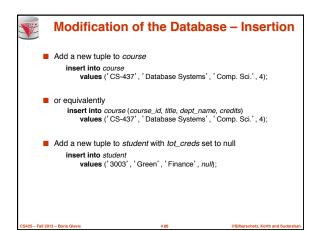

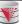

#### Insertion (Cont.)

■ Add all instructors to the *student* relation with tot\_creds set to 0

insert into student
 select ID, name, dept\_name, 0
 from instructor

The select from where statement is evaluated fully before any of its results are inserted into the relation (otherwise queries like insert into table1 select \* from table1 would cause problems, if table1 did not have any primary key

CS425 - Fall 2013 - Roris Glavi

4.87

©Silberschatz, Korth and Sudarshan

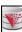

#### **Modification of the Database - Updates**

- Increase salaries of instructors whose salary is over \$100,000 by 3%, and all others receive a 5% raise
  - Write two update statements:

update instructor set salary = salary \* 1.03 where salary > 100000; update instructor set salary = salary \* 1.05 where salary <= 100000;

- The order is important
- Can be done better using the case statement (next slide)

2013 – Boris Glavic 4.88

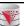

#### **Case Statement for Conditional Updates**

■ Same query as before but with case statement

update instructor set salary = case

when salary <= 100000 then salary \* 1.05 else salary \* 1.03 end

\_\_\_\_\_

4.89

©Silberschatz, Korth and Sudarshan

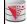

#### **Updates with Scalar Subqueries**

■ Recompute and update tot\_creds value for all students

 $\begin{array}{l} \textbf{update} \ student \ S \\ \textbf{set} \ tot\_cred = ( \ \textbf{select sum}(credits) \\ \textbf{from} \ takes \ \textbf{natural join} \ course \\ \textbf{where} \ S.ID= \ takes.ID \ \textbf{and} \\ takes.grade \mathrel{\Large \diamondsuit'} \ \textbf{F'} \ \textbf{and} \end{array}$ 

- Sets tot\_creds to null for students who have not taken any course
- Instead of sum(credits), use:

case

when sum(credits) is not null then sum(credits) else 0

takes.grade is not null);

end

- Or COALESCE(sum(credits),0)
- COALESCE returns first non-null arguments

CS425 - Fall 2013 - Boris Glavic

4.90

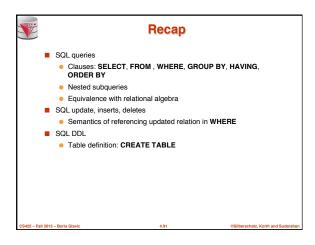

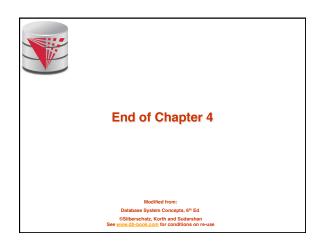

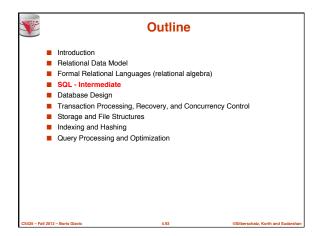

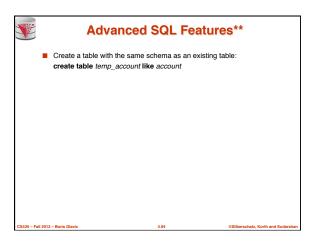

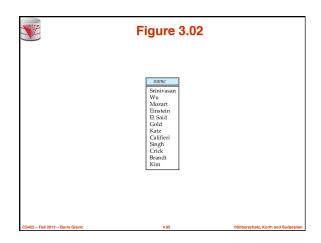

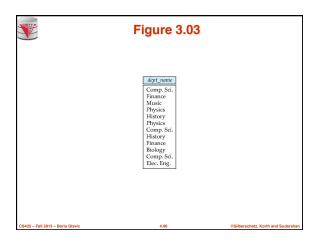

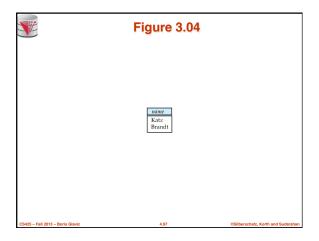

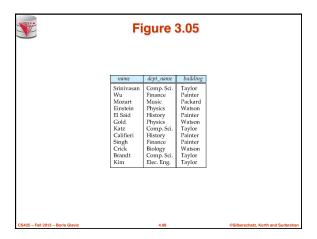

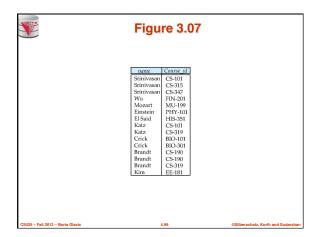

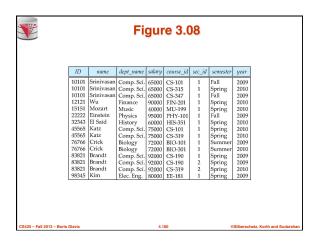

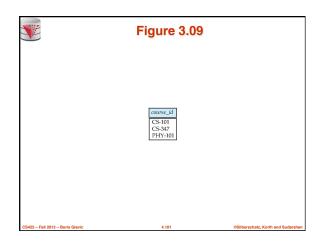

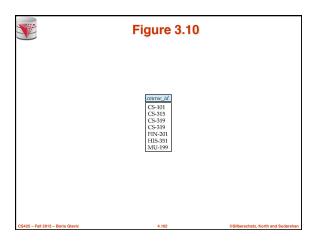

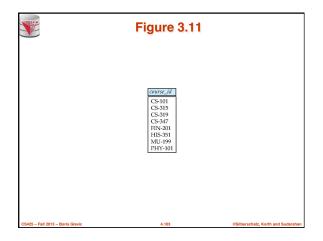

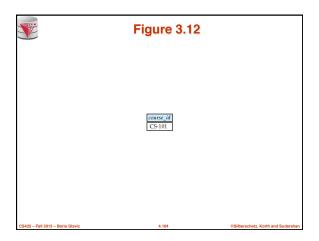

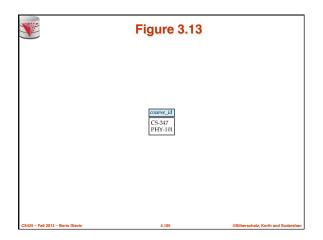

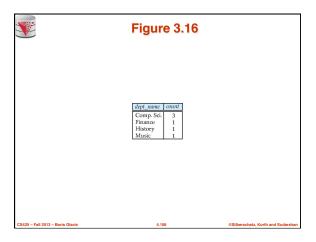

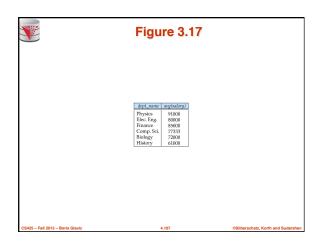

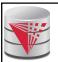

#### CS425 - Fall 2013 **Boris Glavic Chapter 5: Intermediate SQL**

modified from

Database System Concepts, 6th Ed.

©Silberschatz, Korth and Sudarshan

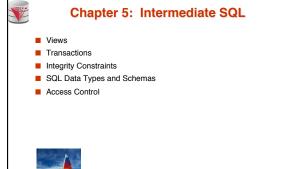

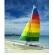

Textbook: Chapter 4

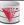

#### **Views**

- In some cases, it is not desirable for all users to see the entire logical model (that is, all the actual relations stored in the database.)
- Consider a person who needs to know an instructors name and department, but not the salary. This person should see a relation described, in SQL, by

select ID, name, dept\_name from instructor

- A view provides a mechanism to hide certain data from the
- Any relation that is not of the conceptual model but is made visible to a user as a "virtual relation" is called a view.

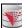

#### **View Definition**

■ A view is defined using the **create view** statement which has

create view v as < query expression >

where <query expression> is any legal SQL expression. The view name is represented by v.

- Once a view is defined, the view name can be used to refer to the virtual relation that the view generates
- View definition is not the same as creating a new relation by evaluating the query expression
  - Rather, a view definition causes the saving of an expression; the expression is substituted into queries using the view.

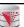

#### **Example Views**

- A view of instructors without their salary create view faculty as select ID, name, dept\_name
- from instructor Find all instructors in the Biology department select name
- from faculty where dept\_name = 'Biology'
- Create a view of department salary totals create view departments\_total\_salary(dept\_name, total\_salary) as select dept\_name, sum (salary)

from instructor

group by dept\_name;

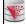

#### **Views Defined Using Other Views**

create view physics fall 2009 as

select course\_id, sec\_id, building, room\_number from course, section

where course.course\_id = section.course\_id and course.dept\_name = ' Physics' and section.semester = ' Fall'

and section.year = '2009';

create view physics\_fall\_2009\_watson as select course\_id, room\_number from physics\_fall\_2009 where building= 'Watson';

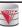

#### **View Expansion**

Expand use of a view in a query/another view

create view physics\_fall\_2009\_watson as
(select course\_id, room\_number
from (select course.course\_id, building, room\_number
from course, section
where course.course\_id = section.course\_id
and course.dept\_name = 'Physics'
and section.semester = 'Fall'
and section.year = '2009')
where building= 'Watson';

CS425 - Eall 2013 - Borie Glavin

5.7

Silberschatz, Korth and Sudarsha

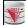

#### **Views Defined Using Other Views**

- One view may be used in the expression defining another view
- $\blacksquare \ \ \, \text{A view relation } \nu_1 \text{ is said to } \underbrace{depend\ directly}_{} \text{on a view relation} \\ \nu_2 \text{ if } \nu_2 \text{ is used in the expression defining } \nu_1$
- A view relation v<sub>1</sub> is said to depend on view relation v<sub>2</sub> if either v<sub>1</sub> depends directly to v<sub>2</sub> or there is a path of dependencies from v<sub>1</sub> to v<sub>2</sub>
- A view relation *v* is said to be *recursive* if it depends on itself.

425 - Fall 2013 - Boris Glavic

@Silberschatz, Korth and Suc

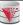

#### **View Expansion**

- A way to define the meaning of views defined in terms of other views
- Let view v<sub>1</sub> be defined by an expression e<sub>1</sub> that may itself contain uses of view relations.
- View expansion of an expression repeats the following replacement step:

repeat

Find any view relation  $v_i$  in  $e_1$ 

Replace the view relation  $v_i$  by the expression defining  $v_i$  until no more view relations are present in  $e_1$ 

 As long as the view definitions are not recursive, this loop will terminate

CS425 - Fall 2013 - Boris Glavi

5.9

Silberschatz, Korth and Sudarshar

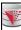

#### **Update of a View**

Add a new tuple to faculty view which we defined earlier insert into faculty values ('30765', 'Green', 'Music'); This insertion must be represented by the insertion of the tuple ('30765', 'Green', 'Music', null)

into the instructor relation

II 2013 – Boris Glavic 5 10 @Silbers

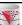

#### Some Updates cannot be Translated Uniquely

- create view instructor\_info as select ID, name, building from instructor, department where instructor.dept\_name= department.dept\_name;
- insert into instructor\_info values ('69987', 'White', 'Taylor');
  - which department, if multiple departments in Taylor?
  - what if no department is in Taylor?
- Most SQL implementations allow updates only on simple views
  - The from clause has only one database relation.
  - The select clause contains only attribute names of the relation, and does not have any expressions, aggregates, or distinct specification.
  - Any attribute not listed in the select clause can be set to null
  - The query does not have a group by or having clause.

CS425 - Fall 2013 - Boris Glavio

5.11

@Silberschatz, Korth and Sudarshan

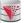

#### **And Some Not at All**

create view history\_instructors as select \*

from instructor

where dept\_name= 'History';

What happens if we insert (' 25566', ' Brown', ' Biology', 100000) into history\_instructors?

S425 - Fall 2013 - Boris Glavic

.12

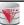

#### **Materialized Views**

- Materializing a view: create a physical table containing all the tuples in the result of the query defining the view
- If relations used in the query are updated, the materialized view result becomes out of date
  - Need to maintain the view, by updating the view whenever the underlying relations are updated.

5.13

Silherechetz Korth and Sudarehan

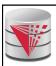

#### **Transactions**

modified from:

Database System Concepts, 6<sup>th</sup> Ed.

©Silberschatz, Korth and Sudarshan
See <a href="https://www.db-book.com">www.db-book.com</a> for conditions on re-use

See <u>www.db-book.com</u> for condition

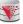

#### **Transactions**

- Unit of work
- Atomic transaction
  - either fully executed or rolled back as if it never occurred
- Isolation from concurrent transactions
- Transactions begin implicitly
  - Ended by commit work or rollback work
- But default on most databases: each SQL statement commits automatically
  - Can turn off auto commit for a session (e.g. using API)
  - In SQL:1999, can use: begin atomic .... end
    - Not supported on most databases

CS425 - Fall 2013 - Boris Glavi

5.15

ilherschatz, Korth and Sudarsh

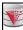

#### **Transactions Example**

- Example Atomicity (all-or-nothing)
  - Recall example from the introduction
  - Relation accounts(accID, cust, type, balance)
  - A user want to transfer \$100 from his savings (accID = 100) to his checking account (accID= 101)

UPDATE accounts SET balance = balance - 100 WHERE accID = 100; UPDATE accounts SET balance = balance + 100 WHERE accID = 101:

- This can cause inconsistencies if the system crashes after the first update (user would loose money)
- Using a transaction either both or none of the statements are executed

UPDATE accounts SET balance = balance - 100 WHERE accID = 100; UPDATE accounts SET balance = balance + 100 WHERE accID = 101;

COMMIT

@Silberschatz Korth and Sudan

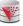

#### **Transactions and Concurrency**

- Transactions are also used to isolate concurrent actions of different users
- Recall from the introduction that if several users are modifying the database at the same time that can lead to inconsistencies
- More on that later once we talk about concurrency control

\_\_\_\_\_

5.17

©Silberschatz, Korth and Sudarshan

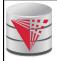

#### **Integrity Constraints**

modified from:

Database System Concepts, 6<sup>th</sup> Ed. «Silberschatz, Korth and Sudarshan See www.db-book.com for conditions on re-use

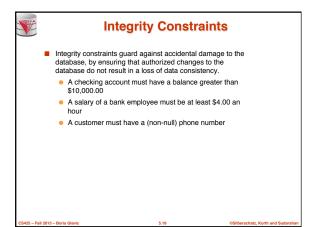

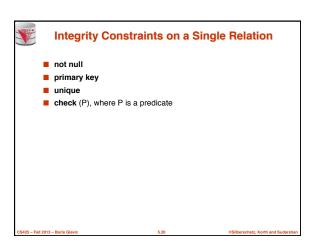

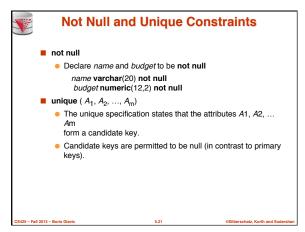

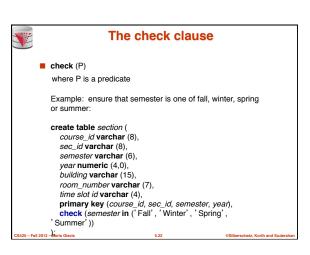

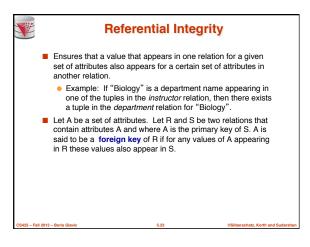

```
Cascading Actions in Referential Integrity

create table course (
course_id_char(5) primary key,
title varchar(20),
dept_name varchar(20) references department
)

create table course (
dept_name varchar(20),
foreign key (dept_name) references department
on delete cascade
on update cascade,

alternative actions to cascade: set null, set default
```

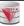

### Integrity Constraint Violation During Transactions

■ E.g.

create table person (
ID char(10),
name char(40),
mother char(10),
father char(10),
primary key ID,
foreign key father references person,

- foreign key mother references person)
  How to insert a tuple without causing constraint violation?
- insert father and mother of a person before inserting person
- OR, set father and mother to null initially, update after inserting all persons (not possible if father and mother attributes declared to be not null)
- OR defer constraint checking (next slide)

CS425 - Fall 2013 - Boris Glavic

5.2

Silberschatz, Korth and Sudarsha

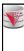

#### **Complex Check Clauses**

- check (time\_slot\_id in (select time\_slot\_id from time\_slot))
  - why not use a foreign key here?
- Every section has at least one instructor teaching the section.
  - how to write this?
- Unfortunately: subquery in check clause not supported by pretty much any database
  - Alternative: triggers (later)
- create assertion <assertion-name> check cpredicate>;
  - Also not supported by anyone

S425 - Fall 2013 - Boris Glavic

@Silberschatz, Korth and S

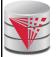

## Indexes and User-Defined Types (UDTs)

modified from

Database System Concepts, 6th Ed.

©Silberschatz, Korth and Sudarshan See www.db-book.com for conditions on re-u

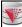

#### **Built-in Data Types in SQL**

- date: Dates, containing a (4 digit) year, month and date
  - Example: date '2005-7-27'
- time: Time of day, in hours, minutes and seconds.
  - Example: **time** '09:00:30' **time** '09:00:30.75
- timestamp: date plus time of day
  - Example: timestamp '2005-7-27 09:00:30.75'
- interval: period of time
  - Example: interval '1' day
  - Subtracting a date/time/timestamp value from another gives
     integral value.
  - an interval value

Interval values can be added to date/time/timestamp values

CS425 - Fall 2013 - Boris Glavio

Silberechetz Korth and Sudareha

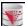

#### **Index Creation**

- create table student (ID varchar (5), name varchar (20) not null, dept\_name varchar (20), tot\_cred numeric (3,0) default 0, primary key (ID))
- create index studentID\_index on student(ID)
- Indices are data structures used to speed up access to records with specified values for index attributes
  - e.g. select \* from student where ID = '12345'

can be executed by using the index to find the required record, without looking at all records of *student* 

More on indices later

CS425 - Fall 2013 - Boris Glavic

5.29

©Silberschatz, Korth and Sudarshan

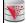

#### **User-Defined Types**

■ create type construct in SQL creates user-defined type

create type Dollars as numeric (12,2) final

 create table department (dept\_name varchar (20), building varchar (15), budget Dollars);

S425 - Fall 2013 - Boris Glavic

.30

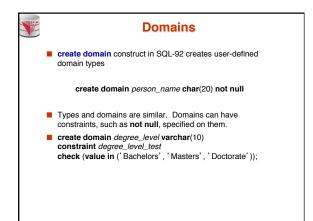

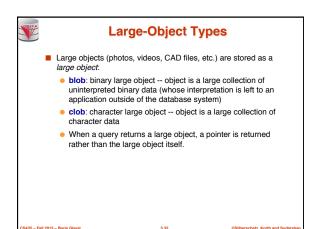

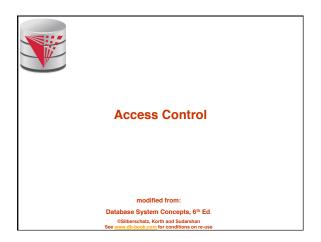

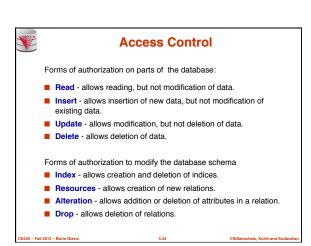

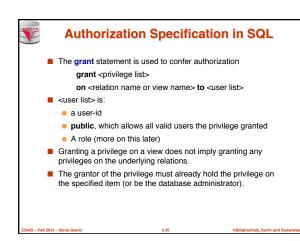

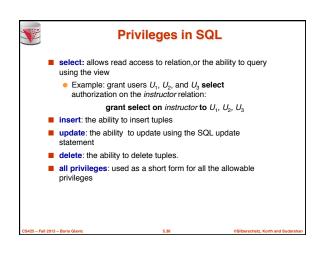

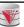

#### **Revoking Authorization in SQL**

- The **revoke** statement is used to revoke authorization. **revoke** <pri>privilege list>
  - on <relation name or view name> from <user list>
- Example:
  - revoke select on branch from U1, U2, U3
- privilege-list> may be all to revoke all privileges the revokee
  may hold.
- If <revokee-list> includes public, all users lose the privilege except those granted it explicitly.
- If the same privilege was granted twice to the same user by different grantees, the user may retain the privilege after the revocation
- All privileges that depend on the privilege being revoked are also revoked.

CS425 – Fall 2013 – Boris Glavid

5.37

ilberschatz, Korth and Sudarshan

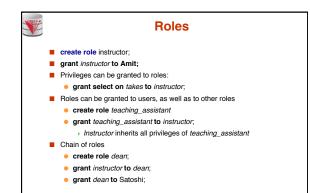

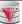

#### **Authorization on Views**

- create view geo\_instructor as (select \*
- from instructor
  where dept\_name = 'Geology');
- grant select on geo\_instructor to geo\_staff
- Suppose that a geo\_staff member issues
  - select \*
  - from geo\_instructor,
- What if
  - geo\_staff does not have permissions on instructor?
  - creator of view did not have some permissions on instructor?

CS425 - Fall 2013 - Boris Glavi

5.39

©Silberschatz, Korth and Sudarsha

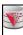

#### **Other Authorization Features**

- references privilege to create foreign key
  - grant reference (dept\_name) on department to Mariano;
  - why is this required?
- transfer of privileges
  - grant select on department to Amit with grant option;
  - revoke select on department from Amit, Satoshi cascade;
  - revoke select on department from Amit, Satoshi restrict;
- Etc. read text book Section 4.6 for more details we have

CS425 - Fall 2013 - Boris Glavi

i.40

@Silherschatz, Korth and Sudarsh

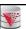

#### **Understanding RESTRICT/CASCADE**

- Bob grants right X on Y to Alice with grant option
- Alice grants right X on Y to Peter
- Abandoned right
  - A right for which there is no justification anymore
- revoke X on Y from Peter restrict
  - With restrict fails if it would result in abandoned rights
- revoke X on Y from Peter cascade
  - Also revokes rights that would otherwise be abandoned

CS425 - Fall 2013 - Boris Glavio

5.41

Silberschatz, Korth and Sudarshan

# Understanding RESTRICT/CASCADE Bob grants right X on Y to Alice with grant option Alice grants right X on Y to Peter Bob grants right X on Y to Peter Abandoned privilege A privilege for which there is no justification anymore Indirect justifications count revoke X on Y from Peter restrict Fails: even though there exists additional justification for the privilege. revoke X on Y from Peter cascade Revokes that right from Peter. Peter still has the right to do X on Y

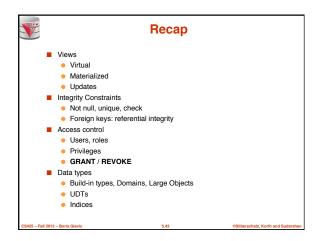

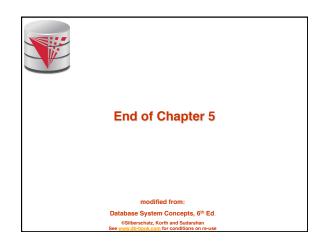

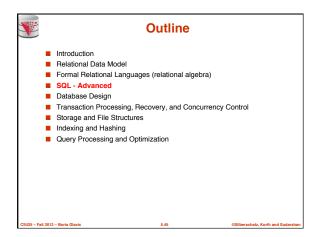

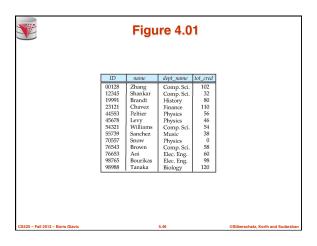

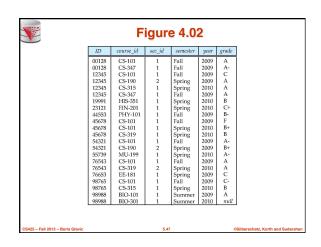

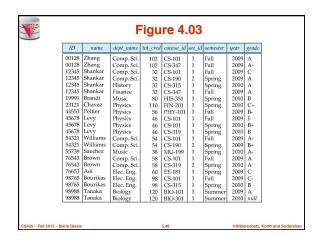

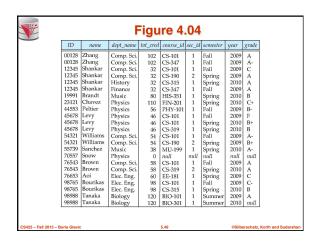

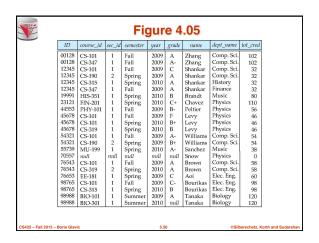

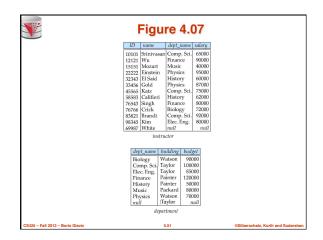

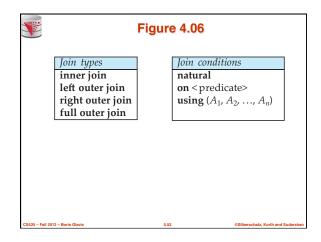

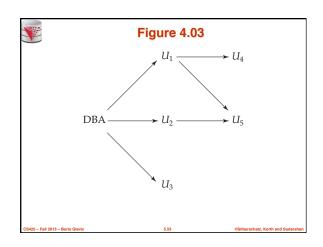

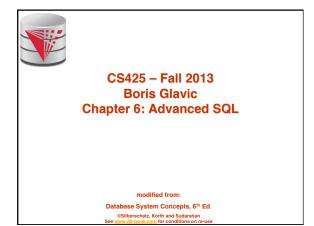

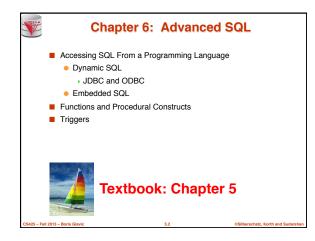

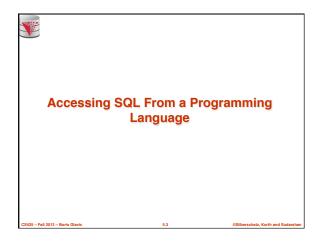

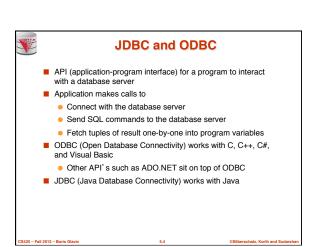

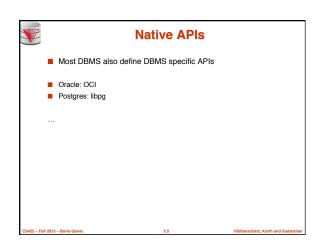

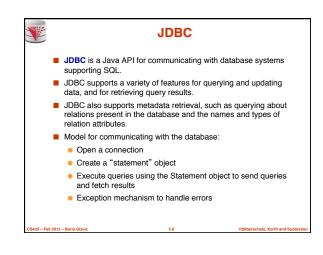

```
Result stores the current row position in the result
Pointing before the first row after executing the statement
Inext() moves to the next tuple
Returns false if no more tuples
Getting result fields:
rs.getString("dept_name") and rs.getString(1) equivalent if dept_name is the first attribute in select result.

Dealing with Null values
int a = rs.getInt("a");
if (rs.wasNull()) Systems.out.println("Got null value");
```

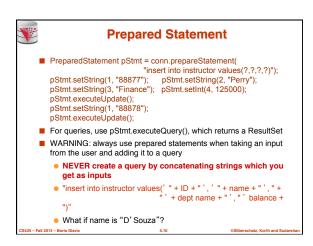

```
SQL Injection

Suppose query is constructed using

"select * from instructor where name = '" + name + "'"

Suppose the user, instead of entering a name, enters:

"X' or 'Y' = 'Y'

then the resulting statement becomes:

"select * from instructor where name = '" + "X' or 'Y' = 'Y" + """

which is:

> select * from instructor where name = 'X' or 'Y' = 'Y'

User could have even used

> X'; update instructor set salary = salary + 10000; --

Prepared statement internally uses:

"select * from instructor where name = 'X\' or \'Y\' = \'Y'

Always use prepared statements, with user inputs as parameters
```

```
Metadata Features

ResultSet metadata

E.g., after executing query to get a ResultSet rs:
ResultSetMetaData rsmd = rs.getMetaData();
for(int i = 1; i <= rsmd.getColumnCount(); i++) {
    System.out.println(rsmd.getColumnName(i));
    System.out.println(rsmd.getColumnTypeName(i));
}

How is this useful?
```

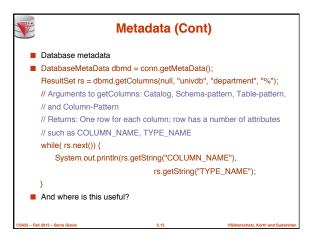

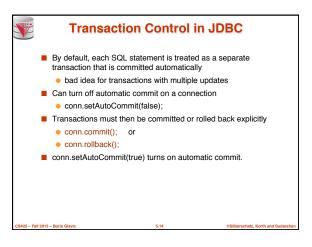

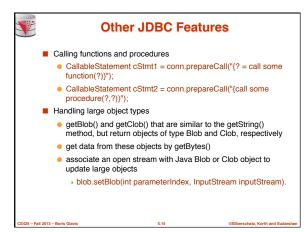

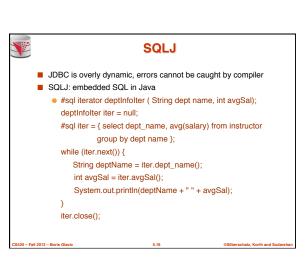

```
ODBC

Open DataBase Connectivity(ODBC) standard
standard for application program to communicate with a database server.
application program interface (API) to
open a connection with a database,
send queries and updates,
get back results.
Applications such as GUI, spreadsheets, etc. can use ODBC
Was defined originally for Basic and C, versions available for many languages.
```

```
ODBC (Cont.)
■ Each database system supporting ODBC provides a "driver"
   library that must be linked with the client program.
  When client program makes an ODBC API call, the code in the
   library communicates with the server to carry out the requested
   action, and fetch results.
  ODBC program first allocates an SQL environment, then a
   database connection handle.
  Opens database connection using SQLConnect(). Parameters for
   SQLConnect:

    connection handle.

    the server to which to connect

    the user identifier,

    password
Must also specify types of arguments:

    SQL_NTS denotes previous argument is a null-terminated string.
```

```
ODBC Code
■ int ODBCexample()
    RETCODE error;
    HENV env; /* environment */
    HDBC conn; /* database connection */
    SQLAllocEnv(&env);
    SQLAllocConnect(env, &conn);
    SQLConnect(conn, "db.yale.edu", SQL_NTS, "avi", SQL_NTS, "avipasswd", SQL_NTS);
    { .... Do actual work ... }
    SQLDisconnect(conn);
    SQLFreeConnect(conn):
    SQLFreeEnv(env);
```

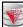

#### **ODBC Code (Cont.)**

- Program sends SQL commands to database by using SQLExecDirect
- Result tuples are fetched using SQLFetch()
- SQLBindCol() binds C language variables to attributes of the query
  - When a tuple is fetched, its attribute values are automatically stored in corresponding C variables.
  - Arguments to SQLBindCol()
  - > ODBC stmt variable, attribute position in query result
  - > The type conversion from SQL to C.
  - The address of the variable.
  - For variable-length types like character arrays,
    - The maximum length of the variable
    - Location to store actual length when a tuple is fetched.
    - Note: A negative value returned for the length field indicates null
- Good programming requires checking results of every function call for errors; we have omitted most checks for brevity.

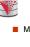

#### **ODBC Code (Cont.)**

■ Main body of program

```
char deptname[80];
float salary;
int lenOut1, lenOut2;
HSTMT stmt;
char * sqlquery = "select dept_name, sum (salary)
                        from instructor
                        group by dept_name";
SQLAllocStmt(conn, &stmt);
error = SQLExecDirect(stmt, sqlquery, SQL_NTS);
if (error == SQL SUCCESS) {
      SQLBindCol(stmt, 1, SQL_C_CHAR, deptname , 80, &lenOut1); SQLBindCol(stmt, 2, SQL_C_FLOAT, &salary, 0 , &lenOut2); while (SQLFetch(stmt) == SQL_SUCCESS) {
          printf (" %s %g\n", deptname, salary);
SQLFreeStmt(stmt, SQL_DROP);
```

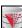

#### **ODBC Prepared Statements**

- Prepared Statement
  - SQL statement prepared: compiled at the database
  - Can have placeholders: E.g. insert into account values(?,?,?)
  - Repeatedly executed with actual values for the placeholders
- To prepare a statement
  - SQLPrepare(stmt, <SQL String>);
- To bind parameters
  - SQLBindParameter(stmt, <parameter#>, . type information and value omitted for simplicity..)
- To execute the statement
  - retcode = SQLExecute( stmt);
- To avoid SQL injection security risk, do not create SQL strings directly using user input; instead use prepared statements to bind

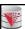

#### **More ODBC Features**

- Metadata features
  - finding all the relations in the database and
  - finding the names and types of columns of a query result or a relation in the database.
- By default, each SQL statement is treated as a separate transaction that is committed automatically.
  - Can turn off automatic commit on a connection
    - SQLSetConnectOption(conn, SQL\_AUTOCOMMIT, 0)}
  - Transactions must then be committed or rolled back explicitly by
    - SQLTransact(conn. SQL\_COMMIT) or
    - SQLTransact(conn, SQL\_ROLLBACK)

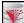

#### **ODBC Conformance Levels**

- Conformance levels specify subsets of the functionality defined by the standard.

  - Level 1 requires support for metadata querying
  - Level 2 requires ability to send and retrieve arrays of parameter values and more detailed catalog information.
- SQL Call Level Interface (CLI) standard similar to ODBC interface, but with some minor differences.

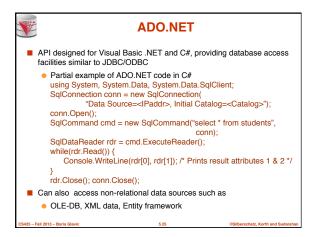

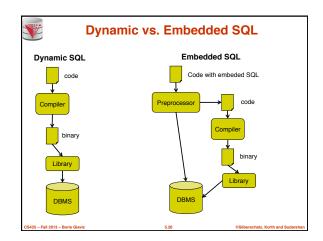

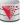

#### **Embedded SQL**

- The SQL standard defines embeddings of SQL in a variety of programming languages such as C, Java, and Cobol.
- A language to which SQL queries are embedded is referred to as a host language, and the SQL structures permitted in the host language comprise embedded SQL.
- The basic form of these languages follows that of the System R embedding of SQL into PL/I.
- EXEC SQL statement is used to identify embedded SQL request to the preprocessor

EXEC SQL <embedded SQL statement > END\_EXEC

Note: this varies by language (for example, the Java embedding uses  $\ \ \mbox{\# SQL}\ \{\ ....\ \};\ )$ 

CS425 - Fall 2013 - Boris Glavi

5.27

Silberschatz, Korth and Sudars

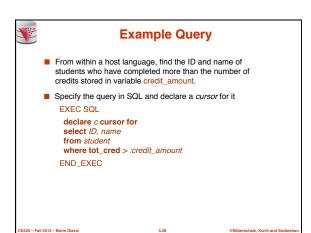

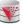

#### **Embedded SQL (Cont.)**

- The open statement causes the query to be evaluated
  - EXEC SQL open  $c \, \mathsf{END} \_ \mathsf{EXEC}$
- The fetch statement causes the values of one tuple in the query result to be placed on host language variables.

 ${\sf EXEC} \; {\sf SQL} \; {\sf fetch} \; c \; {\sf into} \; : \!\! si, \; : \!\! sn \; {\sf END\_EXEC}$ 

Repeated calls to **fetch** get successive tuples in the query result

- A variable called SQLSTATE in the SQL communication area (SQLCA) gets set to '02000' to indicate no more data is available
- The close statement causes the database system to delete the temporary relation that holds the result of the query.

 $\mathsf{EXEC}\ \mathsf{SQL}\ \mathbf{close}\ c\ \mathsf{END\_EXEC}$ 

Note: above details vary with language. For example, the Java embedding defines Java iterators to step through result tuples.

S425 - Fall 2013 - Boris Glavi

5.29

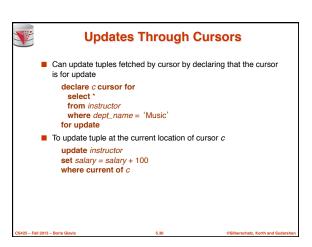

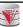

#### **Procedural Constructs in SQL**

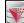

#### **Procedural Extensions and Stored Procedures**

- SQL provides a module language
  - Permits definition of procedures in SQL, with if-then-else statements, for and while loops, etc.
- Stored Procedures
  - Can store procedures in the database
  - . then execute them using the call statement
  - permit external applications to operate on the database without knowing about internal details
- Object-oriented aspects of these features are covered in Chapter 22 (Object Based Databases) in the textbook

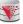

#### Why have procedural extensions?

- Shipping data between a database server and application program (e.g., through network connection) is costly
- Converting data from the database internal format into a format understood by the application programming language is costly
- Example:
  - Use Java to retrieve all users and their friend-relationships from a friends relation representing a world-wide social network with 10,000,000 users
  - Compute the transitive closure
    - All pairs of users connects through a path of friend relationships. E.g., (Peter, Magret) if Peter is a friend of Walter who is a friend of Magret
  - Return pairs of users from Chicago say 4000 pairs
  - 1) cannot be expressed (efficiently) as SQL query, 2) result is small
    - -> save by executing this on the DB server

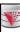

#### **Functions and Procedures**

- SQL:1999 supports functions and procedures
  - Functions/procedures can be written in SQL itself, or in an external programming language.
  - Functions are particularly useful with specialized data types such as images and geometric objects.
    - ▶ Example: functions to check if polygons overlap, or to compare images for similarity.
- Some database systems support table-valued functions, which can return a relation as a result.
- SQL:1999 also supports a rich set of imperative constructs, including
  - Loops, if-then-else, assignment
- Many databases have proprietary procedural extensions to SQL that differ from SQL:1999.

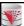

#### **SQL Functions**

■ Define a function that, given the name of a department, returns the count of the number of instructors in that department.

create function dept\_count (dept\_name varchar(20)) returns integer

declare d\_count integer;

select count (\*) into d\_count

from instructor

where instructor.dept\_name = dept\_name;

return d\_count; end

begin

Find the department name and budget of all departments with more that 12 instructors.

select dept\_name, budget

from department

where dept\_count (dept\_name) > 1

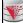

#### **Table Functions**

■ SQL:2003 added functions that return a relation as a result

■ Example: Return all accounts owned by a given customer

create function instructors of (dept\_name char(20)

returns table ( ID varchar(5), name varchar(20),

return table (select ID, name, dept\_name, salary

from instructor

where instructor.dept\_name = instructors\_of.dept\_name)

dept\_name varchar(20)

salary numeric(8,2))

select \*

from table (instructors\_of ('Music'))

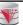

#### **SQL Procedures**

The dept\_count function could instead be written as procedure: create procedure dept\_count\_proc (in dept\_name varchar(20), out d\_count integer)

#### begir

select count(\*) into d\_count from instructor

where instructor.dept\_name = dept\_count\_proc.dept\_name end

■ Procedures can be invoked either from an SQL procedure or from embedded SQL, using the **call** statement.

declare d\_count integer;
call dept\_count\_proc( 'Physics', d\_count);

Procedures and functions can be invoked also from dynamic SQL

 SQL:1999 allows more than one function/procedure of the same name (called name overloading), as long as the number of arguments differ, or at least the types of the arguments differ

CS425 - Fall 2013 - Boris Glavio

5.37

ilberschatz, Korth and Sudarshan

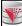

#### **Procedural Constructs**

- Warning: most database systems implement their own variant of the standard syntax below
  - read your system manual to see what works on your system
- Compound statement: begin ... end,
  - May contain multiple SQL statements between begin and end.
  - Local variables can be declared within a compound statements
- While and repeat statements :

declare n integer default 0; while n < 10 do set n = n + 1end while

repeat

 $\mathbf{set}\ n=n\ -1$ 

until n = 0end repeat

3 - Boris Glavic

©Silberschatz, Korth and Sudarsh

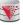

#### **Procedural Constructs (Cont.)**

- For loor
  - Permits iteration over all results of a query
  - Example:

declare n integer default 0; for r as select budget from department where dept\_name = 'Music' do set n = n - r.budget end for

S425 – Fall 2013 – Boris Glavi

5.3

Silberschatz, Korth and Sudarsha

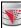

#### **Procedural Constructs (cont.)**

- Conditional statements (if-then-else)
  SQL:1999 also supports a case statement similar to C case statement
- Example procedure: registers student after ensuring classroom capacity is not exceeded
  - Returns 0 on success and -1 if capacity is exceeded
  - See book for details
- Signaling of exception conditions, and declaring handlers for exceptions

declare out\_of\_classroom\_seats condition declare exit handler for out\_of\_classroom\_seats begin

.. signal out\_of\_classroom\_seats

- The handler here is exit -- causes enclosing begin..end to be exited
- Other actions possible on exception

2013 – Boris Glavic 5.40

@Silberschatz, Korth and Sudarsl

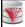

#### **External Language Functions/Procedures**

- SQL:1999 permits the use of functions and procedures written in other languages such as C or C++
- Declaring external language procedures and functions

create procedure dept\_count\_proc(in dept\_name varchar(20), out count integer)

language C

external name ' /usr/avi/bin/dept\_count\_proc'

create function dept\_count(dept\_name varchar(20))
returns integer

language C

external name '/usr/avi/bin/dept\_count'

S425 - Fall 2013 - Boris Glavi

5.41

@Silberschatz, Korth and Sudarshan

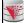

#### **External Language Routines (Cont.)**

- Benefits of external language functions/procedures:
  - more efficient for many operations, and more expressive power.
- Drawbacks
  - Code to implement function may need to be loaded into database system and executed in the database system's address space.
    - risk of accidental corruption of database structures
    - » security risk, allowing users access to unauthorized data
  - There are alternatives, which give good security at the cost of potentially worse performance.
  - Direct execution in the database system's space is used when efficiency is more important than security.

S425 - Fall 2013 - Boris Glavic

5.42

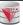

#### Security with External Language Routines

- To deal with security problems
  - Use sandbox techniques
    - E.g., use a safe language like Java, which cannot be used to access/damage other parts of the database
  - Or, run external language functions/procedures in a separate process, with no access to the database process'
    - > Parameters and results communicated via inter-process communication
- Both have performance overheads
- Many database systems support both above approaches as well as direct executing in database system address space.

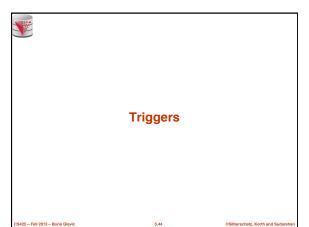

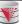

#### **Triggers**

- A trigger is a statement that is executed automatically by the system as a side effect of a modification to the database
- To design a trigger mechanism, we must:
  - Specify the conditions under which the trigger is to be executed
  - Specify the actions to be taken when the trigger
- Triggers introduced to SQL standard in SQL:1999, but supported even earlier using non-standard syntax by most databases.
  - Syntax illustrated here may not work exactly on your database system; check the system manuals

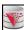

#### **Trigger Example**

- E.g. *time\_slot\_id* is not a primary key of *timeslot*, so we cannot create a foreign key constraint from section to timeslot.
- Alternative: use triggers on section and timeslot to enforce integrity constraints

create trigger  $timeslot\_check1$  after insert on section referencing new row as nrowfor each row

when (nrow.time slot id not in ( select time slot id

from time\_slot)) /\* time\_slot\_id not present in time\_slot \*/

begin rollback end;

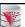

#### **Trigger Example Cont.**

create trigger timeslot\_check2 after delete on timeslot referencing old row as orow for each row when (orow.time\_slot\_id not in ( select time\_slot\_id from time slot) /\* last tuple for time slot id deleted from time slot \*/ and orow.time\_slot\_id in ( select time\_slot\_id

begin rollback end;

from section)) /\* and time\_slot\_id still referenced from section\*/

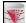

#### **Triggering Events and Actions in SQL**

- Triggering event can be insert, delete or update
- Triggers on update can be restricted to specific attributes
  - E.g., after update of takes on grade
- Values of attributes before and after an update can be referenced
  - referencing old row as : for deletes and updates
  - referencing new row as : for inserts and updates
- Triggers can be activated before an event, which can serve as extra constraints. E.g. convert blank grades to null.

create trigger setnull\_trigger before update of takes referencing new row as nrow for each row when (nrow.grade = ' ')
begin atomic set nrow.grade = null; end;

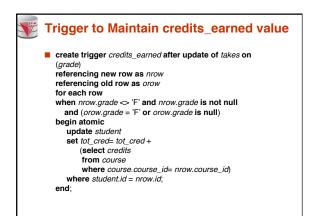

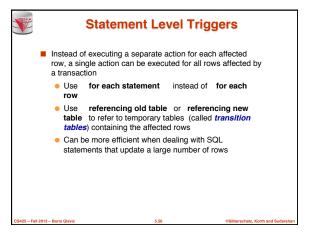

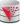

#### When Not To Use Triggers

- Triggers were used earlier for tasks such as
  - maintaining summary data (e.g., total salary of each department)
  - Replicating databases by recording changes to special relations (called change or delta relations) and having a separate process that applies the changes over to a replica
- There are better ways of doing these now:
  - Databases today provide built in materialized view facilities to maintain summary data
  - Databases provide built-in support for replication
- Encapsulation facilities can be used instead of triggers in many cases
  - Define methods to update fields
  - Carry out actions as part of the update methods instead of through a trigger

CS425 - Fall 2013 - Boris Glavi

5.51

Silberschatz, Korth and Sudarshan

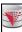

#### When Not To Use Triggers

- Risk of unintended execution of triggers, for example, when
  - loading data from a backup copy
  - replicating updates at a remote site
  - Trigger execution can be disabled before such actions.
- Other risks with triggers:
  - Error leading to failure of critical transactions that set off the trigger
  - Cascading execution

CS425 - Fall 2013 - Boris Glavic

@Silberschatz, Korth and Sudarsl

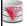

#### **Recursive Queries**

CS425 – Fall 2013 – Boris Glavi

5.53

@Silberschatz, Korth and Sudarshan

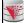

#### **Recursion in SQL**

- SQL:1999 permits recursive view definition
- Example: find which courses are a prerequisite, whether directly or indirectly, for a specific course

with recursive rec\_prereq(course\_id, prereq\_id) as (
select course\_id, prereq\_id
from prereq
union
select rec\_prereq.course\_id, prereq.prereq\_id,
from rec\_rereq, prereq
where rec\_prereq.prereq\_id = prereq.course\_id

select \* from rec\_prereq;

This example view,  $\textit{rec\_prereq}$ , is called the transitive closure of the prereq relation

S425 - Fall 2013 - Boris Glavic

5.54

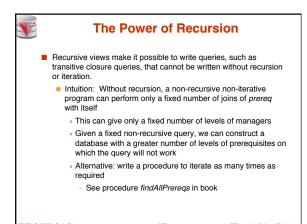

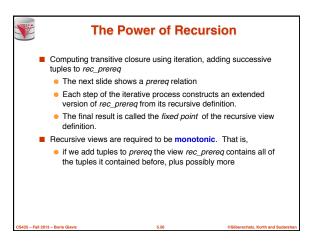

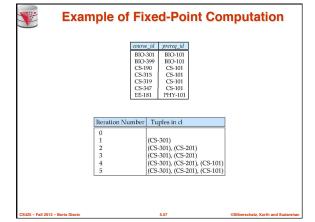

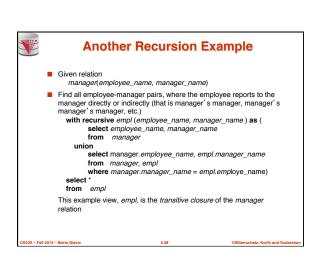

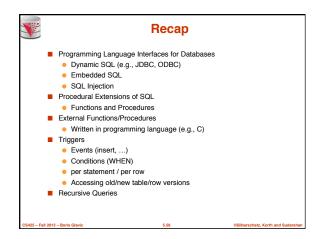

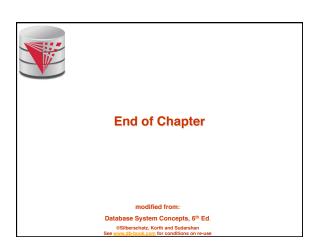

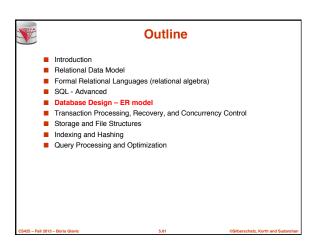

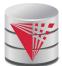

# CS425 – Fall 2013 Boris Glavic Chapter 7: Entity-Relationship Model

Partially taken from

modified from:

Database System Concepts, 6th Ed.

©Silberschatz, Korth and Sudarshan See www.db-book.com for conditions on re-use

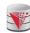

#### **Chapter 7: Entity-Relationship Model**

- Design Process
- Modeling
- Constraints
- E-R Diagram
- Design Issues
- Weak Entity Sets
- Extended E-R Features
- Design of the Bank Database
- Reduction to Relation Schemas
- Database Design
- UML

CS425 - Fall 2013 - Boris Glavic

7.2

©Silberschatz, Korth and Sudarshan

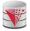

#### **Database Design**

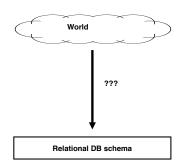

CS425 – Fall 2013 – Boris Glavio

7.3

@Silberschatz, Korth and Sudarshan

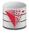

#### **Database Design**

First: need to develop a "mind"-model based on a requirement analysis

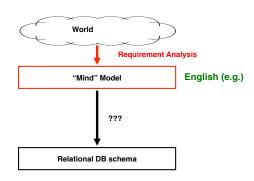

CS425 - Fall 2013 - Boris Glavic

7.4

@Silberschatz, Korth and Sudarshan

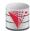

# Requirement Analysis Example Zoo

- The zoo stores information about animals, cages, and zoo keepers.
- Animals are of a certain species and have a name. For each animal we want to record its weight and age.
- Each cage is located in a section of the zoo. Cages can house animals, but there may be cages that are currently empty. Cages have a size in square meter.
- Zoo keepers are identified by their social security number. We store a first name, last name, and for each zoo keeper. Zoo keepers are assigned to cages they have to take care of (clean, ...). Each cage that is not empty has a zoo keeper assigned to it. A zoo keeper can take care of several cages. Each zoo keeper takes care of at least one cage.

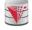

#### Requirement Analysis Example Music Collection

Let's do it!

CS425 - Fall 2013 - Boris Glavic 7.5 ©Silberschatz, Korth and Sudarshan CS425 - Fall 2013 - Boris Glavic 7.6 ©Silberschatz, Korth and Sudarshan

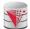

#### **Database Design**

Second: Formalize this model by developing a conceptual model

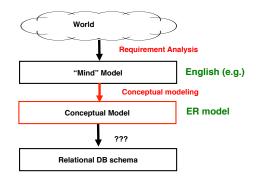

CS425 - Fall 2013 - Boris Glavio

@Silberschatz, Korth and Sudarshan

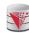

#### **Database Design**

Second: Formalize this model by developing a conceptual model

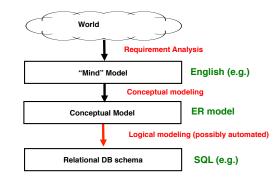

CS425 - Fall 2013 - Boris Glavio

@Silberschatz, Korth and Sudarshan

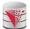

#### Modeling - ER model

- A database can be modeled as:
  - a collection of entities.
  - relationship among entities.
- An entity is an object that exists and is distinguishable from other objects.
  - Example: specific person, company, event, plant
- Entities have attributes
  - Example: people have names and addresses
- An entity set is a set of entities of the same type that share the same properties.
  - Example: set of all persons, companies, trees, holidays

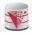

#### Entity Sets instructor and student

instructor\_ID instructor\_name

| 76766 | Crick      |
|-------|------------|
| 45565 | Katz       |
| 10101 | Srinivasan |
| 98345 | Kim        |
| 76543 | Singh      |
| 22222 | Einstein   |

instructor

student-ID student\_name 98988 Tanaka 12345 Shankar 00128 Zhang 76543 Brown 76653 Aoi 23121 Chavez

44553 Peltier student

CS425 - Fall 2013 - Boris Glavio

@Silberschatz, Korth and Sudarshan

CS425 - Fall 2013 - Boris Glavio

©Silberschatz, Korth and Sudarshan

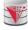

#### **Relationship Sets**

■ A relationship is an association among several entities

Example:

. 44553 (Peltier) 22222 (Einstein) <u>advisor</u> student entity relationship set instructor entity

A **relationship set** is a mathematical relation among  $n \ge 2$  entities, each taken from entity sets

$$\{(e_1, e_2, \dots e_n) \mid e_1 \in E_1, e_2 \in E_2, \dots, e_n \in E_n\}$$

where  $(e_1, e_2, ..., e_n)$  is a relationship

Example:

(44553,22222) ∈ advisor

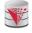

#### Relationship Set advisor

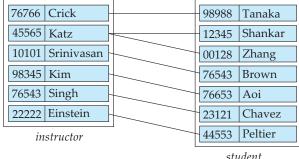

student

CS425 - Fall 2013 - Boris Glavio 7.12 CS425 - Fall 2013 - Boris Glavic 7.11 @Silberschatz, Korth and Sudarshan ©Silberschatz, Korth and Sudarshan

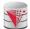

### **Relationship Sets (Cont.)**

- An attribute can also be property of a relationship set.
- For instance, the advisor relationship set between entity sets instructor and student may have the attribute date which tracks when the student started being associated with the advisor

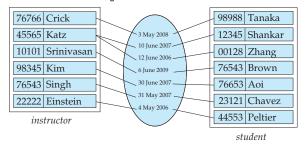

CS425 - Fall 2013 - Boris Glavic 7.13 @Silberschatz, Korth and Sudarshan CS425

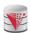

### **Degree of a Relationship Set**

- binary relationship
  - involve two entity sets (or degree two).
- Relationships between more than two entity sets are rare. Most relationships are binary. (More on this later.)
  - ▶ Example: students work on research projects under the guidance of an instructor.
  - relationship proj\_guide is a ternary relationship between instructor, student, and project

CS425 - Fall 2013 - Boris Glavic 7.14 @Silberschatz, Korth and Sudarshan

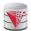

### **Attributes**

- An entity is represented by a set of attributes, that are descriptive properties possessed by all members of an entity set.
  - Example:

instructor = (ID, name, street, city, salary)
course= (course\_id, title, credits)

- **Domain** the set of permitted values for each attribute
- Attribute types:
  - Simple and composite attributes.
  - Single-valued and multivalued attributes
    - Example: multivalued attribute: phone\_numbers
  - Derived attributes
    - Can be computed from other attributes
    - > Example: age, given date\_of\_birth

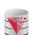

### **Composite Attributes**

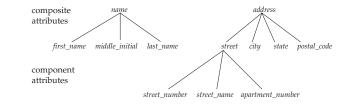

CS425 – Fall 2013 – Boris Glavic 7.16 ©Silberschatz, Korth and Sudarshan

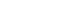

CS425 - Fall 2013 - Boris Glavio

7.15

@Silberschatz, Korth and Sudarshan

### **Mapping Cardinality Constraints**

- Express the number of entities to which another entity can be associated via a relationship set.
- For a binary relationship set the mapping cardinality must be one of the following types:
  - One to one (1-1)
  - One to many (1-N)
  - Many to one (N-1)
  - Many to many (N-M)

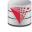

### **Mapping Cardinalities**

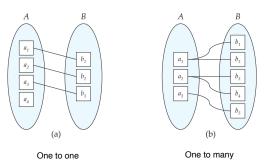

Note: Some elements in  ${\it A}$  and  ${\it B}$  may not be mapped to any elements in the other set

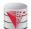

### **Mapping Cardinalities Example**

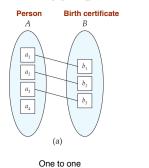

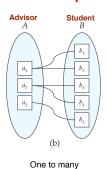

Note: Some elements in A and B may not be mapped to any elements in the other set

CS425 - Fall 2013 - Boris Glavic

@Silberschatz, Korth and Sudarshan

### **Mapping Cardinalities**

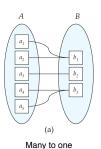

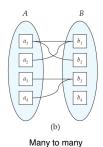

Note: Some elements in A and B may not be mapped to any elements in the other set

7.19

CS425 - Fall 2013 - Boris Glavio

7.20

@Silberschatz, Korth and Sudarshan

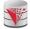

### **Mapping Cardinalities Example**

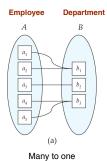

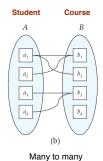

Note: Some elements in A and B may not be mapped to any elements in the other set

CS425 - Fall 2013 - Boris Glavic

©Silberschatz, Korth and Sudarshan

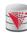

### **Mapping Cardinality Constraints Cont.**

- What if we allow some elements to not be mapped to another element?
  - E.g., 0:1 1
- For a binary relationship set the mapping cardinality must be one of the following types:
- 1-1 0:1-1 • 1-0:1 0:1-0:1 ■ 1-N 0:1-N o:1-0:N
- N-1 N-1 N-0:1 0:N-1 0:N-0:1 ■ N-M N-M N-0:M 0:N-M 0:N-0:M

CS425 - Fall 2013 - Boris Glavio

1-N

• 1-0:N

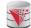

### **Mapping Cardinality Constraints Cont.**

- Typical Notation
  - (0:1) (1:N)

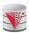

### **Keys**

- A super key of an entity set is a set of one or more attributes whose values uniquely determine each entity.
- A candidate key of an entity set is a minimal super key
  - ID is candidate key of instructor
  - course\_id is candidate key of course
- Although several candidate keys may exist, one of the candidate keys is selected to be the primary key.
- Note: Basically the same as for relational model

7.24 CS425 - Fall 2013 - Boris Glavic 7.23 ©Silberschatz, Korth and Sudarshan CS425 - Fall 2013 - Boris Glavio ©Silberschatz, Korth and Sudarshan

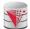

### **Keys for Relationship Sets**

- The combination of primary keys of the participating entity sets forms a super key of a relationship set.
  - (s\_id, i\_id) is the super key of advisor
  - NOTE: this means a pair of entities can have at most one relationship in a particular relationship set.
    - Example: if we wish to track multiple meeting dates between a student and her advisor, we cannot assume a relationship for each meeting. We can use a multivalued attribute though or model meeting as a separate entity
- Must consider the mapping cardinality of the relationship set when deciding what are the candidate keys
- Need to consider semantics of relationship set in selecting the primary key in case of more than one candidate key

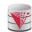

### **Keys for Relationship Sets Cont.**

- Must consider the mapping cardinality of the relationship set when deciding what are the candidate keys
  - 1-1: both primary keys are candidate keys
    - ▶ Example: hasBc: (Person-Birthcertificate)
  - N-1: the N side is the candidate key
    - Example: worksFor: (Instructor-Department)
  - N-M: the combination of both primary keys
    - ▶ Example: takes: (Student-Course)

CS425 - Fall 2013 - Boris Glavio

7.25

@Silberschatz, Korth and Sudarshan

CS425 - Fall 2013 - Boris Glavio

7.2

©Silberschatz, Korth and Sudarshan

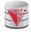

### **Redundant Attributes**

- Suppose we have entity sets
  - instructor, with attributes including dept\_name
  - department

and a relationship

- inst\_dept relating instructor and department
- Attribute dept\_name in entity instructor is redundant since there is an explicit relationship inst\_dept which relates instructors to departments
  - The attribute replicates information present in the relationship, and should be removed from instructor
  - BUT: when converting back to tables, in some cases the attribute gets reintroduced, as we will see.

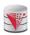

### **E-R Diagrams**

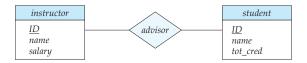

- Rectangles represent entity sets.
- Diamonds represent relationship sets.
- Attributes listed inside entity rectangle
- Underline indicates primary key attributes

CS425 - Fall 2013 - Boris Glavio

7.27

©Silberschatz, Korth and Sudarshan

CS425 - Fall 2013 - Boris Glavio

7.28

©Silberschatz, Korth and Sudarshar

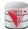

## Entity With Composite, Multivalued, and Derived Attributes

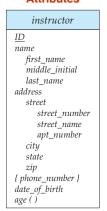

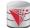

## Entity With Composite, Multivalued, and Derived Attributes

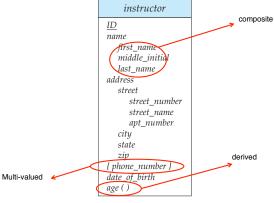

CS425 - Fall 2013 - Boris Glavio

7.29

©Silberschatz, Korth and Sudarshan

CS425 - Fall 2013 - Boris Glavic

7.30

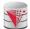

### **Relationship Sets with Attributes**

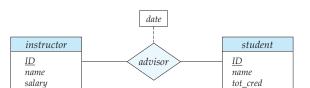

### **Roles**

- Entity sets of a relationship need not be distinct
  - Each occurrence of an entity set plays a "role" in the relationship
- The labels "course\_id" and "prereq\_id" are called roles.

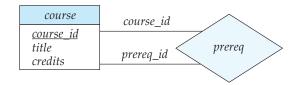

CS425 - Fall 2013 - Boris Glavic

7.31

@Silberschatz, Korth and Sudarshan

CS425 - Fall 2013 - Boris Glavio

7.32

©Silberschatz, Korth and Sudarshan

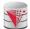

### **Cardinality Constraints**

- We express cardinality constraints by drawing either a directed line (→), signifying "one," or an undirected line (−), signifying "many," between the relationship set and the entity set.
- One-to-one relationship:
  - A student is associated with at most one instructor via the relationship advisor
  - A student is associated with at most one department via stud\_dept

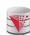

### **One-to-One Relationship**

- one-to-one relationship between an instructor and a student
  - an instructor is associated with at most one student via advisor
  - and a student is associated with at most one instructor via advisor

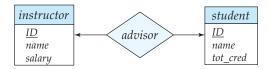

CS425 – Fall 2013 – Boris Glavio

7.33

©Silberschatz, Korth and Sudarshan

CS425 - Fall 2013 - Boris Glavio

@Silberschatz, Korth and Sudarshan

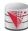

### **One-to-Many Relationship**

- one-to-many relationship between an instructor and a student
  - an instructor is associated with several (including 0) students
    via advisor
  - a student is associated with at most one instructor via advisor,

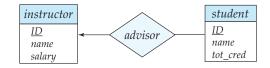

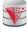

### **Many-to-One Relationships**

- In a many-to-one relationship between an instructor and a student,
  - an instructor is associated with at most one student via advisor,
  - and a student is associated with several (including 0) instructors via advisor

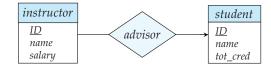

CS425 – Fall 2013 – Boris Glavic 7.35 ©Silberschatz, Korth and Sudarshan CS425 – Fall 2013 – Boris Glavic 7.36 ©Silberschatz, Korth and Sudarshan

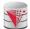

### Many-to-Many Relationship

- An instructor is associated with several (possibly 0) students via
- A student is associated with several (possibly 0) instructors via advisor

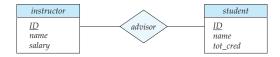

CS425 - Fall 2013 - Boris Glavio

### Participation of an Entity Set in a **Relationship Set**

- Total participation (indicated by double line): every entity in the entity set participates in at least one relationship in the relationship
  - E.g., participation of section in sec\_course is total
    - every section must have an associated course
- Partial participation: some entities may not participate in any relationship in the relationship set
  - Example: participation of instructor in advisor is partial

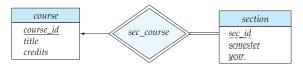

@Silberschatz, Korth and Sudarshan

CS425 - Fall 2013 - Boris Glavio

@Silberschatz, Korth and Sudarshan

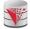

### **Alternative Notation for Cardinality Limits**

Cardinality limits can also express participation constraints

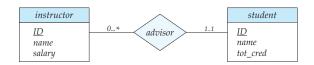

### **Alternative Notation for Cardinality Limits**

Alternative Notation

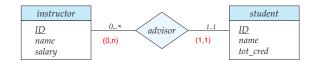

CS425 - Fall 2013 - Boris Glavio

rschatz. Korth and Sudarshan

CS425 - Fall 2013 - Boris Glavio

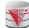

### E-R Diagram with a Ternary Relationship

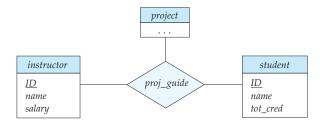

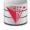

### **Cardinality Constraints on Ternary** Relationship

- We allow at most one arrow out of a ternary (or greater degree) relationship to indicate a cardinality constraint
- E.g., an arrow from proj\_guide to instructor indicates each student has at most one guide for a project
- If there is more than one arrow, there are two ways of defining the meaning.
  - E.g., a ternary relationship R between A, B and C with arrows to B and C could mean
    - 1. each A entity is associated with a unique entity from B and C or
    - 2. each pair of entities from (A, B) is associated with a unique C entity, and each pair (A, C) is associated with a unique B
  - Each alternative has been used in different formalisms
  - To avoid confusion we outlaw more than one arrow
- Better to use cardinality constraints such as (0,n)

CS425 - Fall 2013 - Boris Glavio 7.41 @Silberschatz, Korth and Sudarshan CS425 - Fall 2013 - Boris Glavio 7.42 @Silberschatz, Korth and Sudarshan

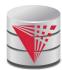

# Let's design an ER-model for parts of the university database

Partially taken from

modified from:

Database System Concepts, 6th Ed.

©Silberschatz, Korth and Sudarshan
See www.db-book.com for conditions on re-use

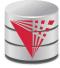

# Lets design an ER-model for parts of the university database

- 1) Identify Entities
- 2) Identify Relationship
- 3) Determine Attributes
- 4) Determine Cardinality Constraints

Partially taken from Klaus R. Dittrich

modified from:

Database System Concepts, 6th Ed.

©Silberschatz, Korth and Sudarshan
See www.db-book.com for conditions on re-use

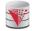

### **Weak Entity Sets**

- An entity set that does not have a primary key is referred to as a weak entity set.
- The existence of a weak entity set depends on the existence of a identifying entity set
  - It must relate to the identifying entity set via a total, one-to-many relationship set from the identifying to the weak entity set
  - Identifying relationship depicted using a double diamond
- The discriminator (or partial key) of a weak entity set is the set of attributes that distinguishes among all the entities of a weak entity set that are associated with the same entity of the identifying entity set
- The primary key of a weak entity set is formed by the primary key of the strong entity set on which the weak entity set is existence dependent, plus the weak entity set's discriminator.

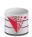

### **Weak Entity Sets (Cont.)**

- We underline the discriminator of a weak entity set with a dashed line.
- We put the identifying relationship of a weak entity in a double diamond.
- Primary key for section (course\_id, sec\_id, semester, year)

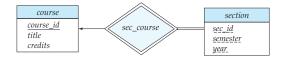

CS425 - Fall 2013 - Boris Glavio

7.45

©Silberschatz, Korth and Sudarshan

CS425 - Fall 2013 - Boris Glavic

46

©Silberschatz, Korth and Sudarshan

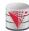

### **Weak Entity Sets (Cont.)**

- Note: the primary key of the strong entity set is not explicitly stored with the weak entity set, since it is implicit in the identifying relationship.
- If course\_id were explicitly stored, section could be made a strong entity, but then the relationship between section and course would be duplicated by an implicit relationship defined by the attribute course\_id common to course and section

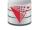

### E-R Diagram for a University Enterprise

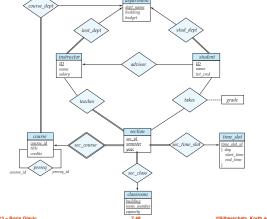

CS425 - Fall 2013 - Boris Glavic

7.47

©Silberschatz, Korth and Sudarshan

CS425 - Fall 2013 - Boris Glavio

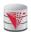

### **Reduction to Relational Schemas**

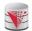

### **Reduction to Relation Schemas**

- Entity sets and relationship sets can be expressed uniformly as relation schemas that represent the contents of the database.
- A database which conforms to an E-R diagram can be represented by a collection of relation schemas.
- For each entity set and relationship set there is a unique relation schema that is assigned the name of the corresponding entity set or relationship set.

CS425 - Fall 2013 - Boris Glavic

7.49

@Silberschatz, Korth and Sudarshan

CS425 - Fall 2013 - Boris Glavio

7.50

@Silberschatz, Korth and Sudarshan

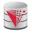

### Representing Entity Sets With Simple Attributes

- A strong entity set reduces to a schema with the same attributes student(<u>ID</u>, name, tot\_cred)
- A weak entity set becomes a table that includes a column for the primary key of the identifying strong entity set section (<u>course\_id</u>, <u>sec\_id</u>, <u>sem</u>, <u>year</u>)

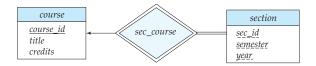

### **Representing Relationship Sets**

- A many-to-many relationship set is represented as a schema with attributes for the primary keys of the two participating entity sets, and any descriptive attributes of the relationship set.
- Example: schema for relationship set advisor advisor = (s\_id, i\_id)

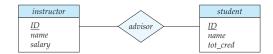

CS425 – Fall 2013 – Boris Glavio

7.51

©Silberschatz, Korth and Sudarshan

CS425 - Fall 2013 - Boris Glavio

7.52

©Silberschatz, Korth and Sudarshan

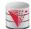

### **Redundancy of Schemas**

- Many-to-one and one-to-many relationship sets that are total on the many-side can be represented by adding an extra attribute to the "many" side, containing the primary key of the "one" side
- Example: Instead of creating a schema for relationship set inst\_dept, add an attribute dept\_name to the schema arising from entity set instructor

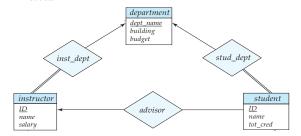

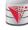

### **Redundancy of Schemas (Cont.)**

- For one-to-one relationship sets, either side can be chosen to act as the "many" side
  - That is, extra attribute can be added to either of the tables corresponding to the two entity sets
  - If the relationship is total in both sides, the relation schemas from the two sides can be merged into one schema
- If participation is partial on the "many" side, replacing a schema by an extra attribute in the schema corresponding to the "many" side could result in null values
- The schema corresponding to a relationship set linking a weak entity set to its identifying strong entity set is redundant.
  - Example: The section schema already contains the attributes that would appear in the sec\_course schema

CS425 – Fall 2013 – Boris Glavic 7.53 ©Silberschatz, Korth and Sudarshan CS425 – Fall 2013 – Boris Glavic 7.54 ©Silberschatz, Korth and Sudarshan

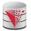

### **Composite and Multivalued Attributes**

### instructor

ID
name
first\_name
middle\_initial
last\_name
address
street
street\_number
street\_name
apt\_number
city
state
zip
{phone\_number}

- Composite attributes are flattened out by creating a separate attribute for each component attribute
  - Example: given entity set instructor with composite attribute name with component attributes first\_name and last\_name the schema corresponding to the entity set has two attributes name\_first\_name and name\_last\_name
    - > Prefix omitted if there is no ambiguity
- Ignoring multivalued attributes, extended instructor schema is
  - instructor(ID,

first\_name, middle\_initial, last\_name, street\_number, street\_name, apt\_number, city, state, zip\_code, date\_of\_birth)

age ( )

CS425 - Fall 2013 - Boris Glavic

date\_of\_birth

vic

@Silberschatz, Korth and Sudarshan

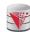

### **Composite and Multivalued Attributes**

- A multivalued attribute M of an entity E is represented by a separate schema FM
  - Schema EM has attributes corresponding to the primary key of E and an attribute corresponding to multivalued attribute M
  - Example: Multivalued attribute phone\_number of instructor is represented by a schema:
    - inst\_phone= ( ID, phone\_number)
  - Each value of the multivalued attribute maps to a separate tuple of the relation on schema EM
    - For example, an instructor entity with primary key 22222 and phone numbers 456-7890 and 123-4567 maps to two tuples: (22222, 456-7890) and (22222, 123-4567)

CS425 - Fall 2013 - Boris Glavic

7.50

@Silberschatz, Korth and Sudarshan

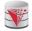

### **Multivalued Attributes (Cont.)**

7.55

- Special case:entity time\_slot has only one attribute other than the primary-key attribute, and that attribute is multivalued
  - Optimization: Don't create the relation corresponding to the entity, just create the one corresponding to the multivalued attribute
  - time\_slot(time\_slot\_id, day, start\_time, end\_time)
  - Caveat: time\_slot attribute of section (from sec\_time\_slot) cannot be a foreign key due to this optimization

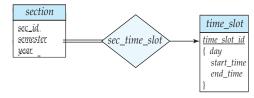

CS425 - Fall 2013 - Boris Glavio

7.57

©Silberschatz, Korth and Sudarsha

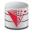

### **Design Issues**

■ Use of entity sets vs. attributes

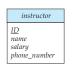

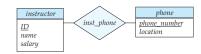

- Designing phone as an entity allow for primary key constraints for phone
- Designing phone as an entity allow phone numbers to be used in relationships with other entities (e.g., student)
- Use of phone as an entity allows extra information about phone numbers

CS425 - Fall 2013 - Boris Glavio

7.58

©Silberschatz, Korth and Sudarshan

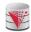

### **Design Issues**

- Use of entity sets vs. relationship sets
  - Possible guideline is to designate a relationship set to describe an action that occurs between entities
  - Possible hint: the relationship only relates entities, but does not have an existence by itself. E.g., hasAddress: (department-address)

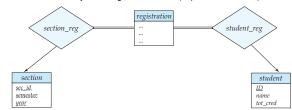

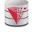

### **Design Issues**

- Binary versus n-ary relationship sets
  - Although it is possible to replace any nonbinary (n-ary, for n > 2) relationship set by a number of distinct binary relationship sets + an aritifical entity set, a n-ary relationship set shows more clearly that several entities participate in a single relationship.
- Placement of relationship attributes
  - e.g., attribute date as attribute of advisor or as attribute of student
  - Does not work for N-M relationships!

CS425 - Fall 2013 - Boris Glavic 7.59 ©Silberschatz, Korth and Sudarshan CS425 - Fall 2013 - Boris Glavic 7.60 ©Silberschatz, Korth and Sudarshan

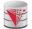

### **Binary Vs. Non-Binary Relationships**

- Some relationships that appear to be non-binary may be better represented using binary relationships
  - E.g., A ternary relationship parents, relating a child to his/her father and mother, is best replaced by two binary relationships, father and mother
    - Using two binary relationships allows partial information (e.g., only mother being know)
  - But there are some relationships that are naturally non-binary
    - ▶ Example: proj\_guide

CS425 - Fall 2013 - Boris Glavio

7.61

@Silberschatz, Korth and Sudarshan

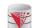

### **Converting Non-Binary Relationships to Binary Form**

- In general, any non-binary relationship can be represented using binary relationships by creating an artificial entity set.
- Replace R between entity sets A, B and C by an entity set E, and three relationship sets:
  - 1.  $R_{A}$ , relating E and A 2.  $R_{B}$ , relating E and B 3.  $R_{C}$  relating E and C
  - Create a special identifying attribute for E
  - Add any attributes of R to E
  - For each relationship  $(a_i, b_i, c_i)$  in R, create
    - 1. a new entity  $e_i$  in the entity set E 2. add  $(e_i$ ,  $a_i$ ) to  $R_A$  3. add  $(e_i$ ,  $b_i$ ) to  $R_B$  4. add  $(e_i$ ,  $c_i$ ) to  $R_C$

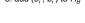

(a)

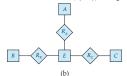

CS425 - Fall 2013 - Boris Glavic

@Silberschatz, Korth and Sudarshan

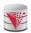

## Converting Non-Binary Relationships (Cont.)

- Also need to translate constraints
  - Translating all constraints may not be possible
  - There may be instances in the translated schema that cannot correspond to any instance of R
    - Exercise: add constraints to the relationships  $R_A$ ,  $R_B$  and  $R_C$  to ensure that a newly created entity corresponds to exactly one entity in each of entity sets A. B and C
  - We can avoid creating an identifying attribute by making E a weak entity set (described shortly) identified by the three relationship sets

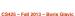

7.6

©Silberschatz, Korth and Sudarshan

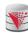

## Converting Non-Binary Relationships: Is the New Entity Set E Necessary?

- Yes, because a non-binary relation ship stores more information that any number of binary relationships
  - Consider again the example (a) below
  - Replace R with three binary relationships:
    - 1.  $R_{AB}$ , relating A and B 2.  $R_{BC}$ , relating B and C 3.  $R_{AC}$ , relating A and C
  - For each relationship  $(a_i, b_i, c_i)$  in R, create
    - 1. add  $(a_i, b_i)$  to  $R_{AB}$
    - $\rightarrow$  2. add  $(b_i, c_i)$  to  $R_{BC}$
    - $\rightarrow$  3. add  $(a_i, c_i)$  to  $R_{AC}$
  - Consider R = order, A = supplier, B = item, C = customer

(Gunnar, chainsaw, Bob) – Bob ordered a chainsaw from Gunnar

(Gunnar, chainsaw), (chainsaw, Bob), (Gunnar, Bob)

Gunnar supplies chainsaws, Bob ordered a chainsaw, Bob ordered something from Gunnar. E.g., we do not know what Bob ordered from Gunnar.

CS425 - Fall 2013 - Boris Glavio

@Silberschatz, Korth and Sudarsha

(a)

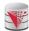

### **ER-model to Relational Summary**

- Rule 1) Strong entity E
  - Create relation with attributes of E
  - Primary key is equal to the PK of E
- Rule 2) Weak entity W identified by E through relationship R
  - Create relation with attributes of W and R and PK(E).
  - Set PK to discriminator attributes combined with PK(E). PK(E) is a foreign key to E.
- Rule 3) Binary relationship R between A and B: one-to-one
  - If no side is total add PK of A to as foreign key in B or the other way around. Add any attributes of the relationship R to A respective B.
  - If one side is total add PK of the other-side as foreign key. Add any attributes of the relationship R to the total side.
  - If both sides are total merge the two relation into a new relation E and choose either PK(A) as PK(B) as the new PK. Add any attributes of the relationship R to the new relation E.

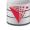

### **ER-model to Relational Summary (Cont.)**

- Rule 4) Binary relationship R between A and B: one-to-many/many-toone
  - Add PK of the "one" side as foreign key to the "many" side.
  - Add any attributes of the relationship R to the "many" side.
- Rule 5) Binary relationship R between A and B: many-to-many
  - Create a new relation R.
  - Add PK's of A and B as attributes + plus all attributes of R.
  - The primary key of the relationship is PK(A) + PK(B). The PK attributes of A/B form a foreign key to A/B
- **Rule 6)** N-ary relationship R between  $E_1 \dots E_n$ 
  - Create a new relation.
  - Add all the PK's of E<sub>1</sub> ... E<sub>n</sub>. Add all attributes of R to the new relation.
  - The primary key or R is PK(E<sub>1</sub>) ... PK(E<sub>n</sub>). Each PK(E<sub>i</sub>) is a foreign key to the corresponding relation.

CS425 – Fall 2013 – Boris Glavic 7.65 ©Silberschatz, Korth and Sudarshan CS425 – Fall 2013 – Boris Glavic 7.66 ©Silberschatz, Korth and Sudarshan

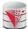

### **ER-model to Relational Summary (Cont.)**

- Rule 7) Entity E with multi-valued attribute A
  - Create new relation. Add A and PK(E) as attributes.
  - PK is all attributes. PK(E) is a foreign key.

CS425 - Fall 2013 - Boris Glavic

7.67

@Silberschatz, Korth and Sudarshan

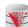

### E-R Diagram for a University Enterprise

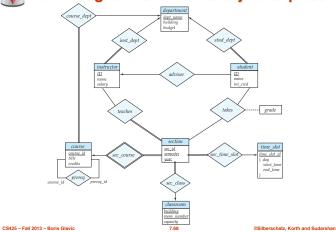

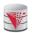

### **Translate the University ER-Model**

- Rule 1) Strong Entities
  - department(dept\_name, building, budget)
  - instructor(ID, name, salary)
  - student(<u>ID</u>, name, tot\_cred)
  - course(course id, title, credits)
  - time\_slot(time\_slot\_id)
  - classroom(<u>building,room\_number</u>, capacity)
- Rule 2) Weak Entities
  - section(course id, sec id, semester, year)

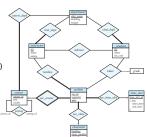

CS425 – Fall 2013 – Boris Glavio

7.69

@Silberschatz, Korth and Sudarshan

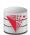

### **Translate the University ER-Model**

■ Rule 3) Relationships one-to-one

None exist

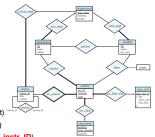

- Rule 4) Relationships one-to-many
  - department(dept\_name, building, budget)
  - instructor(<u>ID</u>, name, salary, <u>dept\_name</u>)
     student(<u>ID</u>, name, tot\_cred, <u>dept\_name</u>, instr\_ID)
  - course (course id, title, credits, dept\_name)
  - time\_slot(time\_slot\_id)
  - classroom(building,room\_number, capacity)
  - section(<u>course id</u>, <u>sec id</u>, <u>semester</u>, <u>year</u>, <u>room\_building</u>, <u>room\_number\_time\_slot\_id</u>)

CS425 - Fall 2013 - Boris Glavic

7.70

©Silberschatz, Korth and Sudarshan

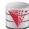

### **Translate the University ER-Model**

- Rule 5) Relationships many-to-many
  - department(<u>dept\_name</u>, building, budget)
     instructor(<u>ID</u>, name, salary, dept\_name)
  - student(<u>ID</u>, name, tot\_cred, dept\_name, instr\_ID)
  - course(course id, title, credits, dept\_name)
  - time\_slot(time\_slot\_id)
  - classroom(building,room\_number, capacity)
  - section(<u>course id</u>, <u>sec id</u>, <u>semester</u>, <u>year</u>, room\_building, room\_number, time\_slot\_id)
  - prereq(course id, prereq id)
  - teaches(ID, course id, sec id, semester, year)
  - takes(ID, course\_id, sec\_id, semester, year, grade
- Rule 6) N-ary Relationships
  - none exist

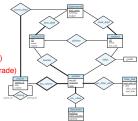

### **Translate the University ER-Model**

7.72

- Rule 7) Multivalued attributes
  - **department**(<u>dept\_name</u>, building, budget)
  - instructor(<u>ID</u>, name, salary, dept\_name)
  - **student**(<u>ID</u>, name, tot\_cred, dept\_name, instr\_ID)
  - course(<u>course id</u>, title, credits, dept\_name)
     time\_slot(time\_slot\_id)
  - time\_slot\_day(time\_slot\_id, start\_time, end\_time)
  - classroom(<u>building,room\_number</u>, capacity)
  - section(course id, sec id, semester, year, room\_building, room\_number, time\_slot\_id)
  - prereq(course id, prereq id)
  - teaches(ID, course id, sec id, semester, year)
  - takes(ID, course id, sec id, semester, year, grad

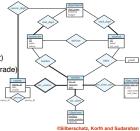

CS425 – Fall 2013 – Boris Glavic 7.71 @Silberschatz, Korth and Sudarshan

CS425 - Fall 2013 - Boris Glavic

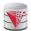

### **Extended ER Features**

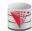

### **Extended E-R Features: Specialization**

- Top-down design process; we designate subgroupings within an entity set that are distinctive from other entities in the set.
- These subgroupings become lower-level entity sets that have attributes or participate in relationships that do not apply to the higher-level entity set.
- Depicted by a triangle component labeled ISA (E.g., instructor "is a" person).
- Attribute inheritance a lower-level entity set inherits all the attributes and relationship participation of the higher-level entity set to which it is linked

CS425 - Fall 2013 - Boris Glavic

7.73

©Silberschatz, Korth and Sudarshan

CS425 - Fall 2013 - Boris Glavio

7.74

©Silberschatz, Korth and Sudarshan

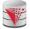

### **Specialization Example**

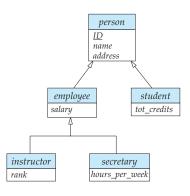

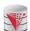

### **Extended ER Features: Generalization**

- A bottom-up design process combine a number of entity sets that share the same features into a higher-level entity set.
- Specialization and generalization are simple inversions of each other; they are represented in an E-R diagram in the same way.
- The terms specialization and generalization are used interchangeably.

CS425 - Fall 2013 - Boris Glavic

7.75

Silberschatz, Korth and Sudarshan

CS425 - Fall 2013 - Boris Glavio

7.76

@Silberschatz, Korth and Sudarshan

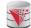

### **Specialization and Generalization (Cont.)**

- Can have multiple specializations of an entity set based on different features.
- E.g., permanent\_employee vs. temporary\_employee, in addition to instructor vs. secretary
- Each particular employee would be
  - a member of one of permanent\_employee or temporary\_employee,
  - and also a member of one of instructor, secretary
- The ISA relationship also referred to as superclass subclass relationship

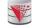

### Design Constraints on a Specialization/ Generalization

- Constraint on which entities can be members of a given lower-level entity set.
  - condition-defined
    - Example: all customers over 65 years are members of senior-citizen entity set; senior-citizen ISA person.
  - user-defined
- Constraint on whether or not entities may belong to more than one lower-level entity set within a single generalization.
  - Disjoint
    - > an entity can belong to only one lower-level entity set
    - Noted in E-R diagram by having multiple lower-level entity sets link to the same triangle
  - Overlapping
    - > an entity can belong to more than one lower-level entity set

CS425 - Fall 2013 - Boris Glavic 7.77 ©Silberschatz, Korth and Sudarshan CS425 - Fall 2013 - Boris Glavic 7.78 ©Silberschatz, Korth and Sudarshan

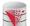

### **Specialization Example**

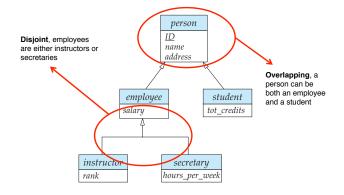

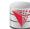

### Design Constraints on a Specialization/ Generalization (Cont.)

- Completeness constraint -- specifies whether or not an entity in the higher-level entity set must belong to at least one of the lowerlevel entity sets within a generalization.
  - total: an entity must belong to one of the lower-level entity sets
  - partial: an entity need not belong to one of the lower-level entity sets

CS425 - Fall 2013 - Boris Glavio

7.79

@Silberschatz, Korth and Sudarshan

CS425 - Fall 2013 - Boris Glavio

information

7.80

©Silberschatz, Korth and Sudarshan

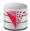

### **Aggregation**

- Consider the ternary relationship *proj\_guide*, which we saw earlier
- Suppose we want to record evaluations of a student by a guide on a project

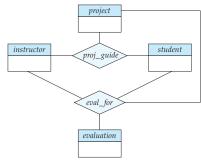

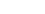

relationship

 However, some proj\_guide relationships may not correspond to any eval\_for relationships

**Aggregation (Cont.)** 

▶ So we can't discard the proj\_guide relationship

■ Relationship sets eval\_for and proj\_guide represent overlapping

• Every eval\_for relationship corresponds to a proj\_guide

- Eliminate this redundancy via aggregation
  - Treat relationship as an abstract entity
  - Allows relationships between relationships
  - Abstraction of relationship into new entity

CS425 – Fall 2013 – Boris Glavio

7.81

Silberschatz, Korth and Sudarshan

CS425 - Fall 2013 - Boris Glavic

©Silberschatz, Korth and Sudarshan

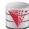

### **Aggregation (Cont.)**

- Without introducing redundancy, the following diagram represents:
  - A student is guided by a particular instructor on a particular project
  - A student, instructor, project combination may have an associated evaluation

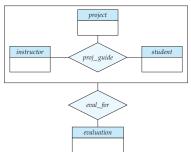

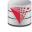

## Representing Specialization via Schemas

- Method 1:
  - Form a relation schema for the higher-level entity
  - Form a relation schema for each lower-level entity set, include primary key of higher-level entity set and local attributes

| schema   | attributes             |
|----------|------------------------|
| person   | ID, name, street, city |
| student  | ID, tot_cred           |
| employee | ID, salary             |

 Drawback: getting information about, an employee requires accessing two relations, the one corresponding to the low-level schema and the one corresponding to the high-level schema

CS425 – Fall 2013 – Boris Glavic 7.83 ©Silberschatz, Korth and Sudarshan CS425 – Fall 2013 – Boris Glavic 7.84 ©Silberschatz, Korth and Sudarshan

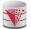

## Representing Specialization as Schemas (Cont.)

### Method 2:

 Form a single relation schema for each entity set with all local and inherited attribute\$

schema attributes
person ID, name, street, city
student ID, name, street, city, tot\_cred
employee ID, name, street, city, salary

- If specialization is total, the schema for the generalized entity set (person) not required to store information
  - Can be defined as a "view" relation containing union of specialization relations
  - > But explicit schema may still be needed for foreign key constraints
- Drawback: name, street and city may be stored redundantly for people who are both students and employees

## Representing Specialization as Schemas (Cont.)

### Method 3:

- Form a single relation schema for each entity set with all local and inherited attributes
  - For total and disjoint specialization add a single "type" attribute that stores the type of an entity

| schema | attributes                                     |
|--------|------------------------------------------------|
| person | ID, type, name, street, city, tot_cred, salary |

 For partial and/or overlapping specialization add multiple boolean "type" attributes

| schema | attributes                                                      |
|--------|-----------------------------------------------------------------|
| person | ID, isEmployee, isStudent, name, street, city, tot_cred, salary |

• Drawback: large number of NULL values, potentially large relation

CS425 - Fall 2013 - Boris Glavic

7.85

@Silberschatz, Korth and Sudarshan

CS425 - Fall 2013 - Boris Glavio

7.86

@Silberschatz, Korth and Sudarshan

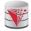

### **Schemas Corresponding to Aggregation**

- To represent aggregation, create a schema containing
  - primary key of the aggregated relationship,
  - the primary key of the associated entity set
  - any descriptive attributes

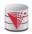

### Schemas Corresponding to Aggregation (Cont.)

■ For example, to represent aggregation manages between relationship works\_on and entity set manager, create a schema eval\_for (s\_ID, project\_id, i\_ID, evaluation\_id)

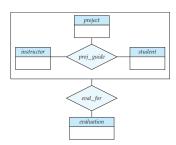

CS425 – Fall 2013 – Boris Glavio

7.87

©Silberschatz, Korth and Sudarshi

CS425 - Fall 2013 - Boris Glavic

@Silberschatz, Korth and Sudarshar

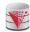

### **ER-model to Relational Summary (Cont.)**

- Rule 8) Specialization of E into  $S_1, ..., S_n$  (method 1)
  - Create a relation for E with all attributes of E. The PK of E is the PK.
  - For each S<sub>i</sub> create a relation with PK(E) as PK and foreign key to relation for E. Add all attributes of S<sub>i</sub> that do not exist in E.
- **Rule 9)** Specialization of E into  $S_1, \ldots, S_n$  (method 2)
  - Create a relation for E with all attributes of E. The PK of E is the PK.
  - For each S<sub>i</sub> create a relation with PK(E) as PK and foreign key to relation for E. Add all attributes of S<sub>i</sub>.
- **Rule 10)** Specialization of E into  $S_1, \ldots, S_n$  (method 3)
  - Create a new relation with all attributes from E and S<sub>1</sub>, ..., S<sub>n</sub>
  - Add single attribute type or a boolean type attribute for each S<sub>i</sub>
  - The primary key is PK(E)

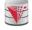

### **ER-model to Relational Summary (Cont.)**

- Rule 11) Aggregation: Relationship R₁ relates entity sets E₁, ..., Eₙ. This is related by relationship A to an entity set B
  - Create a relation for A with attributes PK(E<sub>1</sub>) ... PK(E<sub>n</sub>) + all attributes from A + PK(B). PK are all attributes except the ones from A

CS425 – Fall 2013 – Boris Glavic 7.89 ©Silberschatz, Korth and Sudarshan CS425 – Fall 2013 – Boris Glavic 7.90 ©Silberschatz, Korth and Sudarshan

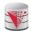

### **ER Design Decisions**

- The use of an attribute or entity set to represent an object.
- Whether a real-world concept is best expressed by an entity set or a relationship set.
- The use of a ternary relationship versus a pair of binary relationships.
- The use of a strong or weak entity set.
- The use of specialization/generalization contributes to modularity in the design.
- The use of aggregation can treat the aggregate entity set as a single unit without concern for the details of its internal structure.

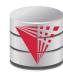

## How about doing another ER design interactively on the board?

Partially taken from Klaus R. Dittrich

modified from:

Database System Concepts, 6th Ed

©Silberschatz, Korth and Sudarshan See <u>www.db-book.com</u> for conditions on re-use

CS425 - Fall 2013 - Boris Glavic

7.91

@Silberschatz, Korth and Sudarshan

## Summary of Symbols Used in E-R Notation

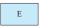

entity set

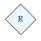

relationship set

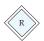

identifying relationship set for weak entity set

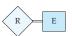

total participation of entity set in relationship

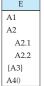

attributes: simple (A1), composite (A2) and multivalued (A3) derived (A4)

E \_A1\_

primary key

E A1

discriminating attribute of weak entity set

CS425 – Fall 2013 – Boris Glavio

7.93

©Silberschatz, Korth and Sudarshan

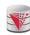

### **Symbols Used in ER Notation (Cont.)**

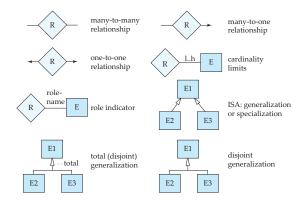

CS425 - Fall 2013 - Boris Glavic

7.94

©Silberschatz, Korth and Sudarshan

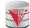

### **Alternative ER Notations**

Chen, IDE1FX, ...

entity set E with simple attribute A1, composite attribute A2, multivalued attribute A3, derived attribute A4, and primary key A1

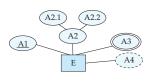

weak entity set

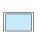

generalization

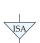

total generalization

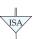

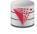

### **Alternative ER Notations**

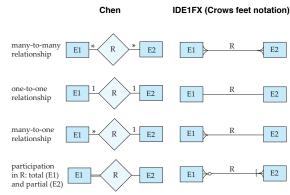

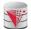

### **UML**

- UML: Unified Modeling Language
- UML has many components to graphically model different aspects of an entire software system
- UML Class Diagrams correspond to E-R Diagram, but several differences.

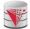

### **ER vs. UML Class Diagrams**

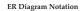

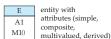

Equivalent in UML

-A1

+M10

class with simple attributes and methods (attribute prefixes: + = public, -= private, # = protected)

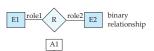

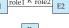

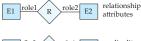

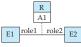

E1 0..\* R 0..1 E2 cardinality constraints

E1 0..1 R 0..\* E2

\*Note reversal of position in cardinality constraint depiction

CS425 - Fall 2013 - Boris Glavic

7.97

@Silberschatz, Korth and Sudarshan

CS425 - Fall 2013 - Boris Glavio

7.98

©Silberschatz, Korth and Sudarshan

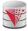

### **ER vs. UML Class Diagrams**

### **ER Diagram Notation**

### Equivalent in UML

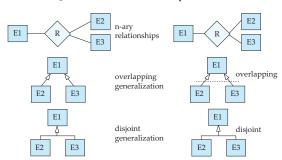

\*Generalization can use merged or separate arrows independent of disjoint/overlapping

7.99 @Silberschatz, Korth and Sudarshan

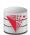

### **UML Class Diagrams (Cont.)**

- Binary relationship sets are represented in UML by just drawing a line connecting the entity sets. The relationship set name is written adjacent to the line.
- The role played by an entity set in a relationship set may also be specified by writing the role name on the line, adjacent to the entity set
- The relationship set name may alternatively be written in a box, along with attributes of the relationship set, and the box is connected, using a dotted line, to the line depicting the relationship set.

CS425 - Fall 2013 - Boris Glavic 7.100 ©Silberschatz, Korth and

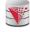

### Recap

■ ER-model

CS425 - Fall 2013 - Boris Glavic

- EntitiesStrong
  - Weak
- Attributes
  - > Simple vs. Composite
- > Single-valued vs. Multi-valued
- Relationships
- Degree (binary vs. N-ary)
- Cardinality constraints
- Specialization/Generalization
  - ▶ Total vs. partial
  - Disjoint vs. overlapping
- Aggregation

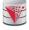

### Recap Cont.

- ER-Diagrams
  - Alternative notations
- UML-Diagrams
- Design decisions
  - Multi-valued attribute vs. entity
  - Entity vs. relationship
  - Binary vs. N-ary relationships
  - Placement of relationship attributes
- Total 1-1 vs. single entity
- ER to relational model
  - Translation rules

CS425 - Fall 2013 - Boris Glavic 7.101 ©Silberschatz, Korth and Sudarshan CS425 - Fall 2013 - Boris Glavic 7.102 ©Silberschatz, Korth and Sudarshan

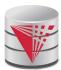

### **End of Chapter 7**

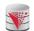

### Outline

- Introduction
- Relational Data Model
- Formal Relational Languages (relational algebra)
- SQL Advanced
- Database Design Database modelling
- Transaction Processing, Recovery, and Concurrency Control
- Storage and File Structures
- Indexing and Hashing
- Query Processing and Optimization

Partially taken from Klaus R. Dittrich

modified from:

Database System Concepts, 6th Ed.

©Silberschatz, Korth and Sudarshan
See www.db-book.com for conditions on re-use

CS425 - Fall 2013 - Boris Glavic

7.104

@Silberschatz, Korth and Sudarshan

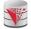

Figure 7.01

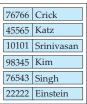

instructor

| Tanaka  |
|---------|
| Shankar |
| Zhang   |
| Brown   |
| Aoi     |
| Chavez  |
| Peltier |
|         |

student

Figure 7.02

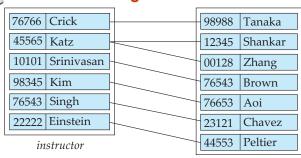

student

CS425 - Fall 2013 - Boris Glavic

7.105

©Silberschatz, Korth and Sudarshan

CS425 – Fall 2013 – Boris Glavio

7.106

©Silberschatz, Korth and Sudarshan

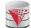

**Figure 7.03** 

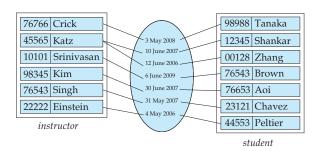

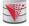

### Figure 7.04

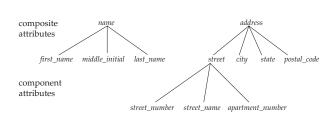

CS425 - Fall 2013 - Boris Glavic 7.107 ©Silberschatz, Korth and Sudarshan CS425 - Fall 2013 - Boris Glavic 7.108 ©Silberschatz, Korth and Sudarshan

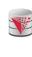

**Figure 7.05** 

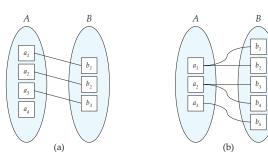

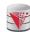

Figure 7.06

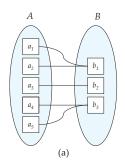

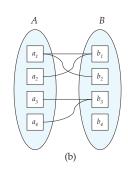

CS425 - Fall 2013 - Boris Glavic

7 100

@Silberschatz, Korth and Sudarshan

CS425 - Fall 2013 - Boris Glavic

7.110

©Silberschatz, Korth and Sudarshan

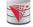

**Figure 7.07** 

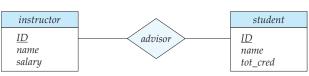

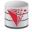

Figure 7.08

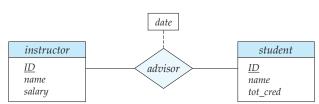

CS425 - Fall 2013 - Boris Glavic

CS425 - Fall 2013 - Boris Glavic

7.111

@Silberschatz, Korth and Sudarshan

CS425 - Fall 2013 - Boris Glavic

7.112

©Silberschatz, Korth and Sudarshan

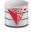

Figure 7.09

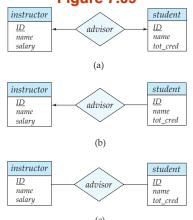

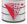

Figure 7.10

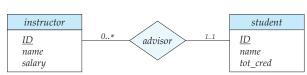

(c)
7.113 CSilberschatz, Korth and Sudarshan

CS425 - Fall 2013 - Boris Glavic

7.114

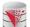

### Figure 7.11

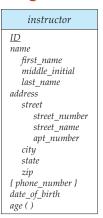

**Figure 7.12** 

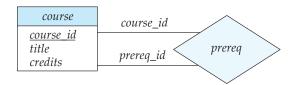

CS425 - Fall 2013 - Boris Glavic

7.115

©Silberschatz, Korth and Sudarshan

CS425 - Fall 2013 - Boris Glavic

7.116

@Silberschatz, Korth and Sudarshan

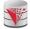

**Figure 7.13** 

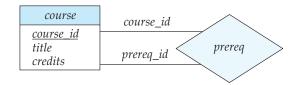

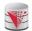

Figure 7.14

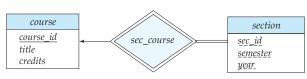

CS425 - Fall 2013 - Boris Glavic

7.117

@Silberschatz, Korth and Sudarshan

CS425 - Fall 2013 - Boris Glavic

instructor

ID name salary phone\_number

(a)

7.118

©Silberschatz, Korth and Sudarshan

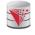

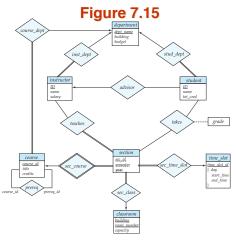

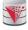

**Figure 7.17** 

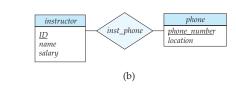

CS425 - Fall 2013 - Boris Glavic 7.119 @Silberschatz, Korth and Sudarshan

CS425 - Fall 2013 - Boris Glavic

7.120

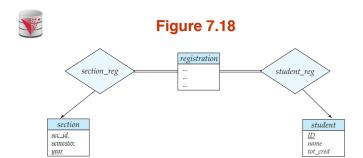

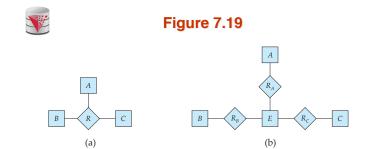

CS425 - Fall 2013 - Boris Glavic 7.121 @Silberschatz, Korth and Sudarshan

7.122 CS425 - Fall 2013 - Boris Glavic @Silberschatz, Korth and Sudarshan

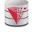

### **Figure 7.20**

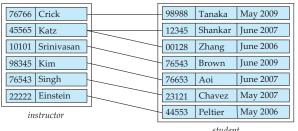

student

©Silberschatz, Korth and Sudarshan

Figure 7.21 person <u>ID</u> name address student employee salary tot\_credits instructor secretary hours\_per\_week rank

CS425 - Fall 2013 - Boris Glavic

**Figure 7.22** 

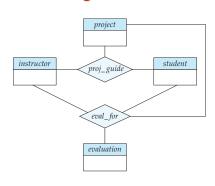

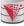

CS425 - Fall 2013 - Boris Glavic

**Figure 7.23** 

7.124

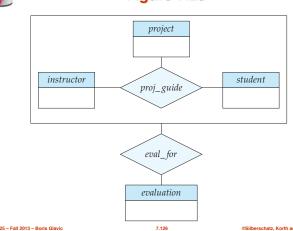

CS425 - Fall 2013 - Boris Glavic 7.125 ©Silberschatz, Korth and Sudarshan CS425 - Fall 2013 - Boris Glavio

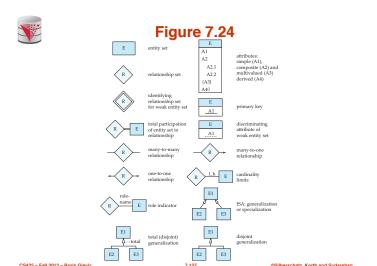

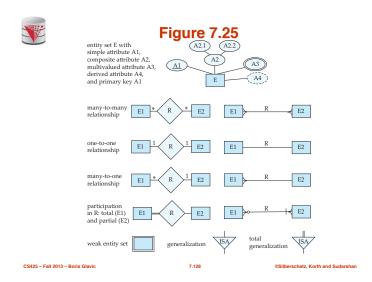

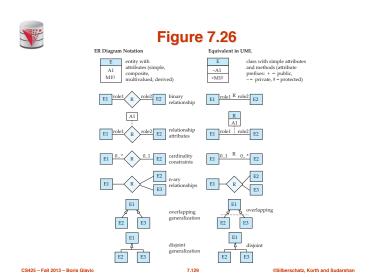

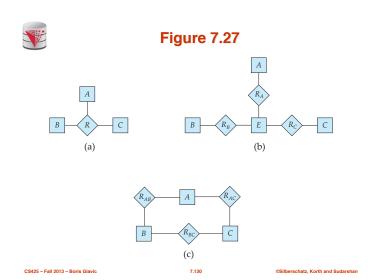

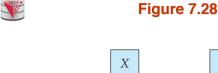

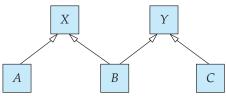

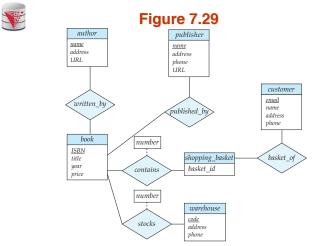

7.132

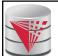

CS425 – Fall 2013 Boris Glavic Chapter 8: Relational Database Design

### modified from:

Database System Concepts, 6th Ed.

©Silberschatz, Korth and Sudarshan See www.db-book.com for conditions on re-use

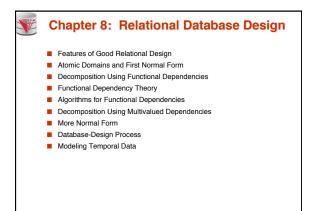

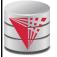

What is Good Design?

1) Easier: What is Bad Design?

### modified from:

Database System Concepts, 6th Ed.

©Silberschatz, Korth and Sudarshan See www.db-book.com for conditions on re-use

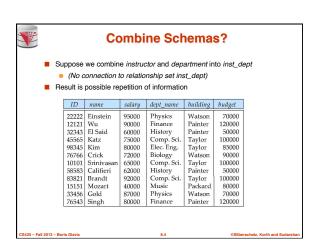

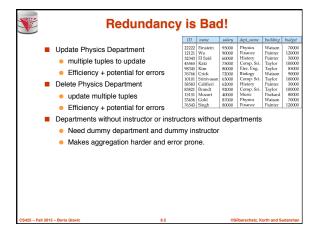

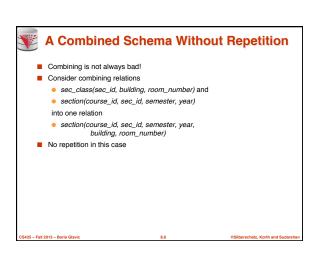

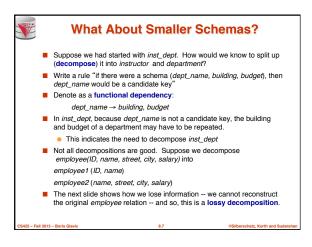

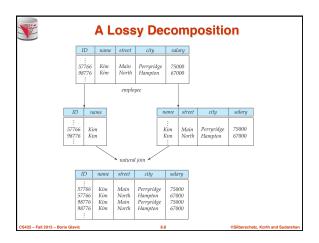

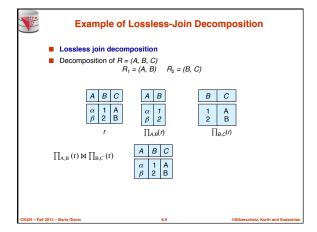

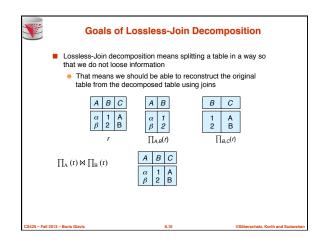

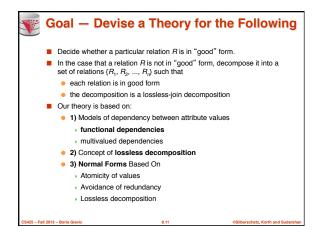

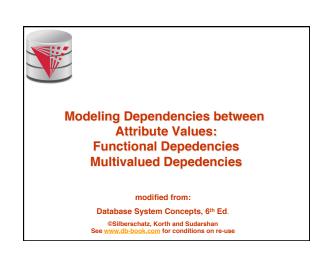

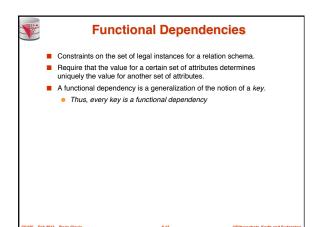

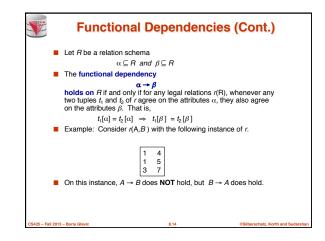

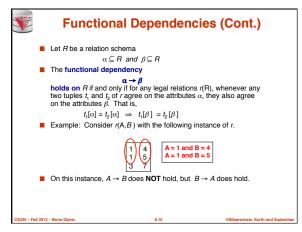

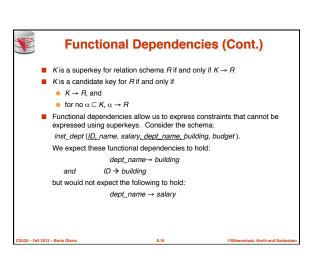

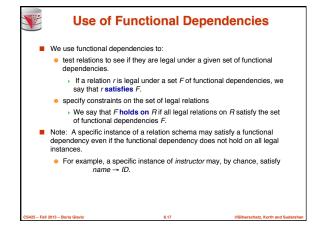

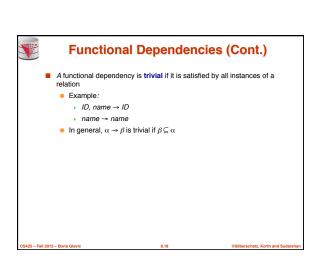

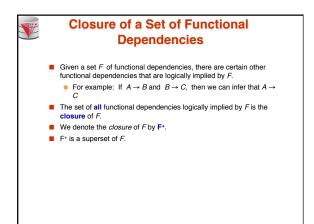

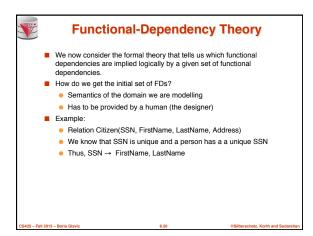

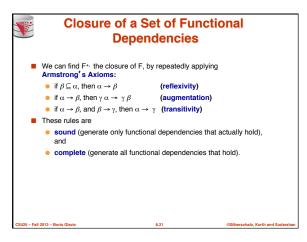

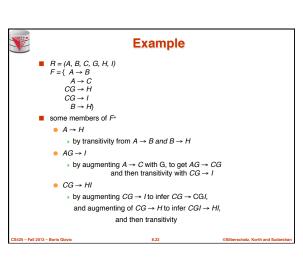

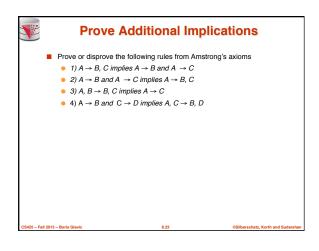

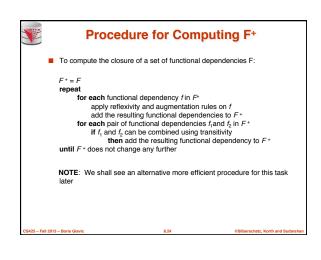

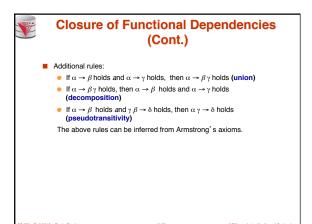

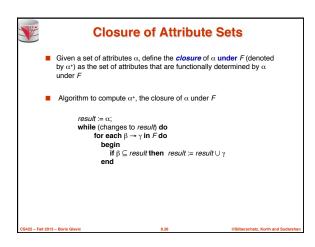

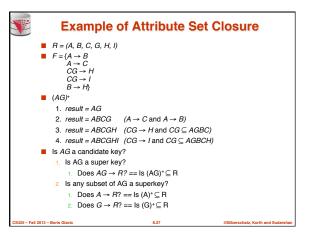

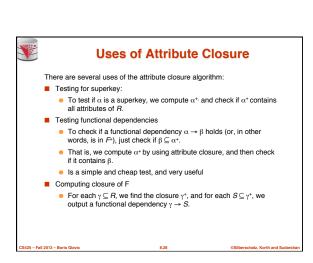

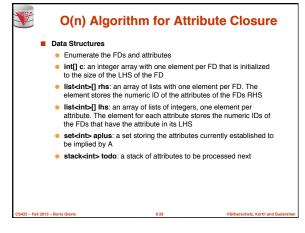

```
O(n) Algorithm for Attribute Closure
Algorithm

    Initialize c, rhs, lhs, aplus to the emptyset, todo to A

   while(!todo.isEmptv) {
      curA = todo.pop();
       aplus.add(curA):
                             // add curA to result
       for fd in lhs[curA] { // update how many attribute found for LHS
           c[fd]--:
                             // found a LHS attr for fd
           if (c[fd] == 0) {
              remove(lhs[curA], fd); // avoid firing twice
              for newA in rhs[fd] { // add implied attributes
                  if (!aplus[newA]) // if attribute is new add to todo
                     todo.push(newA);
                  aplus.add(newA);
```

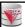

### **Canonical Cover**

- Sets of functional dependencies may have redundant dependencies
  - For example:  $A \rightarrow C$  is redundant in:  $\{A \rightarrow B, B \rightarrow C, A \rightarrow C\}$
  - Parts of a functional dependency may be redundant
    - E.g.: on RHS:  $\{A \rightarrow B, B \rightarrow C, A \rightarrow CD\}$  can be simplified

 $\{A \to B, \ B \to C, \ A \to D\}$ 

E.g.: on LHS:  $\{A \rightarrow B, B \rightarrow C, AC \rightarrow D\}$  can be simplified to

 $\{A \rightarrow B, B \rightarrow C, A \rightarrow D\}$ 

■ Intuitively, a canonical cover of F is a "minimal" set of functional dependencies equivalent to F, having no redundant dependencies or redundant parts of dependencies

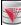

### **Extraneous Attributes**

- Consider a set F of functional dependencies and the functional dependency  $\alpha \rightarrow \beta$  in F.
  - Attribute A is **extraneous** in  $\alpha$  if  $A \in \alpha$ and F logically implies  $(F - \{\alpha \rightarrow \beta\}) \cup \{(\alpha - A) \rightarrow \beta\}$ .
  - Attribute A is **extraneous** in  $\beta$  if  $A \in \beta$ and the set of functional dependencies  $(F - \{\alpha \rightarrow \beta\}) \cup \{\alpha \rightarrow (\beta - A)\}$  logically implies F.
- Note: implication in the opposite direction is trivial in each of the cases above, since a "stronger" functional dependency always implies a weaker one
- Example: Given  $F = \{A \rightarrow C, AB \rightarrow C\}$ 
  - B is extraneous in  $AB \rightarrow C$  because  $\{A \rightarrow C, AB \rightarrow C\}$  logically implies  $A \to C$  (i.e. the result of dropping B from  $AB \to C$ ).
- Example: Given  $F = \{A \rightarrow C, AB \rightarrow CD\}$ 
  - C is extraneous in AB → CD since AB → C can be inferred even after deleting C

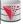

### **Testing if an Attribute is Extraneous**

- Consider a set F of functional dependencies and the functional dependency  $\alpha \rightarrow \beta$  in F.
- To test if attribute  $A \in \alpha$  is extraneous in  $\alpha$ 
  - compute  $({\alpha} A)^+$  using the dependencies in F
  - 2. check that  $(\{\alpha\} A)^+$  contains  $\beta$ ; if it does, A is extraneous in  $\alpha$
- To test if attribute  $A \in \beta$  is extraneous in  $\beta$ 
  - compute  $\alpha^{\scriptscriptstyle +}$  using only the dependencies in
    - $\mathsf{F}' = (F \{\alpha \to \beta\}) \cup \{\alpha \to (\beta A)\},\$
  - check that  $\alpha^+$  contains A: if it does, A is extraneous in  $\beta$

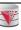

### **Canonical Cover**

- A canonical cover for F is a set of dependencies F such that
  - F logically implies all dependencies in F<sub>a</sub> and
  - F\_logically implies all dependencies in F, and
  - No functional dependency in F<sub>c</sub> contains an extraneous attribute, and
  - Each left side of functional dependency in F<sub>c</sub> is unique.
- To compute a canonical cover for F:

Use the union rule to replace any dependencies in F

Ose the union the to replace any dependencies in  $\alpha_{-1} \to \beta_1$  and  $\alpha_1 \to \beta_2$  with  $\alpha_1 \to \beta_1$   $\beta_2$ . Find a functional dependency  $\alpha \to \beta$  with an extraneous attribute either in  $\alpha$  or in  $\beta$ . Note: test for extraneous attributes done using  $F_\alpha$  not  $F^*/$ 

If an extraneous attribute is found, delete it from  $\alpha \rightarrow \beta$ until F does not change

Note: Union rule may become applicable after some extraneous attributes have been deleted, so it has to be re-applied

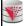

### **Computing a Canonical Cover**

- R = (A, B, C)  $F = \{A \rightarrow BC$   $B \rightarrow C$   $A \rightarrow B$
- $AB \rightarrow C$ Combine  $A \rightarrow BC$  and  $A \rightarrow B$  into  $A \rightarrow BC$ 
  - Set is now  $\{A \rightarrow BC, B \rightarrow C, AB \rightarrow C\}$
- A is extraneous in  $AB \rightarrow C$ 
  - Check if the result of deleting A from  $AB \rightarrow C$  is implied by the other
    - Yes: in fact, B → C is already present!
- Set is now  $\{A \rightarrow BC, B \rightarrow C\}$
- C is extraneous in  $A \rightarrow BC$ 
  - Check if A → C is logically implied by A → B and the other dependencies
    - Yes: using transitivity on A → B and B → C.
      - Can use attribute closure of A in more complex cases
- The canonical cover is:  $A \rightarrow B$   $B \rightarrow C$

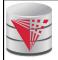

### **Lossless Join-Decomposition Dependency Preservation**

modified from:

Database System Concepts, 6th Ed.

©Silberschatz, Korth and Sudarshan See <u>www.db-book.com</u> for conditions on re-use

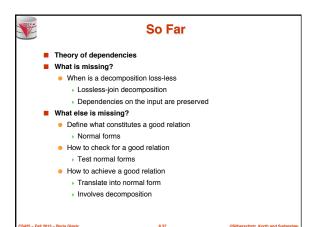

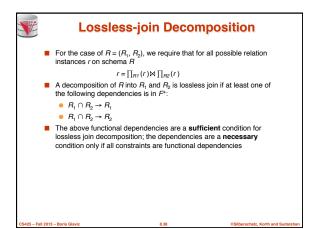

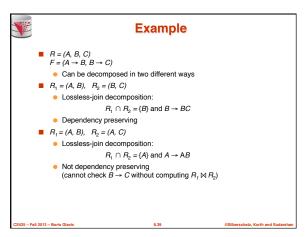

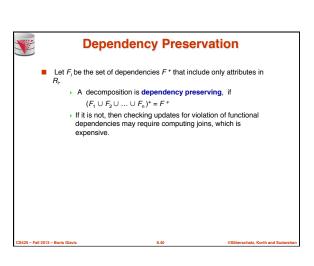

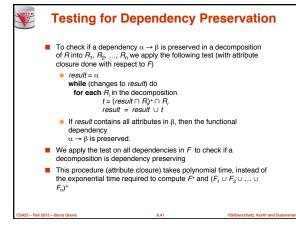

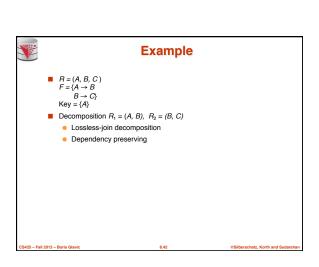

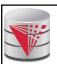

### **Normal Forms**

modified from:

Database System Concepts, 6th Ed.

©Silberschatz, Korth and Sudarshan See www.db-book.com for conditions on re-use

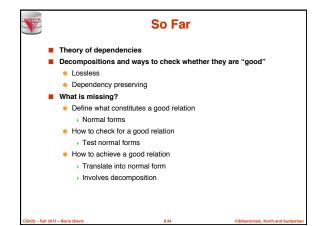

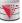

### **Goals of Normalization**

- Let R be a relation scheme with a set F of functional dependencies.
- Decide whether a relation scheme R is in "good" form.
- In the case that a relation scheme R is not in "good" form, decompose it into a set of relation scheme  $\{R_1, R_2, ..., R_n\}$  such that
  - each relation scheme is in good form
  - the decomposition is a lossless-join decomposition
  - Preferably, the decomposition should be dependency preserving.

S425 – Fall 2013 – Boris Glavi

8.4

Silberschatz, Korth and Sudarshan

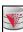

### **First Normal Form**

- A domain is atomic if its elements are considered to be indivisible units
  - Examples of non-atomic domains:
    - > Set of names, composite attributes
    - Identification numbers like CS101 that can be broken up into parts
- A relational schema R is in first normal form if the domains of all attributes of R are atomic
- Non-atomic values complicate storage and encourage redundant (repeated) storage of data
  - Example: Set of accounts stored with each customer, and set of owners stored with each account
  - We assume all relations are in first normal form
  - (revisited in Chapter 22 of the textbook: Object Based Databases)

CS425 - Fall 2013 - Boris Glavio

@Silherschatz, Korth and Sudarsh

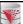

### First Normal Form (Cont'd)

- Atomicity is actually a property of how the elements of the domain are used.
  - Example: Strings would normally be considered indivisible
  - Suppose that students are given roll numbers which are strings of the form CS0012 or EE1127
  - If the first two characters are extracted to find the department, the domain of roll numbers is not atomic.
  - Doing so is a bad idea: leads to encoding of information in application program rather than in the database.

\_\_\_\_\_

8.47

©Silberschatz, Korth and Sudarshan

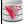

### **Second Normal Form**

- A relation schema R in 1NF is in second normal form (2NF) iff
  - No non-prime attribute depends on parts of a candidate key
  - An attribute is non-prime if it does not belong to any candidate key for R

CS425 - Fall 2013 - Boris Glavic

8.48

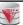

### **Second Normal Form Example**

- R(A,B,C,D)
  - A,B → C,D
  - A → C
  - B → D
- {A,B} is the only candidate key
- R is not in 2NF, because A->C where A is part of a candidate key and C is not part of a candidate key
- Interpretation **R**(A,B,C,D) is **Advisor**(InstrSSN, StudentCWID, InstrName, StudentName)
  - Indication that we are putting stuff together that does not belong together

CS425 - Fall 2013 - Boris Glavie

8.4

Silberschatz, Korth and Sudarsl

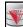

### **Second Normal Form Interpretation**

- Why is a dependency on parts of a candidate key bad?
  - That is why is a relation that is not in 2NF bad?
- 1) A dependency on part of a candidate key indicates potential for redudancy
  - Advisor(InstrSSN, StudentCWID, InstrName, StudentName)
  - StudentCWID → StudentName
  - If a student is advised by multiple instructors we record his name several times
- 2) A dependency on parts of a candidate key shows that some attributes are unrelated to other parts of a candidate key
  - That means the table should be split

CS425 - Eall 2013 - Borie Glavia

8.50

@Silberschatz Korth and Sudarsh

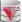

### 2NF is What We Want?

- Instructor(Name, Salary, DepName, DepBudget) = I(A,B,C,D)
  - A → B,C,D
  - C → D
- {Name} is the only candidate key
- I is in 2NI
- However, as we have seen before I still has update redundancy that can cause update anomalies
  - We repeat the budget of a department if there is more than one instructor working for that department

CS425 - Fall 2013 - Boris Glav

8.5

Silberschatz, Korth and Sudarshan

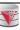

### **Third Normal Form**

- A relation schema R is in third normal form (3NF) if for all:
  - $\alpha \rightarrow \beta \text{ in } F^+$

at least one of the following holds:

- α → β is trivial (i.e., β ∈ α)
  α is a superkey for R
- Each attribute A in  $\beta-\alpha$  is contained in a candidate key for R. (NOTE: each attribute may be in a different candidate key)

### Alternatively,

 Every attribute depends directly on a candidate key, i.e., for every attribute A there is a dependency X → A, but no dependency Y → A where Y is not a candidate key

CS425 - Fall 2013 - Boris Glavic

Silberschatz, Korth and Sudarsha

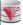

### **3NF Example**

- Instructor(Name, Salary, DepName, DepBudget) = I(A,B,C,D)
  - A → B,C,D
  - C → D
- {Name} is the only candidate key
- I is in 2NF
- I is not in 3NF

\_\_\_\_\_

8.53

@Silberschatz, Korth and Sudarshan

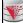

### **Testing for 3NF**

- Optimization: Need to check only FDs in F, need not check all FDs in F+
- Use attribute closure to check for each dependency  $\alpha \to \beta$ , if  $\alpha$  is a superkey.
- If  $\alpha$  is not a superkey, we have to verify if each attribute in  $\beta$  is contained in a candidate key of R
  - this test is rather more expensive, since it involve finding candidate keys
  - testing for 3NF has been shown to be NP-hard
  - Interestingly, decomposition into third normal form (described shortly) can be done in polynomial time

CS425 - Fall 2013 - Boris Glavic

8.54

```
SNF Decomposition Algorithm

Let F_c be a canonical cover for F;
i := 0,
for each functional dependency \alpha \to \beta in F_c do
If none of the schemas R_b, 1 \le j \le i contains \alpha \beta
then begin
i := i + 1;
R_i := \alpha \beta
end
if none of the schemas R_b, 1 \le j \le i contains a candidate key for R then begin
i := i + 1;
R_i := a any candidate key for R;
end

/* Optionally, remove redundant relations */
repeat
if any schema R_i is contained in another schema R_k
then 'delete R_i, 'f
R_i = R_i;
i := i - 1;
return (R_1, R_2, ..., R_i)
```

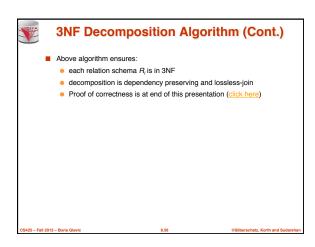

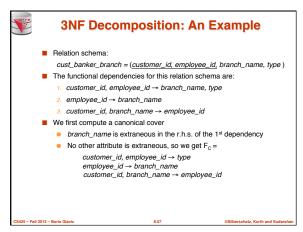

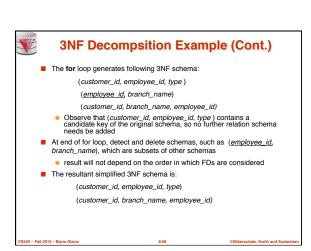

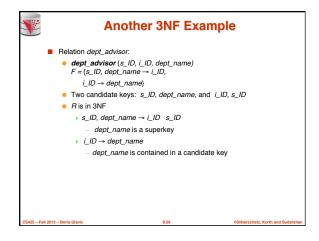

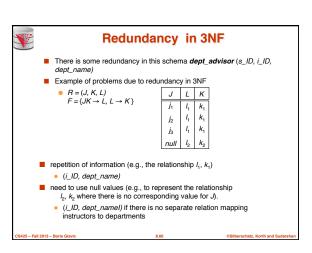

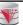

### **Boyce-Codd Normal Form**

A relation schema R is in BCNF with respect to a set F of functional dependencies if for all functional dependencies in F+ of

where  $\alpha \subseteq R$  and  $\beta \subseteq R$ , at least one of the following holds:

- $\blacksquare$   $\alpha \rightarrow \beta$  is trivial (i.e.,  $\beta \subseteq \alpha$ )
- $\blacksquare$   $\alpha$  is a superkey for R

Example schema not in BCNE

instr\_dept (ID, name, salary, dept\_name, building, budget)

because dept\_name→ building, budget holds on instr\_dept, but dept\_name is not a superkey

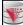

### **BCNF and Dependency Preservation**

- If a relation is in BCNF it is in 3NF
- Constraints, including functional dependencies, are costly to check in practice unless they pertain to only one relation
- Because it is **not always** possible to achieve **both BCNF and dependency preservation**, we usually consider normally *third normal*

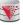

### **Testing for BCNF**

- To check if a non-trivial dependency  $\alpha \rightarrow \beta$  causes a violation of BCNF
  - 1. compute  $\alpha^+$  (the attribute closure of  $\alpha$ ), and
  - 2. verify that it includes all attributes of R, that is, it is a superkey of R.
- **Simplified test:** To check if a relation schema R is in BCNF, it suffices to check only the dependencies in the given set F for violation of BCNF, rather than checking all dependencies in F.
  - If none of the dependencies in F causes a violation of BCNF, then none of the dependencies in F will cause a violation of BCNF
- However, simplified test using only F is incorrect when testing a relation in a decomposition of R
  - Consider R = (A, B, C, D, E), with  $F = \{A \rightarrow B, BC \rightarrow D\}$ Decompose R into  $R_1 = (A,B)$  and  $R_2 = (A,C,D,E)$ 

    - Neither of the dependencies in F contain only attributes from (A,C,D,E) so we might be mislead into thinking  $R_2$  satisfies BCNF.
    - ▶ In fact, dependency  $AC \rightarrow D$  in F<sup>+</sup> shows R<sub>2</sub> is not in BCNF.

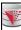

### **Testing Decomposition for BCNF**

- To check if a relation R<sub>i</sub> in a decomposition of R is in BCNF,
  - Either test R<sub>i</sub> for BCNF with respect to the **restriction** of F to R<sub>i</sub> (that is, all FDs in F+ that contain only attributes from R<sub>i</sub>)
  - or use the original set of dependencies F that hold on R, but with
    - for every set of attributes  $\alpha \subseteq R_p$  check that  $\alpha^+$  (the attribute closure of  $\alpha$ ) either includes no attribute of  $R_i$   $\alpha$ , or includes all attributes of  $R_i$ .
    - If the condition is violated by some  $\alpha \rightarrow \beta$  in F, the dependency  $\alpha \rightarrow (\alpha^+ - \alpha) \cap R_i$
    - can be shown to hold on  $R_i$ , and  $R_i$  violates BCNF.
    - ightharpoonup We use above dependency to decompose  $R_i$

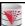

### **Decomposing a Schema into BCNF**

- Suppose we have a schema R and a non-trivial dependency α→β causes a violation of BCNF.
  - We decompose R into: • (α U β )
  - (R-(β-α))
- In our example,
  - α = dept\_name β = building, budget
  - and inst\_dept is replaced by
  - (α U β) = ( dept\_name, building, budget )
  - $(R (\beta \alpha)) = (ID, name, salary, dept_name)$

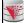

### **BCNF Decomposition Algorithm**

```
done := false:
while (not done) do
  if (there is a schema R<sub>i</sub> in result that is not in BCNF)
then begin
                  let \alpha \to \beta be a nontrivial functional dependency that holds on R_i such that \alpha \to R_i is not in F^+,
                     and \alpha \cap \beta = \emptyset;

result := (result - R_i) \cup (R_i - \beta) \cup (\alpha, \beta);
                  end
      else done := true;
```

Note: each R<sub>i</sub> is in BCNF, and decomposition is lossless-join.

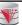

### **Example of BCNF Decomposition**

- R = (A, B, C)  $F = \{A \to B \mid B \to C\}$  $Key = \{A\}$
- R is not in BCNF ( $B \rightarrow C$  but B is not superkey)
- Decomposition
  - $R_1 = (B, C)$
  - R<sub>2</sub> = (A,B)

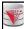

### **Example of BCNF Decomposition**

- class (course\_id, title, dept\_name, credits, sec\_id, semester, year, building, room\_number, capacity, time\_slot\_id)
- Functional dependencies:
  - course\_id→ title, dept\_name, credits
  - building, room\_number→capacity
  - course\_id, sec\_id, semester, year→building, room\_number, time\_slot\_id
- A candidate key {course\_id, sec\_id, semester, year}.
- BCNF Decomposition:
  - course\_id→ title, dept\_name, credits holds
  - but course\_id is not a superkey.
  - We replace class by:
    - course(course\_id, title, dept\_name, credits)
    - class-1 (course\_id, sec\_id, semester, year, building, room\_number, capacity, time\_slot\_id)

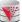

### **BCNF Decomposition (Cont.)**

- course is in BCNF
- How do we know this?
- building, room\_number→capacity holds on class-1
  - but {building, room\_number} is not a superkey for class-1.
  - We replace class-1 by:
    - classroom (building, room\_number, capacity)
    - section (course\_id, sec\_id, semester, year, building, room\_number, time\_slot\_id)
- classroom and section are in BCNF.

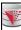

### **BCNF** and Dependency Preservation

It is not always possible to get a BCNF decomposition that is dependency preserving

R = (J, K, L) $F = \{JK \to L \\ L \to K\}$ 

Two candidate keys = JK and JL

- R is not in BCNF
- Any decomposition of R will fail to preserve

 $JK \rightarrow L$ 

This implies that testing for  $JK \rightarrow L$  requires a join

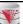

### How good is BCNF?

- There are database schemas in BCNF that do not seem to be sufficiently normalized
- Consider a relation

inst\_info (ID, child\_name, phone)

 where an instructor may have more than one phone and can have multiple children

| ID    | child_name | phone        |
|-------|------------|--------------|
| 99999 | David      | 512-555-1234 |
| 99999 | David      | 512-555-4321 |
| 99999 | William    | 512-555-1234 |
| 99999 | Willian    | 512-555-4321 |

inst\_info

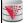

### How good is BCNF? (Cont.)

- There are no non-trivial functional dependencies and therefore the relation is in BCNF
- Insertion anomalies i.e., if we add a phone 981-992-3443 to 99999, we need to add two tuples

(99999, David, 981-992-3443) (99999, William, 981-992-3443)

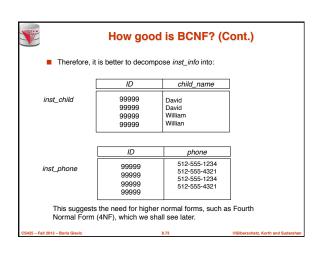

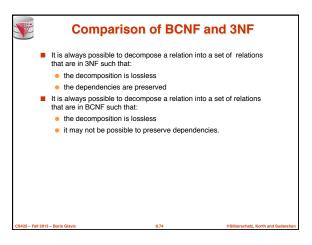

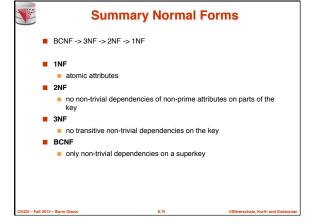

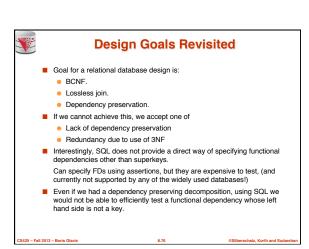

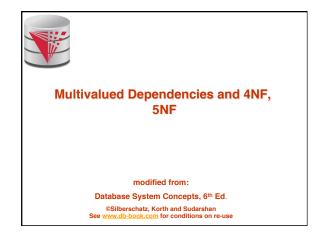

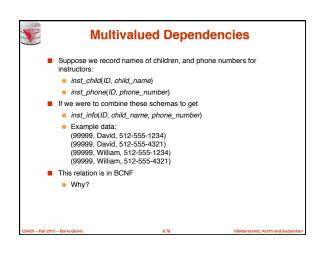

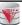

### **Multivalued Dependencies (MVDs)**

■ Let R be a relation schema and let  $\alpha \subseteq R$  and  $\beta \subseteq R$ . The multivalued dependency

$$\alpha \rightarrow \beta$$

holds on R if in any legal relation r(R), for all pairs for tuples  $t_1$  and  $t_2$  in r such that  $t_1[\alpha]=t_2[\alpha]$ , there exist tuples  $t_3$  and  $t_4$  in r such that:

$$\begin{array}{ll} t_1[\alpha] = t_2[\alpha] = t_3[\alpha] = t_4[\alpha] \\ t_3[\beta] &= t_1[\beta] \\ t_3[R-\beta] = t_2[R-\beta] \\ t_4[\beta] &= t_2[\beta] \\ t_4[R-\beta] = t_1[R-\beta] \end{array}$$

CS425 - Fall 2013 - Boris Glavic

8 70

harabata Kartha

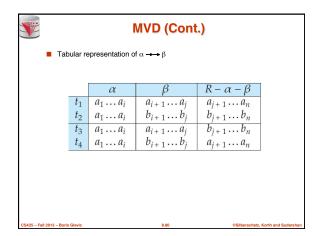

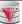

### **Example**

■ Let R be a relation schema with a set of attributes that are partitioned into 3 nonempty subsets.

We say that Y→→ Z(Y multidetermines Z) if and only if for all possible relations r(R)

$$< y_1, z_1, w_1 > \in r \text{ and } < y_1, z_2, w_2 > \in r$$

hen

$$< y_1, z_1, w_2 > \in r \text{ and } < y_1, z_2, w_1 > \in r$$

Note that since the behavior of Z and W are identical it follows that Y → Z if Y → W

CS425 - Fall 2013 - Boris Glavi

8.8

Silberschatz Korth and Sudarsl

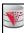

### **Example (Cont.)**

In our example

- The above formal definition is supposed to formalize the notion that given a particular value of Y (ID) it has associated with it a set of values of Z (child\_name) and a set of values of W (phone\_number), and these two sets are in some sense independent of each other.
- Note:
  - If  $Y \rightarrow Z$  then  $Y \rightarrow Z$
  - Indeed we have (in above notation) Z<sub>1</sub> = Z<sub>2</sub>
     The claim follows.

013 – Boris Glavic

osin

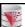

### **Use of Multivalued Dependencies**

- We use multivalued dependencies in two ways:
  - To test relations to **determine** whether they are legal under a given set of functional and multivalued dependencies
  - To specify constraints on the set of legal relations. We shall thus concern ourselves only with relations that satisfy a given set of functional and multivalued dependencies.
- If a relation r fails to satisfy a given multivalued dependency, we can construct a relations r' that does satisfy the multivalued dependency by adding tuples to r.

CS425 - Fall 2013 - Boris Glav

8.83

Silberschatz, Korth and Sudarshan

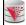

### Theory of MVDs

- From the definition of multivalued dependency, we can derive the following rule:
  - If  $\alpha \rightarrow \beta$ , then  $\alpha \rightarrow \beta$
- That is, every functional dependency is also a multivalued dependency
- The closure D<sup>+</sup> of D is the set of all functional and multivalued dependencies logically implied by D.
  - We can compute D<sup>+</sup> from D, using the formal definitions of functional dependencies and multivalued dependencies.
  - We can manage with such reasoning for very simple multivalued dependencies, which seem to be most common in practice
  - For complex dependencies, it is better to reason about sets of dependencies using a system of inference rules (see Appendix C).

CS425 - Fall 2013 - Boris Glavic

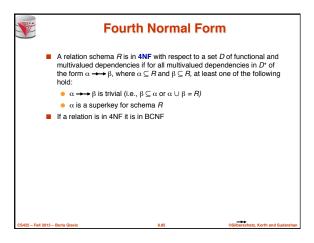

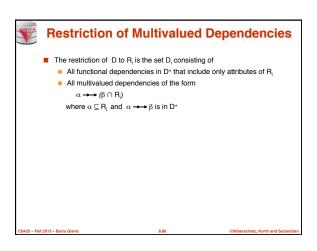

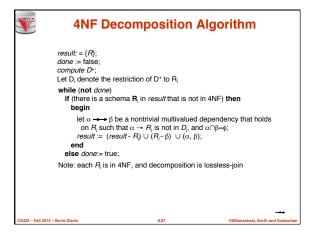

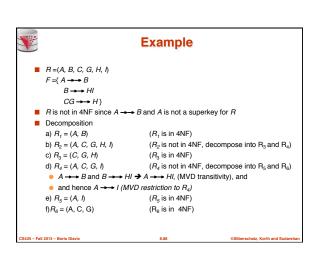

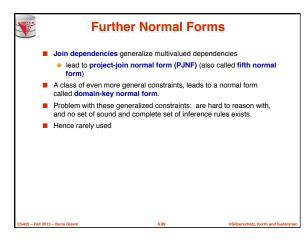

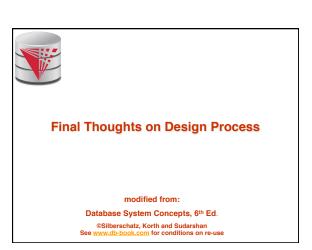

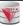

### **Overall Database Design Process**

- We have assumed schema R is given
  - R could have been generated when converting an ER diagram to a set of tables.
  - R could have been a single relation containing all attributes that are
    of interest (called universal relation).
  - Normalization breaks R into smaller relations
  - R could have been the result of some ad hoc design of relations, which we then test/convert to normal form.

CS425 - Eall 2013 - Borie Glavi

8.9

Silberschatz, Korth and Sudarshan

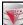

### **ER Model and Normalization**

- When an ER diagram is carefully designed, identifying all entities correctly, the tables generated from the ER diagram should not need further normalization.
- However, in a real (imperfect) design, there can be functional dependencies from non-key attributes of an entity to other attributes of the entity
  - Example: an employee entity with attributes department\_name and building, and a functional dependency department\_name→ building
  - Good design would have made department an entity
- Functional dependencies from non-key attributes of a relationship set possible, but rare --- most relationships are binary

CS425 - Fall 2013 - Boris Glavi

8.92

illherschatz, Korth and Sudarshan

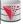

### **Denormalization for Performance**

- May want to use non-normalized schema for performance
- For example, displaying prereqs along with course\_id, and title requires join of course with prereq
- Alternative 1: Use denormalized relation containing attributes of course as well as prereq with all above attributes
  - faster lookup
  - extra space and extra execution time for updates
  - extra coding work for programmer and possibility of error in extra code
- Alternative 2: use a materialized view defined as course prereq
  - Benefits and drawbacks same as above, except no extra coding work for programmer and avoids possible errors

CS425 - Fall 2013 - Boris Glavi

8.9

Silberschatz, Korth and Sudarsha

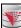

### **Other Design Issues**

- Some aspects of database design are not caught by normalization
- Examples of bad database design, to be avoided:

Instead of earnings (company\_id, year, amount), use

- earnings\_2004, earnings\_2005, earnings\_2006, etc., all on the schema (company\_id, earnings).
  - Above are in BCNF, but make querying across years difficult and needs new table each year
- company\_year (company\_id, earnings\_2004, earnings\_2005, earnings\_2006)
  - Also in BCNF, but also makes querying across years difficult and requires new attribute each year.
  - Is an example of a crosstab, where values for one attribute become column names
  - Used in spreadsheets, and in data analysis tools

CS425 - Fall 2013 - Boris Glavio

8.94

@Silberschatz, Korth and Sudars

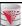

### Recap

- Functional and Multi-valued Dependencies
  - Axioms
  - Closure
  - Minimal Cover
  - Attribute Closure
- Redundancy and lossless decomposition
- Normal-Forms
  - 1NF, 2NF, 3NF
  - BCNF
  - 4NF, 5NF

CS425 – Fall 2013 – Boris Glavi

8.95

©Silberschatz, Korth and Sudarshan

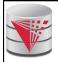

### **End of Chapter**

modified from:

Database System Concepts, 6th Ed.

©Silberschatz, Korth and Sudarshan See <u>www.db-book.com</u> for conditions on re-use

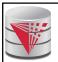

### Proof of Correctness of 3NF Decomposition Algorithm

### modified from:

Database System Concepts, 6th Ed.

©Silberschatz, Korth and Sudarshan See <u>www.db-book.com</u> for conditions on re-use

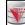

### Correctness of 3NF Decomposition Algorithm

- $\blacksquare$  3NF decomposition algorithm is dependency preserving (since there is a relation for every FD in  $F_c$ )
- Decomposition is lossless
- A candidate key (C) is in one of the relations  $R_i$  in decomposition
- $\bullet$  Closure of candidate key under  ${\it F_c}$  must contain all attributes in  ${\it R}$
- Follow the steps of attribute closure algorithm to show there is only one tuple in the join result for each tuple in R<sub>i</sub>

S425 - Fall 2013 - Boris Glavic

3.98

Silbarechetz Korth and Sudareha

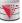

# Correctness of 3NF Decomposition Algorithm (Cont'd.)

Claim: if a relation  $R_i$  is in the decomposition generated by the above algorithm, then  $R_i$  satisfies 3NF.

- Let  $R_i$  be generated from the dependency  $\alpha \rightarrow \beta$
- Now, B can be in either  $\beta$  or  $\alpha$  but not in both. Consider each case separately.

CS425 - Fall 2013 - Boris Glavi

8.99

Silberschatz, Korth and Sudarshar

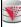

# Correctness of 3NF Decomposition (Cont' d.)

- Case 1: If B in β:
  - $\bullet~$  If  $\gamma$  is a superkey, the 2nd condition of 3NF is satisfied
  - Otherwise  $\alpha$  must contain some attribute not in  $\gamma$
  - Since  $\gamma \to B$  is in  $F^*$  it must be derivable from  $F_{\sigma^*}$  by using attribute closure on  $\gamma$ .
  - Attribute closure not have used α →β. If it had been used, α must be contained in the attribute closure of γ, which is not possible, since we assumed γ is not a superkey.
  - Now, using α→ (β- {B}) and γ → B, we can derive α →B (since γ ⊆ α β, and B ∉ γ since γ → B is non-trivial)
  - Then, B is extraneous in the right-hand side of α →β; which is not possible since α →β is in F<sub>c</sub>.
  - Thus, if B is in  $\beta$  then  $\gamma$  must be a superkey, and the second condition of 3NF must be satisfied.

CS425 - Fall 2013 - Boris Glavic

8.100

Silberschatz, Korth and Sudarsha

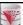

# Correctness of 3NF Decomposition (Cont' d.)

- Case 2: B is in α.
  - Since  $\alpha$  is a candidate key, the third alternative in the definition of 3NF is trivially satisfied.
  - In fact, we cannot show that γ is a superkey.
  - This shows exactly why the third alternative is present in the definition of 3NF

Q.E.D.

\_\_\_\_\_

8.101

©Silberschatz, Korth and Sudarshan

# Figure 8.02

| ID    | name       | salary | dept_name  | building | budget |
|-------|------------|--------|------------|----------|--------|
| 22222 | Einstein   | 95000  | Physics    | Watson   | 70000  |
| 12121 | Wu         | 90000  | Finance    | Painter  | 120000 |
| 32343 | El Said    | 60000  | History    | Painter  | 50000  |
| 45565 | Katz       | 75000  | Comp. Sci. | Taylor   | 100000 |
| 98345 | Kim        | 80000  | Elec. Eng. | Taylor   | 85000  |
| 76766 | Crick      | 72000  | Biology    | Watson   | 90000  |
| 10101 | Srinivasan | 65000  | Comp. Sci. | Taylor   | 100000 |
| 58583 | Califieri  | 62000  | History    | Painter  | 50000  |
| 83821 | Brandt     | 92000  | Comp. Sci. | Taylor   | 100000 |
| 15151 | Mozart     | 40000  | Music      | Packard  | 80000  |
| 33456 | Gold       | 87000  | Physics    | Watson   | 70000  |
| 76543 | Singh      | 80000  | Finance    | Painter  | 120000 |

CS425 - Fall 2013 - Boris Glavio

8.102

@Silberschatz, Korth and Sudarshan

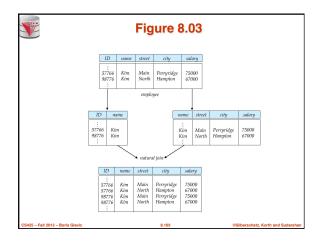

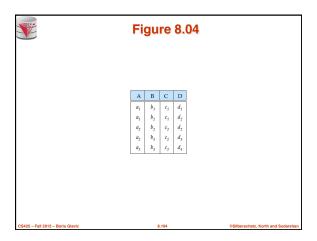

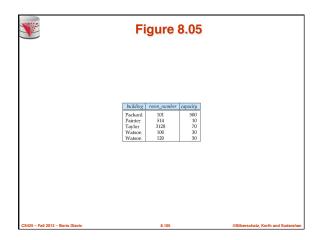

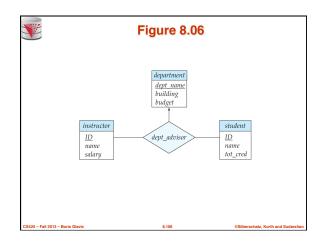

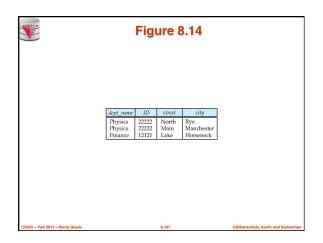

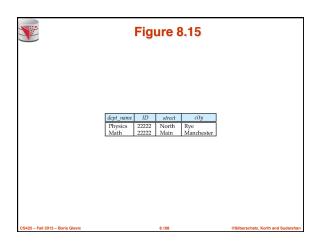

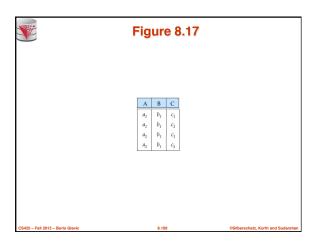

# Chapter 9: Transactions modified from: Database System Concepts, 6th Ed. 6:Silberschatz, Korth and Sudarshan See www.db-book.com for conditions on re-use

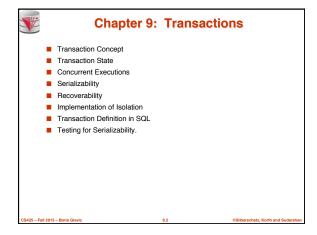

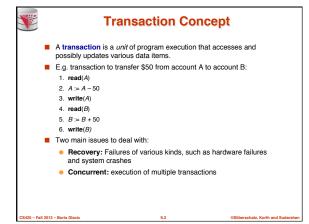

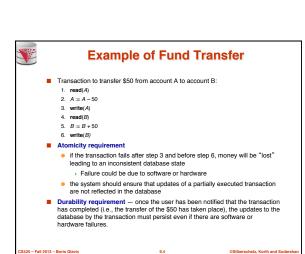

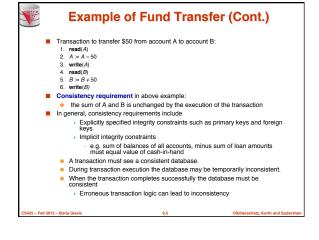

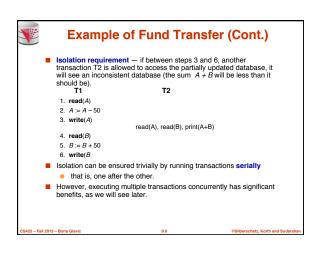

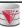

### **ACID Properties**

A **transaction** is a unit of program execution that accesses and possibly updates various data items. To preserve the integrity of data the database system must ensure:

- Atomicity. Either all operations of the transaction are properly reflected in the database or none are.
- Consistency. Execution of a transaction in isolation preserves the consistency of the database.
- Isolation. Although multiple transactions may execute concurrently, each transaction must be unaware of other concurrently executing transactions. Intermediate transaction results must be hidden from other concurrently executed transactions.
  - That is, for every pair of transactions  $T_i$  and  $T_p$  it appears to  $T_i$  that either  $T_p$  finished execution before  $T_i$  started, or  $T_j$  started execution after  $T_i$  finished.
- Durability. After a transaction completes successfully, the changes it has made to the database persist, even if there are system failures.

CS425 - Fall 2013 - Boris Glavi

9.

ilberschatz, Korth and Sudarshan

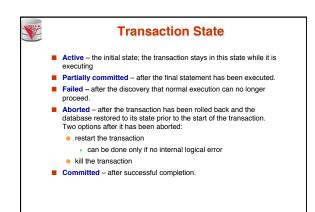

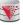

### **Transaction Model**

- Operations
  - Read(A) read value of data item A
  - Write(A) write a new value of data item A
  - Commit commit changes of the transaction
  - Abort Revert changes made by the transaction
- Data Items
  - Objects in the data base
  - Usually we consider tuples (rows) or disk pages

CS425 - Fall 2013 - Roris Glavi

9.9

©Silberschatz, Korth and Sudarshan

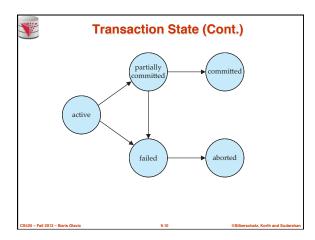

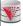

### **Concurrent Executions**

- Multiple transactions are allowed to run concurrently in the system. Advantages are:
  - increased processor and disk utilization, leading to better transaction throughput
    - E.g. one transaction can be using the CPU while another is reading from or writing to the disk
    - In multi-processor systems each statement can use one or more CPUs
  - reduced average response time for transactions: short transactions need not wait behind long ones.
- Concurrency control schemes mechanisms to achieve isolation
  - that is, to control the interaction among the concurrent transactions in order to prevent them from destroying the consistency of the database

S425 - Fall 2013 - Boris Glavi

9.11

@Silberschatz, Korth and Sudarshan

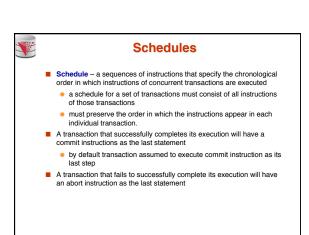

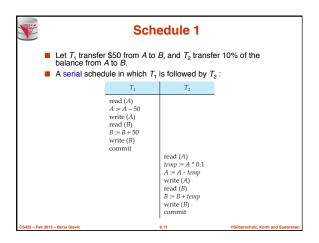

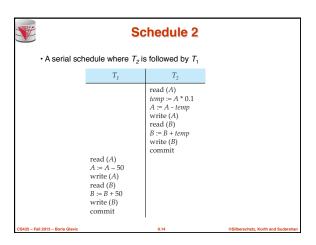

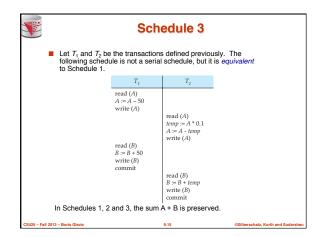

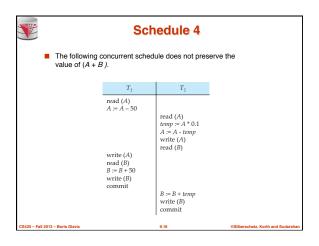

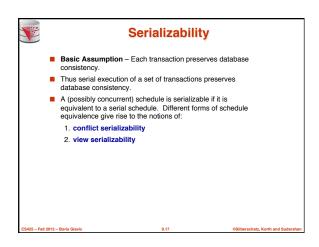

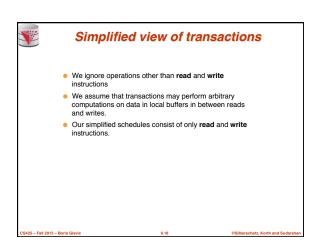

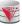

### **Conflicting Instructions**

- Instructions I<sub>i</sub> and I<sub>j</sub> of transactions T<sub>i</sub> and T<sub>j</sub> respectively, conflict if and only if there exists some item Q accessed by both I<sub>i</sub> and I<sub>j</sub>. and at least one of these instructions wrote Q.
  - 1.  $l_i$  = read(Q),  $l_j$  = read(Q).  $l_i$  and  $l_i$  don't conflict. 2.  $l_i$  = read(Q),  $l_j$  = write(Q). They conflict. 3.  $l_i$  = write(Q),  $l_j$  = read(Q). They conflict 4.  $l_j$  = write(Q),  $l_j$  = write(Q). They conflict
- Intuitively, a conflict between I₁ and I₁ forces a (logical) temporal
  - If I<sub>i</sub> and I<sub>i</sub> are consecutive in a schedule and they do not conflict, their results would remain the same even if they had been interchanged in the schedule.

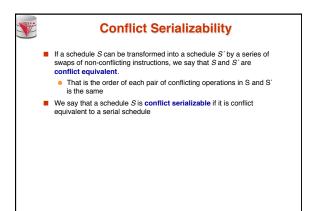

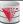

### **Conflict Serializability (Cont.)**

Schedule 3 can be transformed into Schedule 6, a serial schedule where  $T_2$  follows  $T_1$ , by series of swaps of nonconflicting instructions. Therefore Schedule 3 is conflict

| serializable.         |                       |                                                |                                                |
|-----------------------|-----------------------|------------------------------------------------|------------------------------------------------|
| $T_1$                 | $T_2$                 | $T_1$                                          | $T_2$                                          |
| read (A)<br>write (A) | read (A)<br>write (A) | read (A)<br>write (A)<br>read (B)<br>write (B) |                                                |
| read (B)<br>write (B) | read (B)<br>write (B) |                                                | read (A)<br>write (A)<br>read (B)<br>write (B) |
| Schedu                | le 3                  | Schedule                                       | 6                                              |
|                       |                       |                                                |                                                |

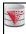

### **Conflict Serializability (Cont.)**

Example of a schedule that is not conflict serializable:

| $T_3$     | $T_4$     |
|-----------|-----------|
| read (Q)  | write (Q) |
| write (Q) | write (Q) |

■ We are unable to swap instructions in the above schedule to obtain either the serial schedule  $< T_3, T_4 >$ , or the serial schedule  $< T_4, T_3 >$ .

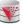

### **View Serializability**

- Let S and S' be two schedules with the same set of transactions. S and S' are **view equivalent** if the following three conditions are met, for each data item Q,
  - 1. If in schedule S, transaction  $T_i$  reads the initial value of Q, then in schedule S' also transaction  $T_i$  must read the initial value of Q.
  - If in schedule S transaction T<sub>i</sub> executes read(Q)<sub>i</sub> and that value was produced by transaction T<sub>i</sub> (if any), then in schedule S' also transaction T<sub>i</sub> must read the value of Q that was produced by the same **write**( $\dot{Q}$ ) operation of transaction  $T_i$ .
  - The transaction (if any) that performs the final  $\mathbf{write}(O)$  operation in schedule S must also perform the final  $\mathbf{write}(O)$  operation in schedule S'

As can be seen, view equivalence is also based purely on **reads** and writes alone.

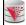

## **View Serializability (Cont.)**

- A schedule S is view serializable if it is view equivalent to a serial
- Every conflict serializable schedule is also view serializable.
- Below is a schedule which is view-serializable but not conflict serializable.

| $T_{27}$  | $T_{28}$  | $T_{29}$  |
|-----------|-----------|-----------|
| read (Q)  |           |           |
| write (Q) | write (Q) | write (Q) |

- What serial schedule is above equivalent to?
- Every view serializable schedule that is not conflict serializable has

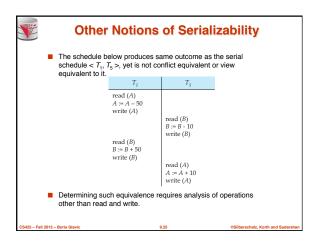

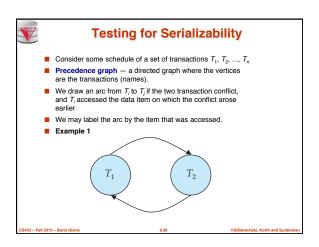

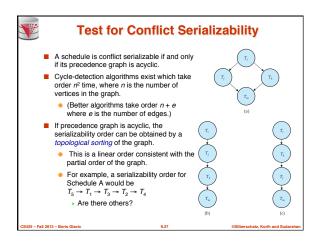

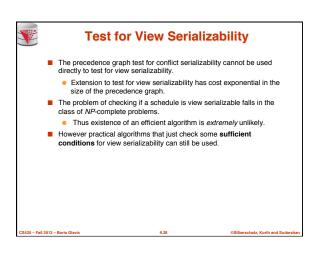

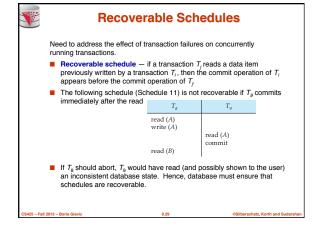

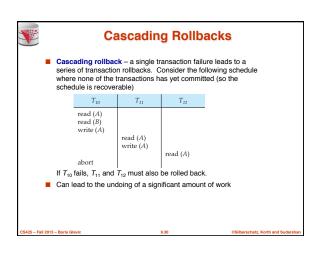

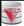

### **Cascadeless Schedules**

- Cascadeless schedules cascading rollbacks cannot occur; for each pair of transactions T<sub>i</sub> and T<sub>j</sub> such that T<sub>j</sub> reads a data item previously written by T<sub>i</sub>, the commit operation of T<sub>i</sub> appears before the read operation of T<sub>j</sub>.
- Every cascadeless schedule is also recoverable
- It is desirable to restrict the schedules to those that are cascadeless

CS425 - Fall 2013 - Boris Glavi

9.3

Silberschatz, Korth and Sudarsl

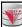

### **Concurrency Control**

- A database must provide a mechanism that will ensure that all possible schedules are
  - either conflict or view serializable, and
  - are recoverable and preferably cascadeless
- A policy in which only one transaction can execute at a time generates serial schedules, but provides a poor degree of concurrency
  - Are serial schedules recoverable/cascadeless?
- Testing a schedule for serializability after it has executed is a little too late!
- Goal to develop concurrency control protocols that will assure serializability.

S425 - Fall 2013 - Boris Glavic

@Silberschatz Korth and Sudarshi

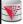

### **Concurrency Control (Cont.)**

- Schedules must be conflict or view serializable, and recoverable, for the sake of database consistency, and preferably cascadeless.
- A policy in which only one transaction can execute at a time generates serial schedules, but provides a poor degree of concurrency.
- Concurrency-control schemes tradeoff between the amount of concurrency they allow and the amount of overhead that they issue.
- Some schemes allow only conflict-serializable schedules to be generated, while others allow view-serializable schedules that are not conflict-serializable.

CS425 - Fall 2013 - Boris Glavi

9.33

Silberschatz, Korth and Sudarshan

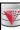

### **Concurrency Control vs. Serializability Tests**

- Concurrency-control protocols allow concurrent schedules, but ensure that the schedules are conflict/view serializable, and are recoverable and cascadeless.
- Concurrency control protocols generally do not examine the precedence graph as it is being created
  - Instead a protocol imposes a discipline that avoids nonseralizable schedules.
  - We study such protocols in Chapter 10.
- Different concurrency control protocols provide different tradeoffs between the amount of concurrency they allow and the amount of overhead that they incur.
- Tests for serializability help us understand why a concurrency control
  protocol is correct

CS425 - Fall 2013 - Boris Glav

@Silherschatz, Korth and Sudarsh

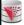

### **Weak Levels of Consistency**

- Some applications are willing to live with weak levels of consistency, allowing schedules that are not serializable
  - E.g. a read-only transaction that wants to get an approximate total balance of all accounts
  - E.g. database statistics computed for query optimization can be approximate (why?)
  - Such transactions need not be serializable with respect to other transactions
- Tradeoff accuracy for performance

CS425 - Fall 2013 - Boris Glavi

9.35

©Silberschatz, Korth and Sudarshan

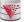

### **Levels of Consistency in SQL-92**

- Serializable default
- Repeatable read only committed records to be read, repeated reads of same record must return same value. However, a transaction may not be serializable — it may find some records inserted by a transaction but not find others.
- Read committed only committed records can be read, but successive reads of record may return different (but committed) values.
- Read uncommitted even uncommitted records may be read.
- Lower degrees of consistency useful for gathering approximate information about the database
- Warning: some database systems do not ensure serializable schedules by default
  - E.g. Oracle and PostgreSQL by default support a level of consistency called snapshot isolation (not part of the SQL standard)

CS425 - Fall 2013 - Boris Glavic

9.36

©Silberschatz, Korth and Sudarsha

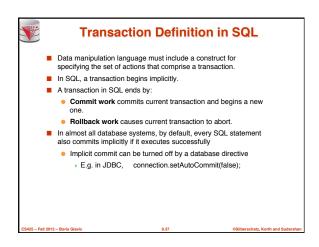

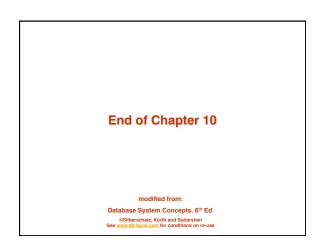

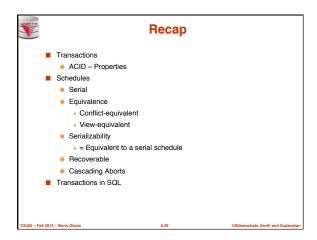

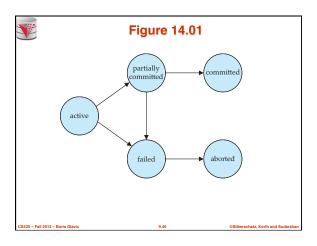

|                                  | Figu                                                                                                   |                                                                                                 |                                  |
|----------------------------------|----------------------------------------------------------------------------------------------------|-------------------------------------------------------------------------------------------------|----------------------------------|
|                                  | $T_1$                                                                                                  | $T_2$                                                                                           |                                  |
|                                  | read ( $A$ )<br>A := A - 50<br>write ( $A$ )<br>read ( $B$ )<br>B := B + 50<br>write ( $B$ )<br>commit | read (A)  temp := A * 0.1  A := A - temp  write (A)  read (B)  B := B + temp  write (B)  commit |                                  |
| CS425 – Fall 2013 – Boris Glavic |                                                                                                    | 9.41                                                                                            | ©Silberschatz, Korth and Sudarsh |

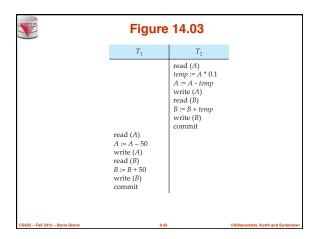

|                                  | Figure 14.04                                                          |                                                           |  |  |
|----------------------------------|-----------------------------------------------------------------------|-----------------------------------------------------------|--|--|
|                                  | $T_1$                                                                 | $T_2$                                                     |  |  |
|                                  | read $(A)$<br>A := A - 50<br>write $(A)$                              | read (A)<br>temp := A * 0.1<br>A := A - temp<br>write (A) |  |  |
|                                  | read ( <i>B</i> ) <i>B</i> := <i>B</i> + 50 write ( <i>B</i> ) commit | read (B) B := B + temp write (B) commit                   |  |  |
| CS425 - Fall 2013 - Boris Glavic | 9.4                                                                   | 13                                                        |  |  |

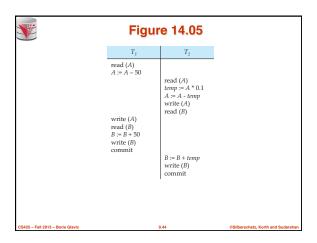

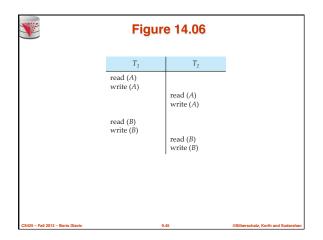

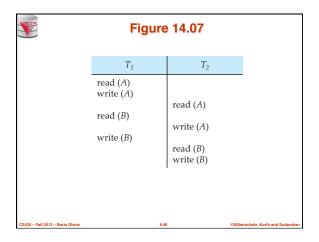

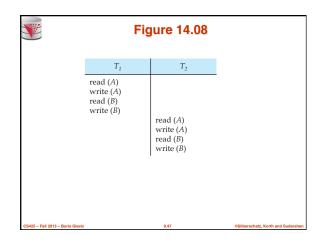

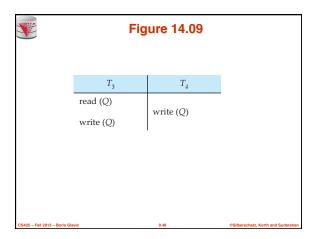

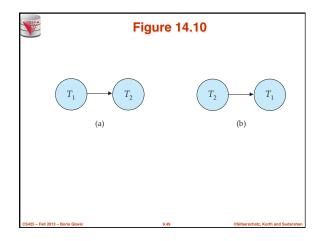

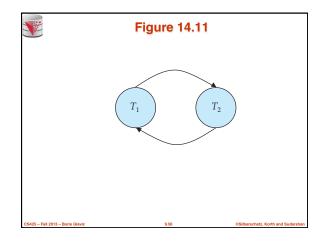

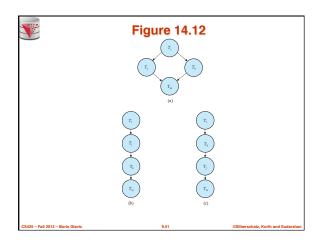

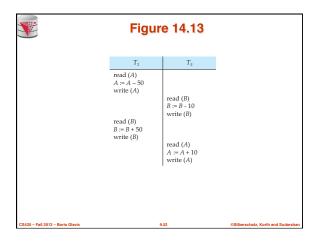

|                                  | Figu                              |                 |                                   |
|----------------------------------|-----------------------------------|-----------------|-----------------------------------|
|                                  | $T_{8}$                           | $T_{g}$         |                                   |
|                                  | read (A)<br>write (A)<br>read (B) | read (A) commit | -                                 |
|                                  |                                   |                 |                                   |
|                                  |                                   |                 |                                   |
| CS425 - Fall 2013 - Boris Glavic |                                   | 9.53            | @Silberschatz, Korth and Sudarsha |

|                       | Figure 14.15                      |                       |                                    |  |  |  |  |  |  |
|-----------------------|-----------------------------------|-----------------------|------------------------------------|--|--|--|--|--|--|
|                       | $T_{10}$                          | $T_{11}$              | $T_{12}$                           |  |  |  |  |  |  |
|                       | read (A) read (B) write (A) abort | read (A)<br>write (A) | read (A)                           |  |  |  |  |  |  |
| CS425 - Fall 2013 - I | Boris Glavic                      | 9.54                  | @Silberschatz, Korth and Sudarshan |  |  |  |  |  |  |

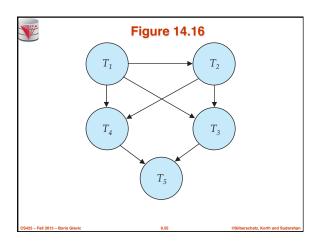

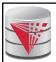

### **Chapter 10: Concurrency Control**

### modified from:

Database System Concepts, 6th Ed.

©Silberschatz, Korth and Sudarshan See www.db-book.com for conditions on re-use

### **Chapter 10: Concurrency Control**

- Lock-Based Protocols
- Timestamp-Based Protocols
- Validation-Based Protocols
- Multiple Granularity
- Multiversion Schemes
- Insert and Delete Operations
- Concurrency in Index Structures

S425 - Fall 2013 - Boris Glavic

@Silberschatz, Kor

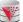

### **Intuition of Lock-based Protocols**

- Transactions have to acquire locks on data items before accessing them
- If a lock is hold by one transaction on a data item this restricts the ability of other transactions to acquire locks for that data item
- By locking a data item we want to ensure that no access to that data item is possible that would lead to non-serializable schedules
- The trick is to design a lock model and protocol that guarantees that
- Lock-based concurrency protocols are a form of pessimistic concurrency control mechanism
  - We avoid ever getting into a state that can lead to a non-serializable schedule
- Alternative concurrency control mechanism do not avoid conflicts, but determine later on (at commit time) whether committing a transaction would cause a non-serializable schedule to be generated
  - Optimistic concurrency control mechanism

CS425 - Fall 2013 - Boris Glavi

10.

Silberschatz, Korth and Sudarshan

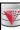

### **Lock-Based Protocols**

- A lock is a mechanism to control concurrent access to a data item
- Data items can be locked in two modes :
- exclusive (X) mode. Data item can be both read as well as written. X-lock is requested using lock-X instruction.
- 2. shared (S) mode. Data item can only be read. S-lock is requested using lock-S instruction.
- Lock requests are made to concurrency-control manager.
  - Transaction do not access data items before having acquired a lock on that data item
  - Transactions release their locks on a data item only after they have accessed a data item

CS425 - Fall 2013 - Boris Glavic

@Silberschatz, Korth and Sudarsha

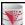

### **Lock-Based Protocols (Cont.)**

■ Lock-compatibility matrix

|   | S     | Х     |
|---|-------|-------|
| S | true  | false |
| Х | false | false |

- A transaction may be granted a lock on an item if the requested lock is compatible with locks already held on the item by other transactions
- Any number of transactions can hold shared locks on an item,
  - but if any transaction holds an exclusive lock on the item no other transaction may hold any lock on the item.
- If a lock cannot be granted, the requesting transaction is made to wait till all incompatible locks held by other transactions have been released. The lock is then granted.

CS425 - Fall 2013 - Boris Glav

10.

©Silberschatz, Korth and Sudarshan

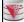

## **Lock-Based Protocols (Cont.)**

Example of a transaction performing locking:

 $T_2$ : lock-S(A);

read (A); unlock(A);

lock-S(B);

read (B); unlock(B);

display(A+B)

- Locking as above is not sufficient to guarantee serializability if A and B
  get updated in-between the read of A and B, the displayed sum would be
  wrong.
- A locking protocol is a set of rules followed by all transactions while requesting and releasing locks. Locking protocols restrict the set of possible schedules.

S425 - Fall 2013 - Boris Glavic

10.6

©Silberschatz, Korth and Sudarsha

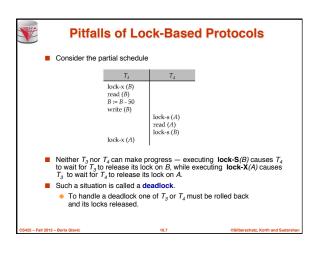

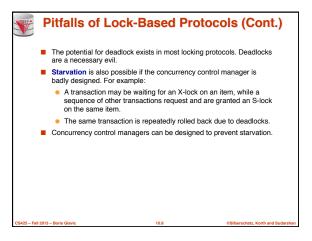

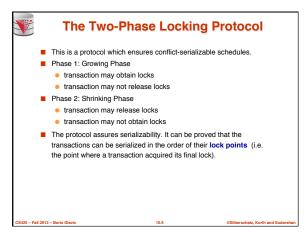

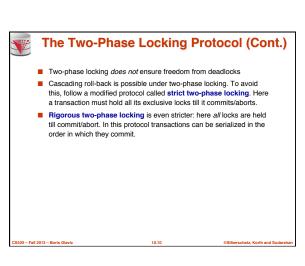

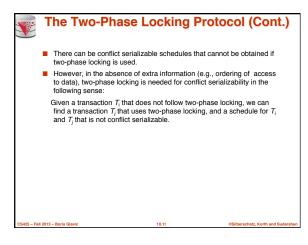

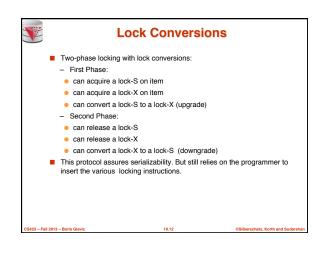

```
Automatic Acquisition of Locks

A transaction T<sub>i</sub> issues the standard read/write instruction, without explicit locking calls.

The operation read(D) is processed as:

if T<sub>i</sub> has a lock on D

then

read(D)

else begin

if necessary wait until no other

transaction has a lock-X on D

grant T<sub>i</sub> a lock-S on D;

read(D)

end
```

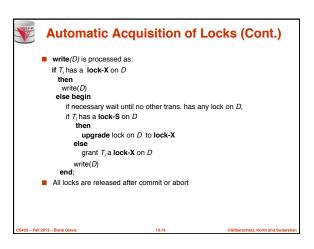

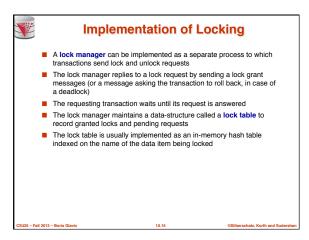

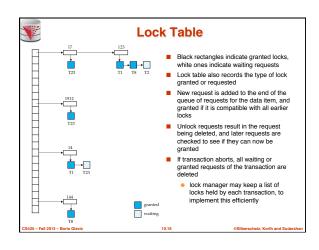

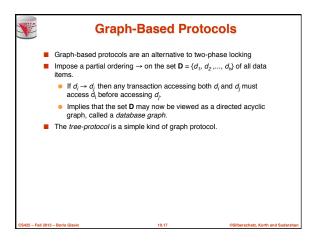

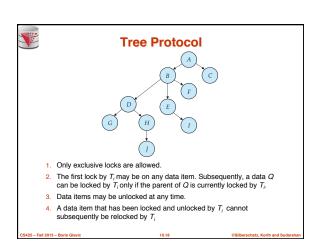

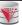

### **Graph-Based Protocols (Cont.)**

- The tree protocol ensures conflict serializability as well as freedom from deadlock.
- Unlocking may occur earlier in the tree-locking protocol than in the twophase locking protocol.
  - shorter waiting times, and increase in concurrency
- protocol is deadlock-free, no rollbacks are required
- Drawbacks
  - Protocol does not guarantee recoverability or cascade freedom
    - Need to introduce commit dependencies to ensure recoverability
  - Transactions may have to lock data items that they do not access.
    - increased locking overhead, and additional waiting time
  - potential decrease in concurrency
- Schedules not possible under two-phase locking are possible under tree protocol, and vice versa.

CS425 - Fall 2013 - Boris Glav

10.1

Silberschatz, Korth and Sudarshan

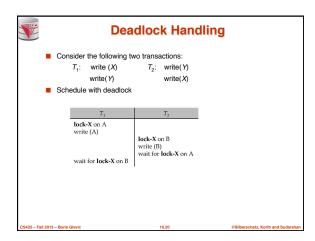

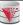

### **Deadlock Handling**

- System is deadlocked if there is a set of transactions such that every transaction in the set is waiting for another transaction in the set.
- Deadlock prevention protocols ensure that the system will never enter into a deadlock state. Some prevention strategies:
  - Require that each transaction locks all its data items before it begins execution (predeclaration).
  - Impose partial ordering of all data items and require that a transaction can lock data items only in the order specified by the partial order (graph-based protocol).

°S425 - Eall 2013 - Borie Glavi

10.2

Silberschatz, Korth and Sudarshan

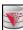

### **More Deadlock Prevention Strategies**

- Following schemes use transaction timestamps for the sake of deadlock prevention alone.
- wait-die scheme non-preemptive
  - older transaction may wait for younger one to release data item.
     Younger transactions never wait for older ones; they are rolled back instead.
  - a transaction may die several times before acquiring needed data item
- wound-wait scheme preemptive
  - older transaction wounds (forces rollback) of younger transaction instead of waiting for it. Younger transactions may wait for older ones.
  - may be fewer rollbacks than wait-die scheme.

CS425 - Fall 2013 - Boris Gla

10.22

©Silberschatz, Korth and Sudarsh

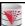

### **Deadlock prevention (Cont.)**

- Both in wait-die and in wound-wait schemes, a rolled back transactions is restarted with its original timestamp. Older transactions thus have precedence over newer ones, and starvation is hence avoided.
- Timeout-Based Schemes:
  - a transaction waits for a lock only for a specified amount of time.
     After that, the wait times out and the transaction is rolled back.
  - thus deadlocks are not possible
  - simple to implement; but starvation is possible. Also difficult to determine good value of the timeout interval.

CS425 - Fall 2013 - Boris Glav

10.23

@Silberschatz, Korth and Sudarshan

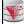

### **Deadlock Detection**

- Deadlocks can be described as a wait-for graph, which consists of a pair G = (V,E),
  - V is a set of vertices (all the transactions in the system)
- E is a set of edges; each element is an ordered pair T<sub>i</sub>→T<sub>j</sub>
- If T<sub>i</sub> → T<sub>j</sub> is in E, then there is a directed edge from T<sub>i</sub> to T<sub>j</sub>, implying that T<sub>i</sub> is waiting for T<sub>j</sub> to release a data item.
- When T<sub>i</sub> requests a data item currently being held by T<sub>j</sub>, then the edge T<sub>i</sub>, T<sub>j</sub> is inserted in the wait-for graph. This edge is removed only when T<sub>j</sub> is no longer holding a data item needed by T<sub>j</sub>.
- The system is in a deadlock state if and only if the wait-for graph has a cycle. Must invoke a deadlock-detection algorithm periodically to look for cycles.

CS425 - Fall 2013 - Boris Glavio

10.24

©Silberschatz, Korth and Sudarshan

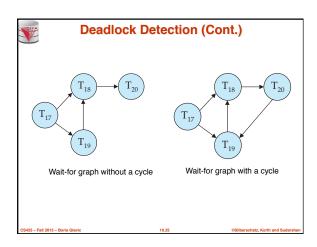

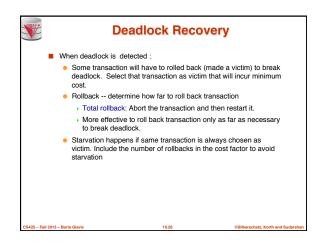

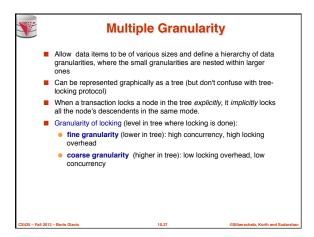

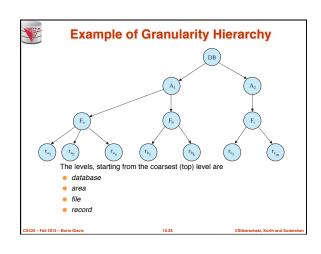

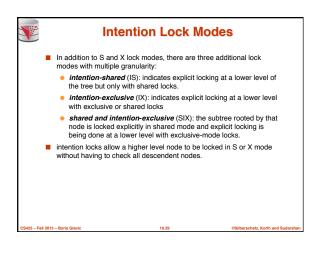

| Compatibility Matrix with Intention Lock Modes                          |     |       |       |       |       |       |  |
|-------------------------------------------------------------------------|-----|-------|-------|-------|-------|-------|--|
| ■ The compatibility matrix for all lock modes is:                       |     |       |       |       |       |       |  |
|                                                                         |     | IS    | IX    | S     | SIX   | Х     |  |
|                                                                         | IS  | true  | true  | true  | true  | false |  |
|                                                                         | IX  | true  | true  | false | false | false |  |
|                                                                         | S   | true  | false | true  | false | false |  |
|                                                                         | SIX | true  | false | false | false | false |  |
|                                                                         | Х   | false | false | false | false | false |  |
|                                                                         |     |       |       |       |       |       |  |
| 125 - Fall 2013 - Boris Glavic 10.30 @Silberschatz, Korth and Sudarshan |     |       |       |       |       |       |  |

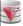

### **Multiple Granularity Locking Scheme**

- Transaction T<sub>i</sub> can lock a node Q, using the following rules:
  - The lock compatibility matrix must be observed.
  - The root of the tree must be locked first, and may be locked in any
  - A node Q can be locked by  $T_i$  in S or IS mode only if the parent of Qis currently locked by  $T_i$  in either IX or IS mode.
  - A node Q can be locked by  $T_i$  in X, SIX, or IX mode only if the parent of Q is currently locked by  $T_i$  in either IX or SIX mode.
  - $T_i$  can lock a node only if it has not previously unlocked any node (that is,  $T_i$  is two-phase).
  - $T_i$  can unlock a node Q only if none of the children of Q are currently locked by Tr.
- Observe that locks are acquired in root-to-leaf order, whereas they are released in leaf-to-root order.
- Lock granularity escalation: in case there are too many locks at a particular level, switch to higher granularity S or X lock

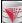

### **Timestamp-Based Protocols**

- Each transaction is issued a timestamp when it enters the system. If an old transaction  $T_i$  has time-stamp TS( $T_i$ ), a new transaction  $T_i$  is assigned timestamp  $TS(T_i)$  such that  $TS(T_i) < TS(T_i)$ .
- The protocol manages concurrent execution such that the time-stamps determine the serializability order.
- In order to assure such behavior, the protocol maintains for each data Q two timestamp values:
  - W-timestamp(Q) is the largest time-stamp of any transaction that executed write(Q) successfully.
  - R-timestamp(Q) is the largest time-stamp of any transaction that executed read(Q) successfully.

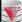

### **Timestamp-Based Protocols (Cont.)**

- The timestamp ordering protocol ensures that any conflicting read and write operations are executed in timestamp order.
- Suppose a transaction T<sub>i</sub> issues a read(Q)
- If  $TS(T_i) \le \mathbf{W}$ -timestamp(Q), then  $T_i$  needs to read a value of Q that was already overwritten.
  - Hence, the read operation is rejected, and T<sub>i</sub> is rolled back.
- If  $TS(T_j) \ge W$ -timestamp(Q), then the **read** operation is executed, and R-timestamp(Q) is set to max(R-timestamp(Q),  $TS(T_j)$ ).

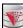

### **Timestamp-Based Protocols (Cont.)**

- Suppose that transaction  $T_i$  issues **write**(Q).
  - If  $TS(T_i) < R$ -timestamp(Q), then the value of Q that  $T_i$  is producing was needed previously, and the system assumed that that value would never be produced.
    - Hence, the write operation is rejected, and T<sub>i</sub> is rolled back.
  - If  $TS(T_i) < W$ -timestamp(Q), then  $T_i$  is attempting to write an obsolete value of Q.
  - Hence, this write operation is rejected, and T<sub>i</sub> is rolled back.
  - Otherwise, the write operation is executed, and W-timestamp(Q) is set to  $TS(T_i)$ .

**Correctness of Timestamp-Ordering Protocol** 

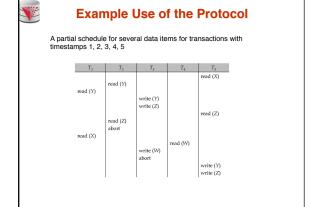

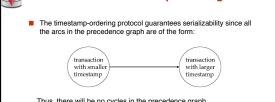

Thus, there will be no cycles in the precedence graph

- Timestamp protocol ensures freedom from deadlock as no transaction ever waits
- But the schedule may not be cascade-free, and may not even be

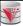

### **Recoverability and Cascade Freedom**

- Problem with timestamp-ordering protocol:
  - Suppose T<sub>i</sub> aborts, but T<sub>i</sub> has read a data item written by T<sub>i</sub>
  - Then T<sub>i</sub> must abort; if T<sub>i</sub> had been allowed to commit earlier, the schedule is not recoverable.
  - Further, any transaction that has read a data item written by  $T_j$  must abort
  - This can lead to cascading rollback --- that is, a chain of rollbacks
- Solution 1:
  - A transaction is structured such that its writes are all performed at the end of its processing
  - All writes of a transaction form an atomic action; no transaction may execute while a transaction is being written
  - A transaction that aborts is restarted with a new timestamp
- Solution 2: Limited form of locking: wait for data to be committed before reading it
- Solution 3: Use commit dependencies to ensure recoverability

CS425 – Fall 2013 – Boris Glavi

10.3

Silberschatz, Korth and Sudarshan

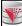

### Thomas' Write Rule

- Modified version of the timestamp-ordering protocol in which obsolete write operations may be ignored under certain circumstances.
- When T<sub>i</sub> attempts to write data item Q, if TS(T<sub>i</sub>) < W-timestamp(Q), then T<sub>i</sub> is attempting to write an obsolete value of {Q}.
  - Rather than rolling back T<sub>i</sub> as the timestamp ordering protocol would have done, this {write} operation can be ignored.
- Otherwise this protocol is the same as the timestamp ordering protocol.
- Thomas' Write Rule allows greater potential concurrency.
  - Allows some view-serializable schedules that are not conflictserializable

CS425 - Fall 2013 - Boris Glavic

©Si

### **Validation-Based Protocol**

- Execution of transaction T<sub>i</sub> is done in three phases.
- Read and execution phase: Transaction T<sub>i</sub> writes only to temporary local variables
- 2. Validation phase: Transaction  $T_i$  performs a ``validation test" to determine if local variables can be written without violating serializability.
- 3. Write phase: If  $T_i$  is validated, the updates are applied to the database; otherwise,  $T_i$  is rolled back.
- The three phases of concurrently executing transactions can be interleaved, but each transaction must go through the three phases in that order.
  - Assume for simplicity that the validation and write phase occur together, atomically and serially
- I.e., only one transaction executes validation/write at a time.
- Also called as optimistic concurrency control since transaction executes fully in the hope that all will go well during validation

CS425 - Fall 2013 - Boris Glavi

10.3

illberschatz, Korth and Sudarshan

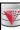

### Validation-Based Protocol (Cont.)

- Each transaction T<sub>i</sub> has 3 timestamps
  - Start(T<sub>i</sub>): the time when T<sub>i</sub> started its execution
  - Validation(T<sub>i</sub>): the time when T<sub>i</sub> entered its validation phase
  - Finish(T<sub>i</sub>): the time when T<sub>i</sub> finished its write phase
- Serializability order is determined by timestamp given at validation time, to increase concurrency.
  - Thus TS(T<sub>i</sub>) is given the value of Validation(T<sub>i</sub>).
- This protocol is useful and gives greater degree of concurrency if probability of conflicts is low.
  - because the serializability order is not pre-decided, and
     relatively few transactions will have to be rolled back.

CS425 - Fall 2013 - Boris Glavic

10.40

©Silberschatz, Korth and Sudars

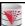

### Validation Test for Transaction $T_i$

- If for all T<sub>i</sub> with TS (T<sub>i</sub>) < TS (T<sub>j</sub>) either one of the following condition holds:
  - finish(T<sub>i</sub>) < start(T<sub>i</sub>)
  - start(T<sub>j</sub>) < finish(T<sub>j</sub>) < validation(T<sub>j</sub>) and the set of data items written by T<sub>i</sub> does not intersect with the set of data items read by T<sub>i</sub>.

then validation succeeds and  $T_j$  can be committed. Otherwise, validation fails and  $T_j$  is aborted.

- Justification: Either the first condition is satisfied, and there is no overlapped execution, or the second condition is satisfied and
  - the writes of T<sub>i</sub> do not affect reads of T<sub>i</sub> since they occur after T<sub>i</sub> has finished its reads.
  - the writes of  $T_i$  do not affect reads of  $T_j$  since  $T_j$  does not read any item written by  $T_r$

CS425 – Fall 2013 – Boris Glavi

10.41

@Silberschatz, Korth and Sudarshan

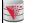

### **Schedule Produced by Validation**

■ Example of schedule produced using validation

| T <sub>25</sub>                                             | T <sub>26</sub>         |
|-------------------------------------------------------------|-------------------------|
| read (B)                                                    | read (B)<br>B := B 50   |
|                                                             | read (A)<br>A := A + 50 |
| read $(A)$<br>$\langle validate \rangle$<br>display (A + B) |                         |
|                                                             | (validate) write (B)    |
|                                                             | A := A + 50 (validate)  |

CS425 - Fall 2013 - Boris Glavic

10.42

@Silberschatz, Korth and Sudarshan

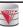

### **Multiversion Schemes**

- Multiversion schemes keep old versions of data item to increase
  - Multiversion Timestamp Ordering
  - Multiversion Two-Phase Locking
- Each successful write results in the creation of a new version of the data item written.
- Use timestamps to label versions
- When a read(Q) operation is issued, select an appropriate version of Q based on the timestamp of the transaction, and return the value of the selected version.
- reads never have to wait as an appropriate version is returned immediately.

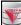

### **Multiversion Timestamp Ordering**

- **Each** data item Q has a sequence of versions  $\langle Q_1, Q_2, ..., Q_m \rangle$ . Each version  $Q_k$  contains three data fields
  - Content -- the value of version Q<sub>ν</sub>
  - ullet W-timestamp( $Q_k$ ) -- timestamp of the transaction that created (wrote) version Q<sub>k</sub>
  - R-timestamp(Q<sub>k</sub>) -- largest timestamp of a transaction that successfully read version Qk
- when a transaction  $T_i$  creates a new version  $Q_k$  of Q,  $Q_k$ 's Wtimestamp and R-timestamp are initialized to  $TS(T_i)$ .
- R-timestamp of  $Q_k$  is updated whenever a transaction  $T_j$  reads  $Q_k$ , and  $TS(T_i) > R$ -timestamp $(Q_k)$ .

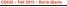

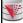

### **Multiversion Timestamp Ordering (Cont)**

- Suppose that transaction  $T_i$  issues a read(Q) or write(Q) operation. Let  $Q_k$  denote the version of Q whose write timestamp is the largest write timestamp less than or equal to  $TS(T_i)$ .
  - If transaction  $T_i$  issues a read(Q), then the value returned is the content of version Q...
  - 2. If transaction Tissues a write(Q)
    - 1. if  $TS(T_i) < R$ -timestamp( $Q_k$ ), then transaction  $T_i$  is rolled back.
    - 2. if  $TS(T_i) = W$ -timestamp( $Q_k$ ), the contents of  $Q_k$  are overwritten
    - 3. else a new version of Q is created.
- - Reads always succeed
  - A write by T is rejected if some other transaction T that (in the serialization order defined by the timestamp values) should read T's write, has already read a version created by a transaction older
- Protocol guarantees serializability

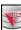

### **Multiversion Two-Phase Locking**

- Differentiates between read-only transactions and update transactions
- Update transactions acquire read and write locks, and hold all locks up to the end of the transaction. That is, update transactions follow rigorous two-phase locking.
  - Each successful write results in the creation of a new version of the data item written
  - each version of a data item has a single timestamp whose value is obtained from a counter ts-counter that is incremented during commit processing.
- Read-only transactions are assigned a timestamp by reading the current value of **ts-counter** before they start execution; they follow the multiversion timestamp-ordering protocol for performing reads.

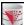

### **Multiversion Two-Phase Locking (Cont.)**

- When an update transaction wants to read a data item:
- it obtains a shared lock on it, and reads the latest version. When it wants to write an item
  - it obtains X lock on; it then creates a new version of the item and sets this version's timestamp to ∞.
- When update transaction T<sub>i</sub> completes, commit processing occurs:
  - T<sub>i</sub> sets timestamp on the versions it has created to ts-counter + 1
  - T<sub>i</sub> increments ts-counter by 1
- Read-only transactions that start after T<sub>i</sub> increments **ts-counter** will see the values updated by  $T_i$ .
- Read-only transactions that start before T<sub>i</sub> increments the ts-counter will see the value before the updates by  $T_i$
- Only serializable schedules are produced.

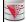

## **MVCC: Implementation Issues**

- Creation of multiple versions increases storage overhead
  - Extra tuples
  - Extra space in each tuple for storing version information
- Versions can, however, be garbage collected
  - E.g. if Q has two versions Q5 and Q9, and the oldest active nsaction has timestamp > 9, than Q5 will never be required again

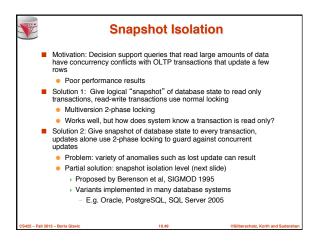

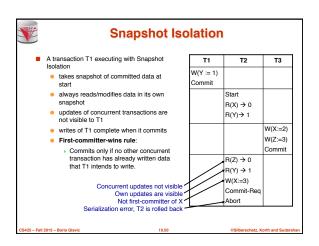

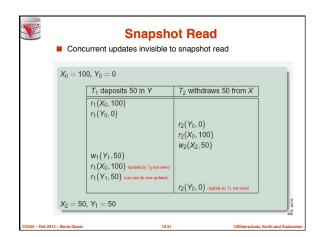

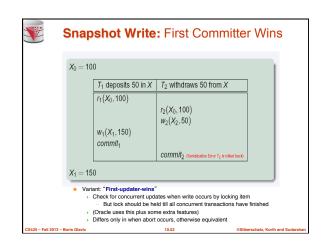

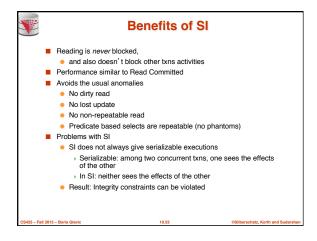

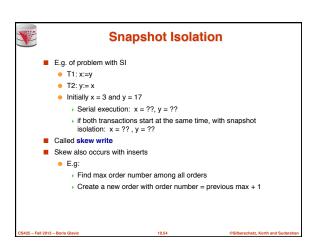

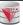

### **Snapshot Isolation Anomalies**

- SI breaks serializability when txns modify different items, each based on a previous state of the item the other modified
  - Not very common in practice
    - E.g., the TPC-C benchmark runs correctly under SI
    - when txns conflict due to modifying different data, there is usually also a shared item they both modify too (like a total quantity) so SI will abort one of them
  - But does occur
  - Application developers should be careful about write skew
- SI can also cause a read-only transaction anomaly, where read-only transaction may see an inconsistent state even if updaters are serializable
- We omit details
- Using snapshots to verify primary/foreign key integrity can lead to inconsistency
  - Integrity constraint checking usually done outside of snapshot

CS425 – Fall 2013 – Boris Glavi

10.55

Silberschatz, Korth and Sudarshan

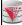

### SI In Oracle and PostgreSQL

- Warning: SI used when isolation level is set to serializable, by Oracle, and PostgreSQL versions prior to 9.1
  - PostgreSQL's implementation of SI (versions prior to 9.1) described in Section 26.4.1.3
  - Oracle implements "first updater wins" rule (variant of "first committer wins")
    - oncurrent writer check is done at time of write, not at commit time
    - Allows transactions to be rolled back earlier
    - Oracle and PostgreSQL < 9.1 do not support true serializable execution.</li>
  - PostgreSQL 9.1 introduced new protocol called "Serializable Snapshot Isolation" (SSI)
    - Which guarantees true serializability including handling predicate reads (coming up)

S425 - Fall 2013 - Boris Glavic

Silberschatz, Korth and Sudarsha

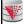

### SI In Oracle and PostgreSQL

- Can sidestep SI for specific queries by using select .. for update in Oracle and PostgreSQL
  - E.g.,
  - select max(orderno) from orders for update
    - 2. read value into local variable maxorder
    - 3. insert into orders (maxorder+1, ...)
  - Select for update (SFU) treats all data read by the query as if it were also updated, preventing concurrent updates
- Does not always ensure serializability since phantom phenomena can occur (coming up)
- In PostgreSQL versions < 9.1, SFU locks the data item, but releases locks when the transaction completes, even if other concurrent transactions are active
  - Not quite same as SFU in Oracle, which keeps locks until all
  - concurrent transactions have completed

CS425 - Fall 2013 - Boris Glavi

10.5

©Silberschatz, Korth and Sudarshan

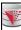

### **Insert and Delete Operations**

- If two-phase locking is used :
  - A delete operation may be performed only if the transaction deleting the tuple has an exclusive lock on the tuple to be deleted.
  - A transaction that inserts a new tuple into the database is given an X-mode lock on the tuple
- Insertions and deletions can lead to the phantom phenomenon.
  - A transaction that scans a relation
    - (e.g., find sum of balances of all accounts in Perryridge) and a transaction that inserts a tuple in the relation
    - (e.g., insert a new account at Perryridge)
    - (conceptually) conflict in spite of not accessing any tuple in
  - If only tuple locks are used, non-serializable schedules can result
    - E.g. the scan transaction does not see the new account, but reads some other tuple written by the update transaction

CS425 - Fall 2013 - Boris Glavic

10.58

Silberschatz, Korth and Sudarsha

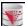

### Insert and Delete Operations (Cont.)

- The transaction scanning the relation is reading information that indicates what tuples the relation contains, while a transaction inserting a tuple updates the same information.
  - The conflict should be detected, e.g. by locking the information.
- One solution:
  - Associate a data item with the relation, to represent the information about what tuples the relation contains.
  - Transactions scanning the relation acquire a shared lock in the data item.
  - Transactions inserting or deleting a tuple acquire an exclusive lock on the data item. (Note: locks on the data item do not conflict with locks on individual tuples.)
- Above protocol provides very low concurrency for insertions/deletions.
- Index locking protocols provide higher concurrency while preventing the phantom phenomenon, by requiring locks on certain index buckets

CS425 - Fall 2013 - Boris Glavio

10.59

@Silberschatz, Korth and Sudarshan

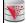

### **Index Locking Protocol**

- Index locking protocol:
  - Every relation must have at least one index.
  - A transaction can access tuples only after finding them through one or more indices on the relation
  - $\bullet\,$  A transaction  $T_{i}$  that performs a lookup must lock all the index leaf nodes that it accesses, in S-mode
    - Even if the leaf node does not contain any tuple satisfying the index lookup (e.g. for a range query, no tuple in a leaf is in the range)
  - A transaction  $T_i$  that inserts, updates or deletes a tuple  $t_i$  in a relation r
    - must update all indices to r
    - must obtain exclusive locks on all index leaf nodes affected by the insert/update/delete
  - The rules of the two-phase locking protocol must be observed
- Guarantees that phantom phenomenon won't occur

CS425 - Fall 2013 - Boris Glavic

10.60

@Silberschatz, Korth and Sudarsh

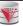

### **Next-Key Locking**

- Index-locking protocol to prevent phantoms required locking entire leaf
  - Can result in poor concurrency if there are many inserts
- Alternative: for an index lookup
  - Lock all values that satisfy index lookup (match lookup value, or fall in lookup range)
  - Also lock next key value in index
  - Lock mode: S for lookups. X for insert/delete/update
- Ensures that range queries will conflict with inserts/deletes/updates
  - · Regardless of which happens first, as long as both are concurrent

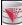

### **Concurrency in Index Structures**

- Indices are unlike other database items in that their only job is to help in
- Index-structures are typically accessed very often, much more than
  - Treating index-structures like other database items, e.g. by 2-phase locking of index nodes can lead to low concurrency
- There are several index concurrency protocols where locks on internal nodes are released early, and not in a two-phase fashion.
  - It is acceptable to have nonserializable concurrent access to an index as long as the accuracy of the index is maintained.
    - In particular, the exact values read in an internal node of a B\*-tree are irrelevant so long as we land up in the correct leaf

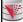

### **Concurrency in Index Structures (Cont.)**

- Example of index concurrency protocol:
- Use **crabbing** instead of two-phase locking on the nodes of the B\*-tree, as follows. During search/insertion/deletion:
  - First lock the root node in shared mode
  - · After locking all required children of a node in shared mode, release the lock
  - During insertion/deletion, upgrade leaf node locks to exclusive mode.
  - When splitting or coalescing requires changes to a parent, lock the parent in exclusive mode.
- Above protocol can cause excessive deadlocks
  - . Searches coming down the tree deadlock with updates going up the tree
  - Can abort and restart search, without affecting transaction
- Better protocols are available; see Section 16.9 for one such protocol, the B-link
  - Intuition: release lock on parent before acquiring lock on child.
    - › And deal with changes that may have happened between lock release and acquire

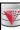

### **Weak Levels of Consistency**

- Degree-two consistency: differs from two-phase locking in that S-locks may be released at any time, and locks may be acquired at any time
  - X-locks must be held till end of transaction
  - Serializability is not guaranteed, programmer must ensure that no erroneous database state will occur]
- Cursor stability:
  - For reads, each tuple is locked, read, and lock is immediately
  - X-locks are held till end of transaction
  - Special case of degree-two consistency

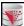

### **Weak Levels of Consistency in SQL**

- SQL allows non-serializable executions
  - Serializable: is the default
  - Repeatable read: allows only committed records to be read, and repeating a read should return the same value (so read locks should be retained)
    - However, the phantom phenomenon need not be prevented.
    - T1 may see some records inserted by T2, but may not see others inserted by T2
  - Read committed: same as degree two consistency, but most systems implement it as cursor-stability
  - Read uncommitted: allows even uncommitted data to be read
- In many database systems, read committed is the default consistency
  - has to be explicitly changed to serializable when required
    - » set isolation level serializable

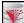

## **Transactions across User Interaction**

- Many applications need transaction support across user interactions
  - Can't use locking
  - Don't want to reserve database connection per user
- Application level concurrency control
  - Each tuple has a version number
  - Transaction notes version number when reading tuple
    - select r.balance, r.version into :A, :version from r where acctld =23
  - When writing tuple, check that current version number is same as the version when tuple was read
  - update r set r.balance = r.balance + :deposit where acctld = 23 and r.version = :version
- Equivalent to optimistic concurrency control without validating read set
- Used internally in Hibernate ORM system, and manually in many applications
- Version numbering can also be used to support first committer wins check of snapshot isolation
  - Unlike SI, reads are not guaranteed to be from a single snapshot

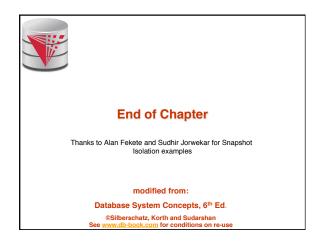

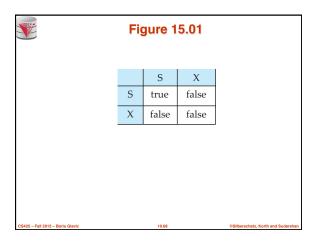

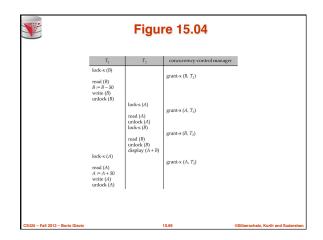

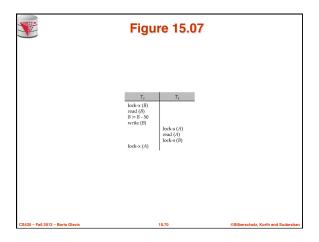

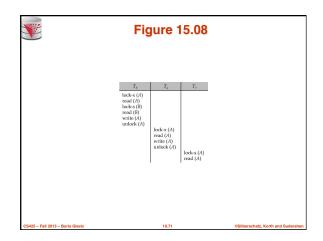

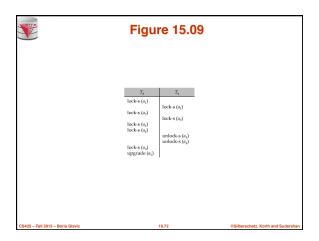

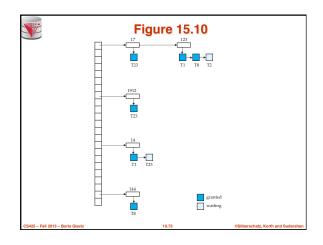

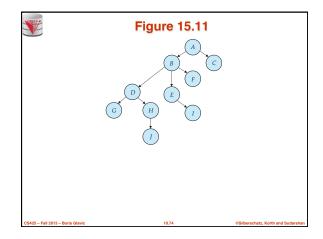

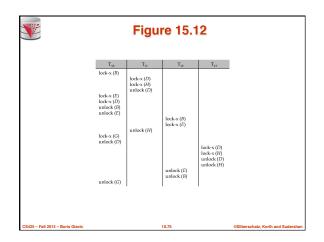

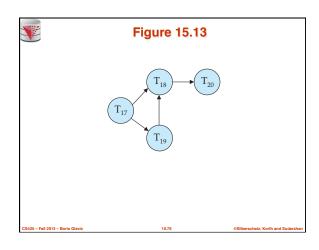

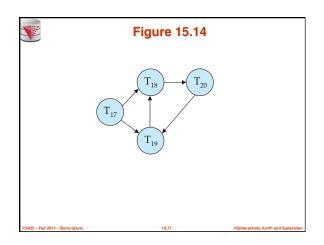

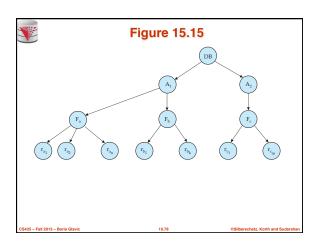

|       |                                                                           | Figure 15.16 |       |       |       |       |  |  |  |  |
|-------|---------------------------------------------------------------------------|--------------|-------|-------|-------|-------|--|--|--|--|
|       |                                                                           | IS           | IX    | S     | SIX   | Х     |  |  |  |  |
|       | IS                                                                        | true         | true  | true  | true  | false |  |  |  |  |
|       | IX                                                                        | true         | true  | false | false | false |  |  |  |  |
|       | S                                                                         | true         | false | true  | false | false |  |  |  |  |
|       | SIX                                                                       | true         | false | false | false | false |  |  |  |  |
|       | Χ                                                                         | false        | false | false | false | false |  |  |  |  |
| C040E | CS429 - Fall 2013 - Boris Glavic 10.79 (Silberschalz, Korth and Sudarahan |              |       |       |       |       |  |  |  |  |

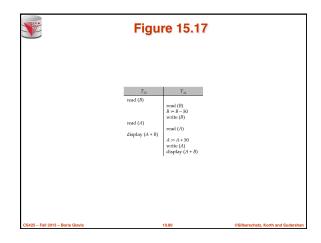

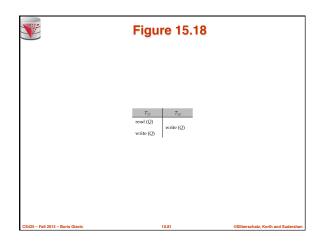

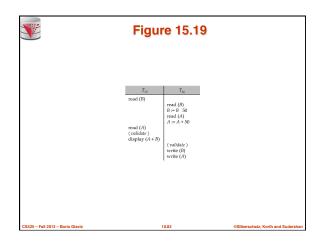

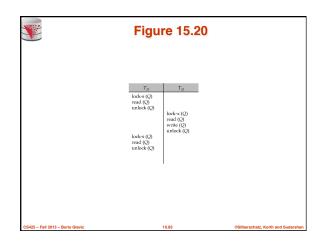

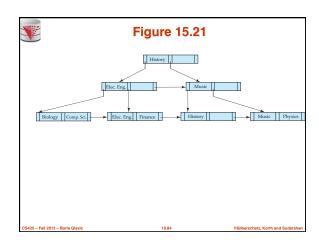

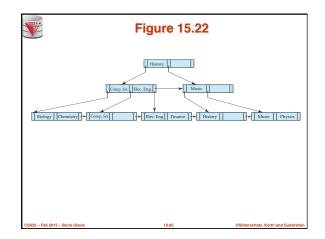

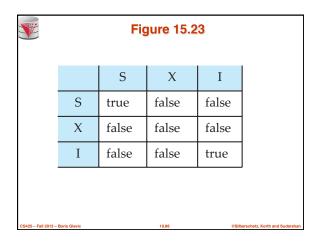

|                   | Figure in-15.1 |           |                            |
|-------------------|----------------|-----------|----------------------------|
|                   | $T_{27}$       | $T_{28}$  | $T_{29}$                   |
|                   | read (Q)       |           |                            |
|                   | write (Q)      | write (Q) |                            |
|                   |                |           | write (Q)                  |
|                   |                |           |                            |
|                   |                |           |                            |
| CS425 - Fall 2013 | - Boris Glavic | 10.87     | @Silberschatz, Korth and 8 |

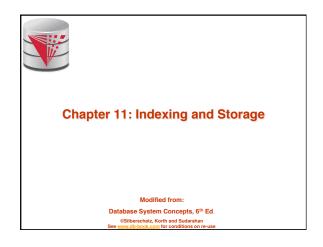

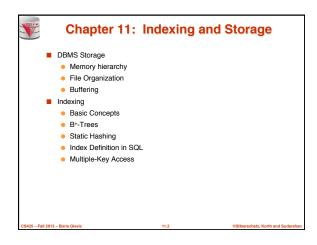

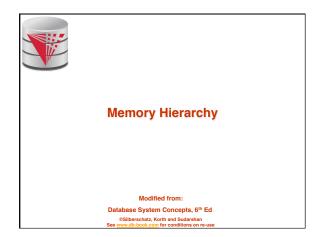

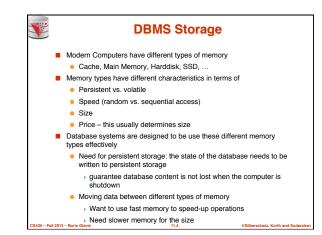

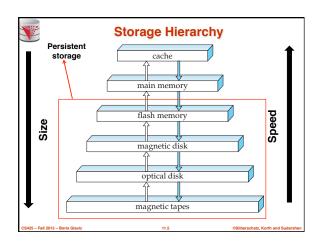

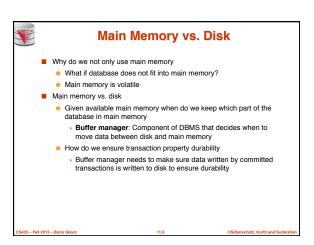

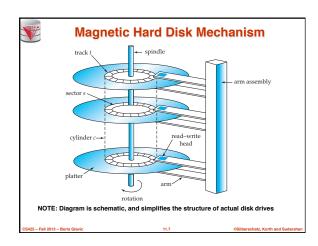

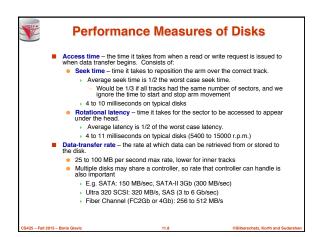

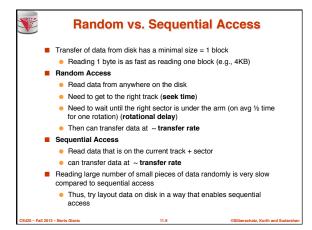

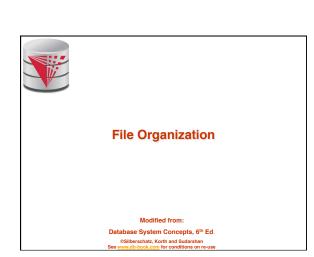

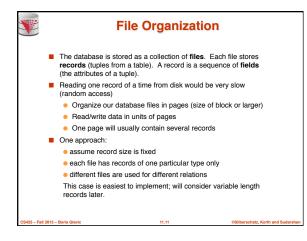

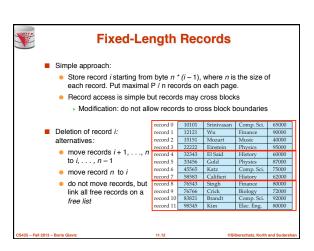

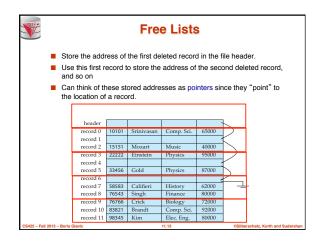

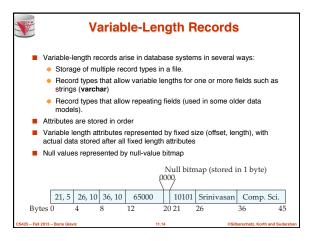

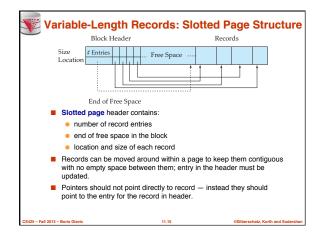

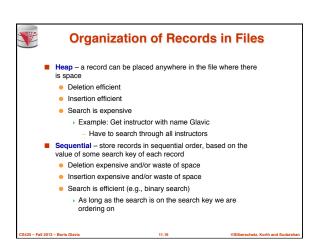

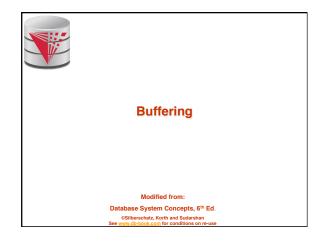

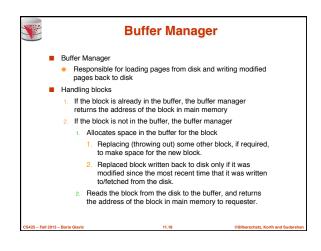

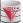

### **Buffer-Replacement Policies**

- Most operating systems replace the block least recently used (LRU strategy)
- Idea behind LRU use past pattern of block references as a predictor of future references
- Queries have well-defined access patterns (such as sequential scans), and a database system can use the information in a user's query to predict future references
  - LRU can be a bad strategy for certain access patterns involving
    repeated eachs of data.
    - For example: when computing the join of 2 relations r and s by a nested loops for each tuple tr of r do for each tuple ts of s do
  - Mixed strategy with hints on replacement strategy provided by the query optimizer is preferable

if the tuples tr and ts match ...

CS425 - Fall 2013 - Boris Glavic

11.19

Silberschatz, Korth and Sudarsha

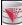

### **Buffer-Replacement Policies (Cont.)**

- Pinned block memory block that is not allowed to be written back to disk. E.g., an operation still needs this block.
- Toss-immediate strategy frees the space occupied by a block as soon as the final tuple of that block has been processed
- Most recently used (MRU) strategy system must pin the block currently being processed. After the final tuple of that block has been processed, the block is unpinned, and it becomes the most recently used block.
- Buffer manager can use statistical information regarding the probability that a request will reference a particular relation
  - E.g., the data dictionary is frequently accessed. Heuristic: keep data-dictionary blocks in main memory buffer
- Buffer managers also support forced output of blocks for the purpose of recovery (more in Chapter 16 in the textbook)

CS425 - Fall 2013 - Boris Glavic

@Silberschatz, Korth and S

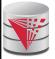

### **Indexing and Hashing**

Modified from

Database System Concepts, 6th Ed.

©Silberschatz, Korth and Sudarshan See www.db-book.com for conditions on re-us

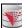

### **Basic Concepts**

- Indexing mechanisms used to speed up access to desired data.
   E.g., author catalog in library
- Search Key attribute or set of attributes used to look up records in a
- An index file consists of records (called index entries) of the form

search-key pointer

- Index files are typically much smaller than the original file
- Two basic kinds of indices:
  - Ordered indices: search keys are stored in some sorted order
  - Hash indices: search keys are distributed uniformly across "buckets" using a "hash function".

CS425 - Fall 2013 - Boris Glavic

11.22

Silberschatz, Korth and Sudarsh

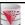

### **Index Evaluation Metrics**

- Access types supported efficiently. E.g.,
  - records with a specified value in the attribute
  - or records with an attribute value falling in a specified range of values.
- Access time
- Insertion time
- Deletion time
- Space overhead

CS425 – Fall 2013 – Boris Glavi

11.23

©Silberschatz, Korth and Sudarshan

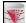

## **Ordered Indices**

- In an ordered index, index entries are stored sorted on the search key value. E.g., author catalog in library.
- Primary index: in a sequentially ordered file, the index whose search key specifies the sequential order of the file.
  - Also called clustering index
  - The search key of a primary index is usually but not necessarily the primary key.
- Secondary index: an index whose search key specifies an order different from the sequential order of the file. Also called non-clustering index.
- Index-sequential file: ordered sequential file with a primary index.

S425 - Fall 2013 - Boris Glavic

11.24

©Silberschatz, Korth and Sudarshan

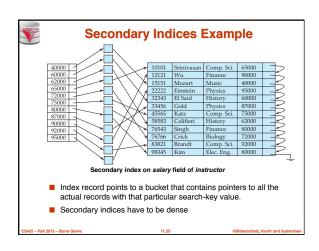

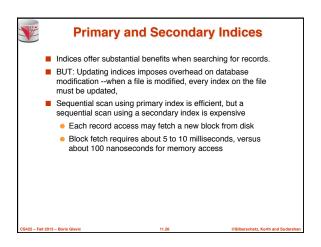

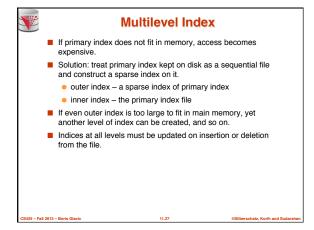

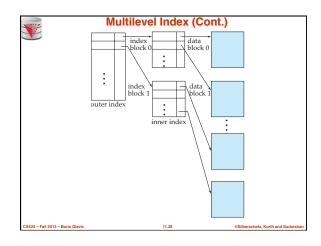

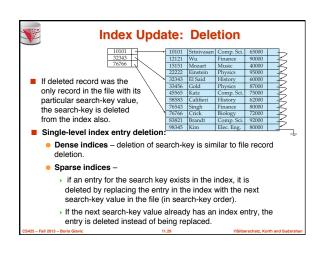

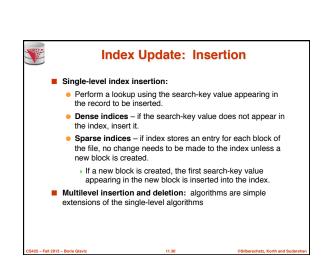

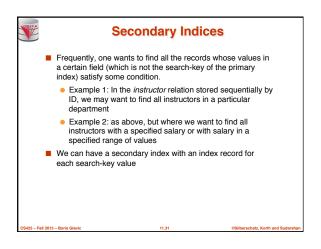

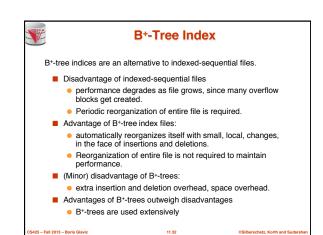

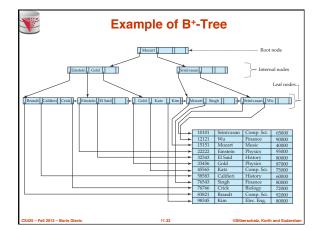

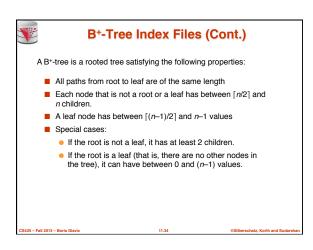

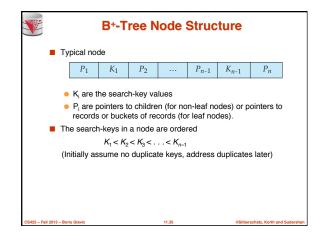

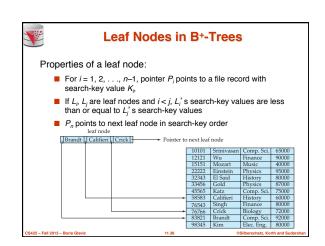

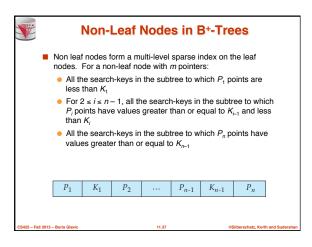

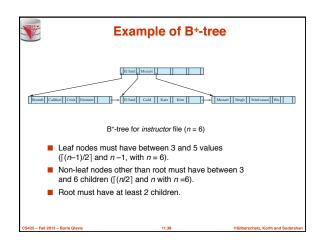

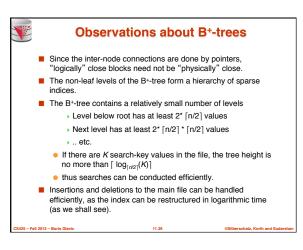

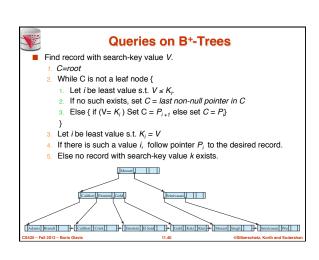

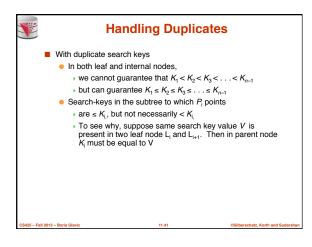

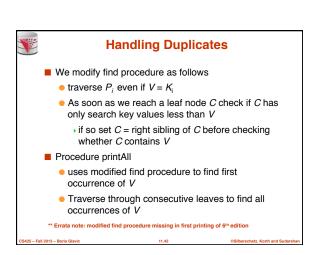

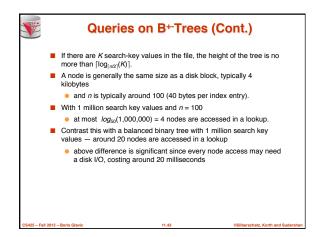

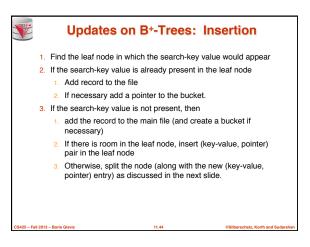

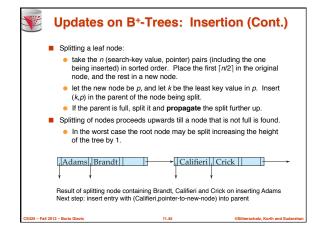

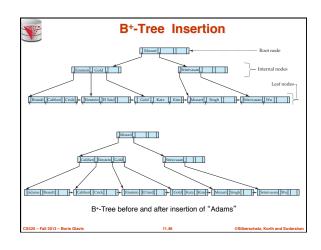

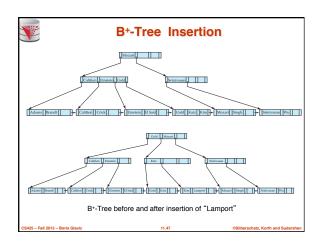

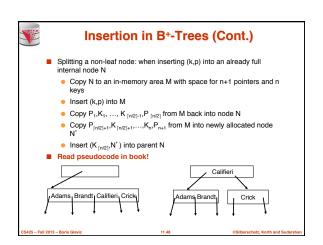

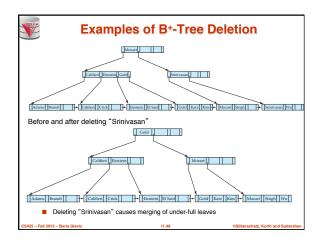

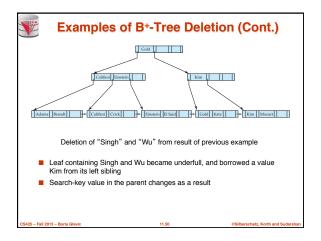

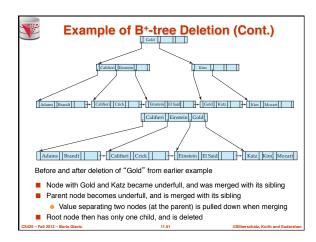

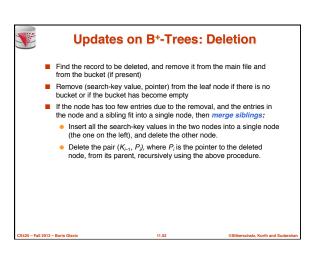

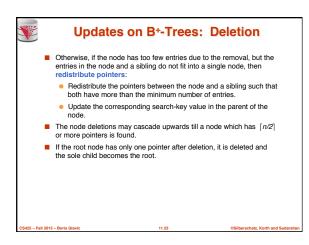

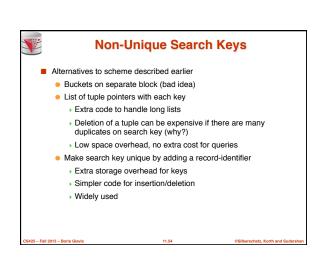

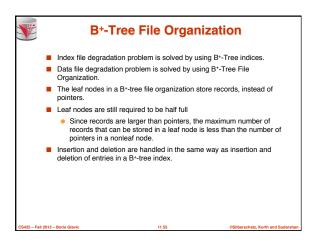

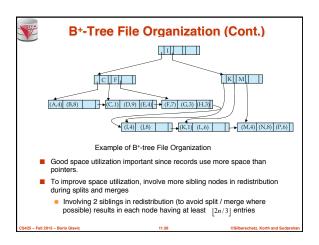

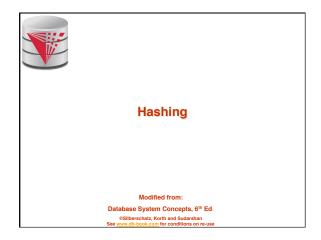

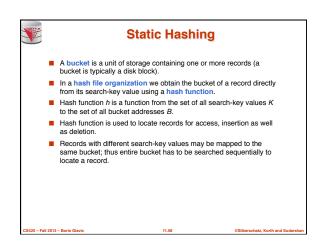

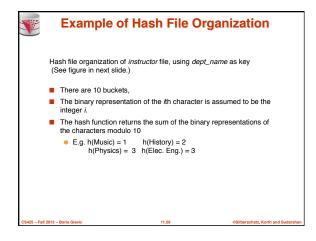

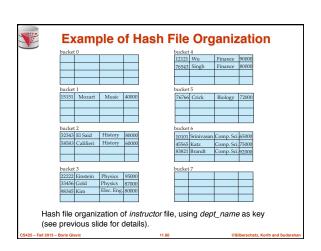

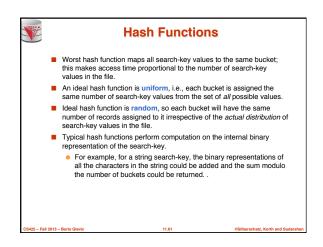

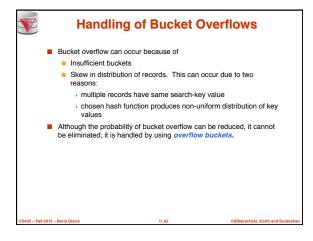

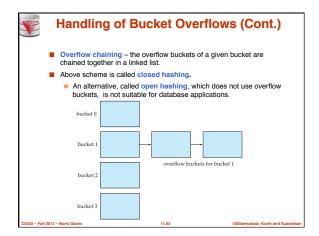

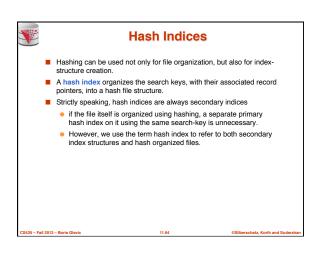

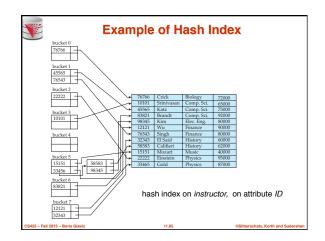

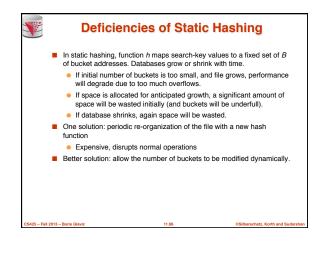

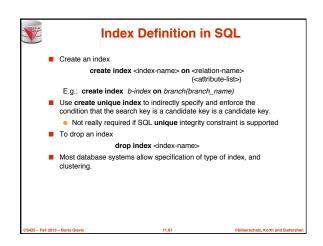

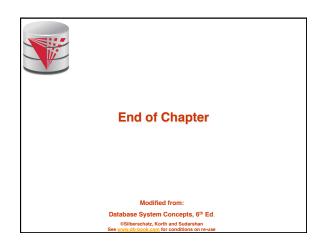

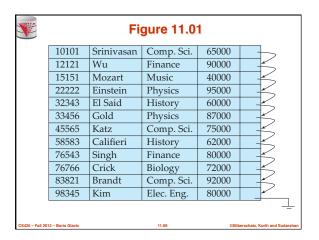

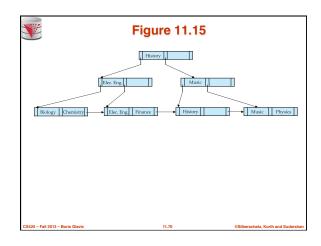

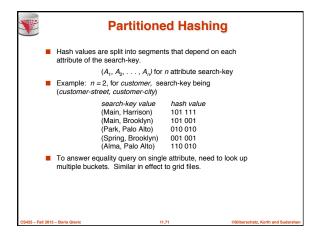

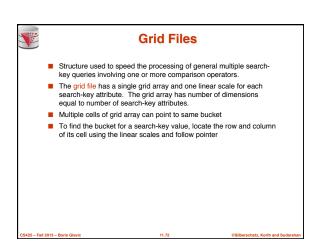

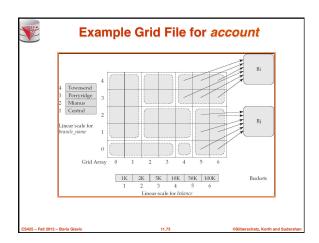

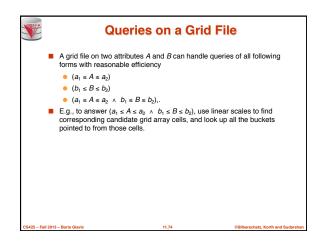

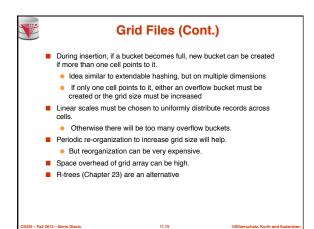